nº 168 - juin 1992

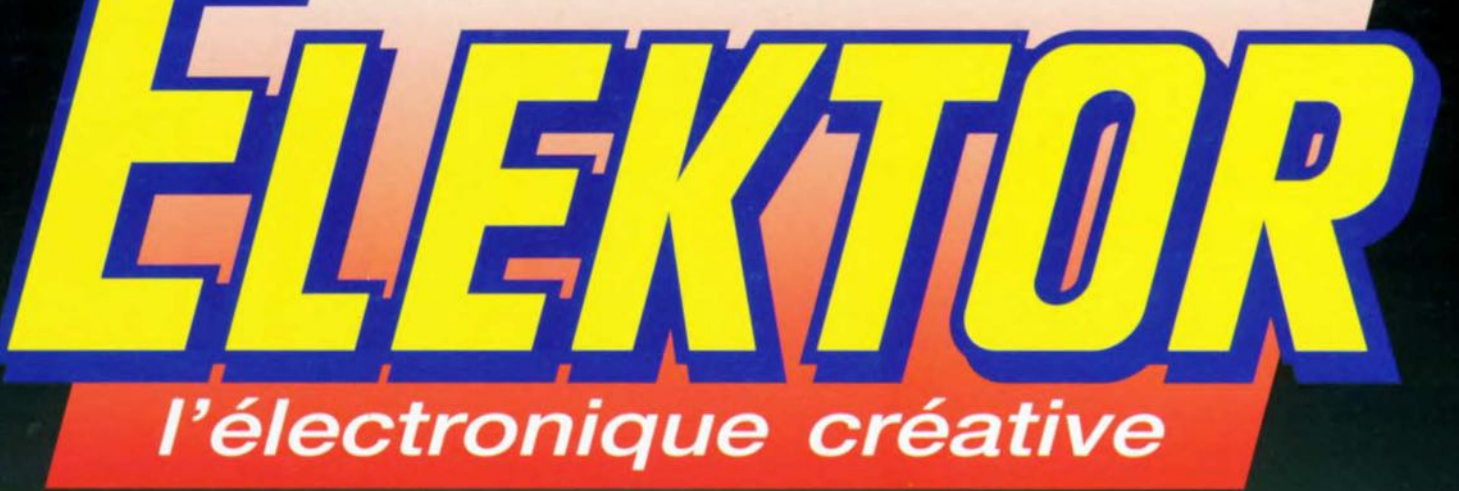

# Ultima (II) la dernière (?) mono-carte à Z80

chronoprocesseur pour caméscope

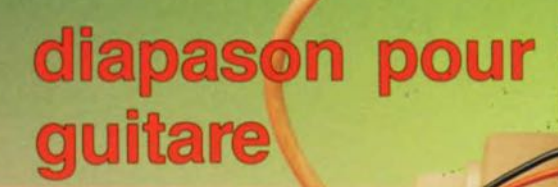

testeur de lignes **RS-232** 

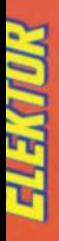

7,80 FS

168 FB

mensuel

commutateur automatique pour imprimante

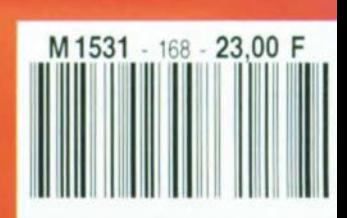

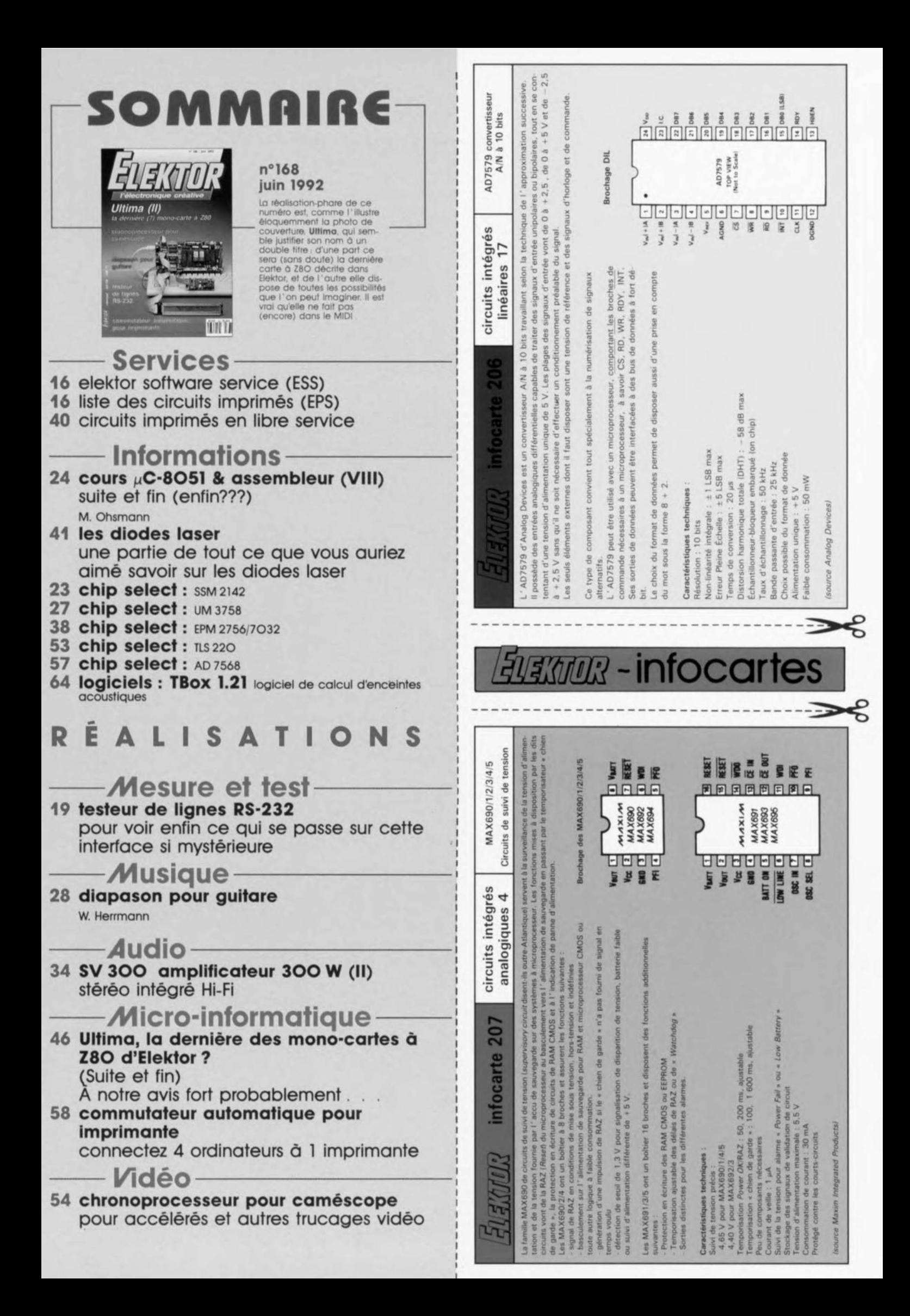

# **testeur de lignes RS-232**

### *pour tester vite fait, bien fait*

**Il n'existe probablement pas, dans le monde du PC, d'interface à laquelle aient été dédiés autant d'articles et d'ouvrages que l'interface sérielle, dite cc RS-232... En pratique, il s'avère cependant que, tant le matériel que le logiciel destinés à l'établissement d'une liaison RS-232 sont sujets à de multiples interprétations en ce qui concerne la dite norme et à de nombreuses explications quant à leur mode de fonctionnement.**

**Le testeur de lignes RS-232 proposé ici permet de remonter aisément à la source d'éventuelles erreurs dues tant aux protocoles logiciels de l'interface qu'à son aspect matériel.**

Dans le vaste monde de la télécommunication, qu'il s'agisse de l'industric ou du particulier, l' interface RS-232 est le système le plus connu. De par le concept ayant régi à sa naissance, celte interface convient parfaitement au transfert de données sur des distances (relativement) importantes.

Dans sa forme la plus simple, cette interface pourrait fort bien ne compter que 2 lignes: une ligne de données et une ligne de masse. L'émetteur et le récepteur se servent donc, à tour de rôle, de cette liaison bifilaire, processus alterné que l'on a appelé unidirectionnel ou « semiduplex » (half-duplex).

La communication débute par le transfert de données de A vers B pour se poursuivre, après une commutation effectuée par le logiciel, par un transfert de données de B vers A. Cette technique de communication n'est pratiquement plus utilisée de nos jours.

On considère aujourd'hui qu'une connexion à 3 fils est le nombre minimum indispensable de lignes. Une liaison trifilaire doit, en principe, permettre d'établir une connexion dite bidirectionnelle *(full duplex).*

Dans le cas d'une telle connexion, l'acquittement *(hendshake),* c'està-dire la technique par laquelle un ordinateur donne le contrôle des programmes à un autre ordinateur (ou périphèriquc), ne peut se faire qu'à l'aide du logiciel de communication.

On utilise pour ce faire un protocole

appelé « *Xon/Xoff* ». Dès que le récepteur a reçu le nombre maximal de données dont il peut effectuer le traitement sur le champ, il envoie le signal « Xoff » à l'émetteur. À partir de ce moment la communication reste en attente de l'émission par le récepteur d'un signal « Xon ». Après la réception de ce signal, l'émetteur reprendra le transfert des données.

L'avantage le plus important de ce protocole est en effet qu'il ne requiert que 3 fils entre l'émetteur et le récepteur pour établir une

liaison bidirectionnelle. Grâce à la simplicité de cette liaison électrique, le matériel requis pour ce genre de communication se limite au strict indispensable. On notera cependant qu'un vrai transfert de données en mode « *fI/II duplex* », c'est-à-dire avec émission et réception simultanées de données, est impossible avec une liaison trifilaire.

# **À plein badin donc ~**

On reconnaît, au titre de ce paragraphe, les antécédents du rédacteur de cet article, à savoir l'Aéronavale. Un rédacteur civil(isé) aurait dit « À toute vitesse donc ...). Trêve d'aparté, revenons à nos « pingouins ». La liaison la plus rapide et la plus universelle est celle qui fait appel à l'interface RS-232 complète où l'acquittement est l'affaire de l'é lectronique. En plus de 2 lignes de données, une telle liaison comporte plusieurs lignes de commande, 5 en général, servant à la gestion de la communication. Et c'est très précisément la liaison entre le récepteur et l'émetteur qui est (bien souvent) la source d'une grande confusion. L'une des raisons de cette nébulosité est le fait que l'on parle souvent, dans la littérature traitant de ce sujet, de **OTE** *(Data Terminal*  $Equipment$  et de **DCE** *(Data*  $Communication$  *Equipment*).

Dans le cas d'un **OTE** il s'agit en règle général d'un ordinateur ou d'un terminal vidéo; un DCE peut être un modem ou une imprimante.

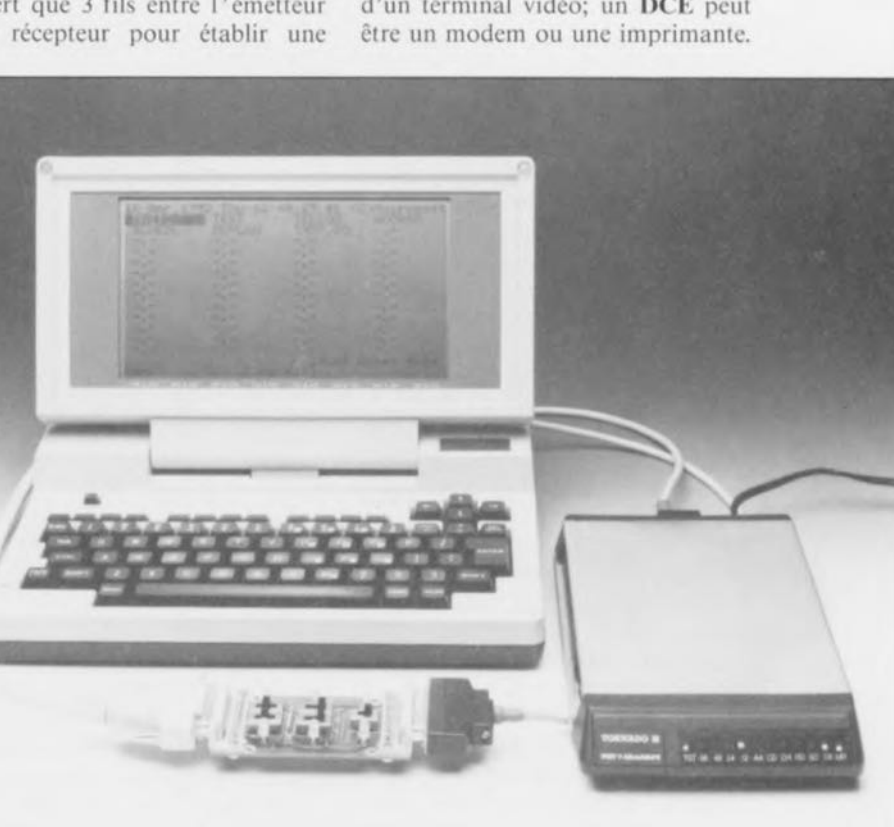

~ @ @) o ~ **10-01** 

Grâce à l'universalité du concept de l'interface RS-232, on ne dispose pas uniquement de la possibilité de connecter un OTE à un OCE (un ordinateur à une imprimante par exemple, cc qui, à l'origine était le seul but de la manoeuvre), mais également de celle d'interconnecter 2 OTE, sans avoir à faire appel à un modem.

Si l'on envisage d'interconnecter 2 ordinateurs par l'intermédiaire de leurs interfaces RS-232, il suffira d'établir quelques connexions « croisées », La figure 1 montre les liaisons les plus utilisées.

### Le connecteur RS-232

Il n'existe pratiquement plus d'ordinateur, ni de modem, qui ne soit doté du connecteur sub-D à 25 broches, dit « connecteur RS-232». La variante à 9 broches de ce connecteur, de plus en plus fréquente sur les ordinateurs récents, est pratiquement identique à son homologue à 25 contacts; on a tout simplement supprimé un certain nombre de lignes jugées moins importantes. Toutes les lignes évoquées dans cet article figurent sur les 2 versions de ce connecteur.

Le tableau 1 montre le brochage « officiel» pour ees 2 connecteurs. Il faut 8 lignes, pour établir une liaison de données correcte et fiable.

Sur la broche 2 on trouve le signal TxD (Transmit Data, transmission de données). C'est à travers cette ligne que le DTE envoie les données vers le OCE.

La broche 3, RxD *(Receivc Data),* sert à la réception des données et est de cc fait le « correspondant » de la broche 2. C'est au travers de cette broche que le OTE reçoit les données envoyées par le OCE.

Sur la broche 4 nous trouvons le signal RTS (*Request To Send* = demande de transmission) dont le OTE se sert pour indiquer au OCE qu'il est prêt à transmettre des données.

La réponse à la demande de transmission est envoyée ensuite par l'intermédiaire de la ligne CTS *(C/ear* To *Send* = prêt à transmettre) connectée à la broche 5.

Il existe encore un autre signal de contrôle du flux de données, DSR *(Dst« Set Ready* = bloc de données prêt), connecté à la broche 6 du connecteur sub-D à 25 broches. À

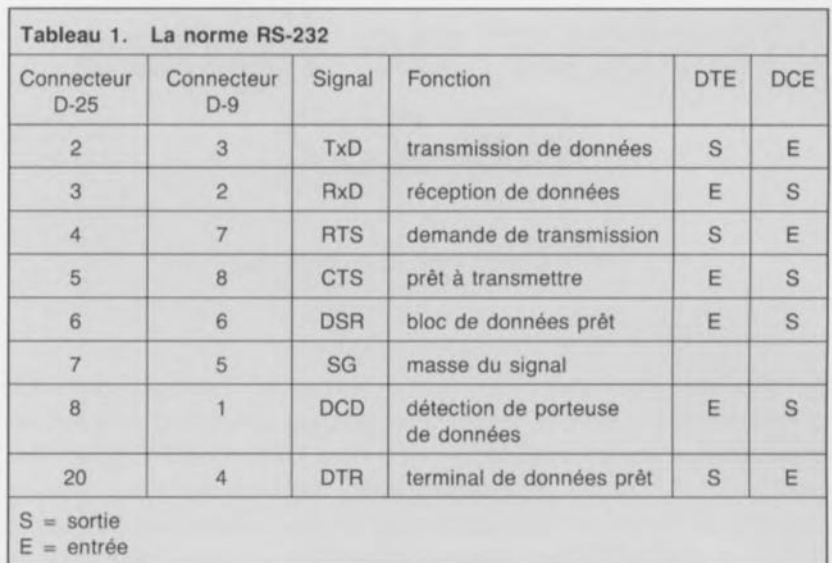

travers cette ligne le OCE signale au DTE qu'il est prêt.

Une ligne très importante dans la communication érielle est celle reliée à la broche 7. Il s'agit en l'occurrence du fil commun (masse du signal) de retour.

La broche 8, pour finir, véhicule le signal DCD *(Data Carrier Detcct,* La dernière broche qui nous inté-

détection de porteuse de données) avec lequel un DCE indique l'établissement correct d'une liaison pour la transmission de données vers un autre DCE. Dans la pratique cela peut signifier qu'un modem a établi une connexion avec un autre modem à travers le réseau des P&T par exemple.

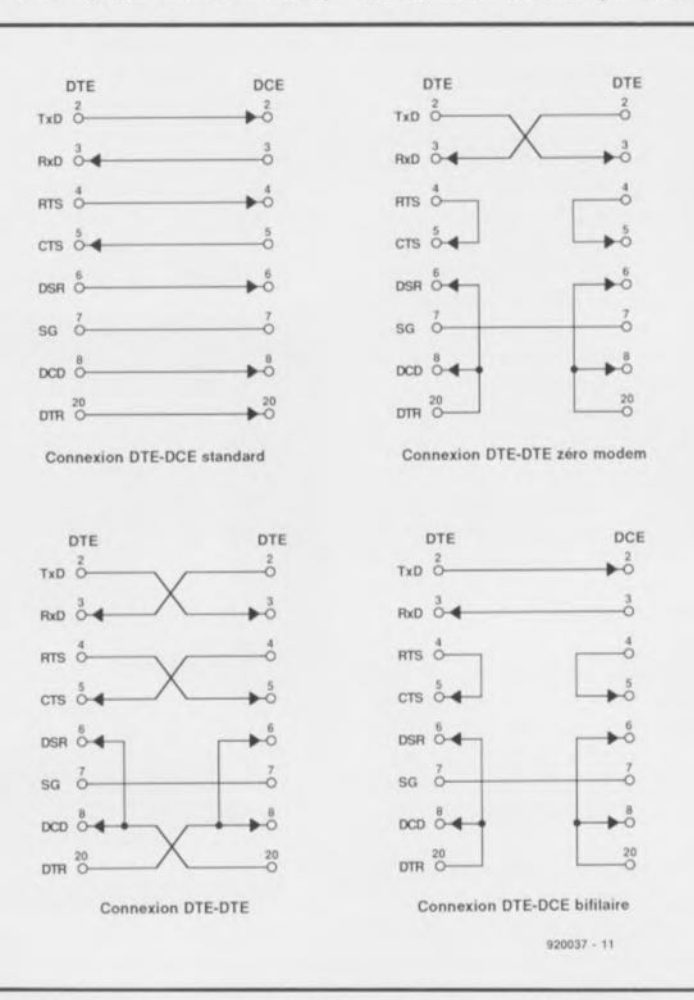

Figure 1. Différentes techniques pour réaliser une connexion RS-232, soit entre un OTE (ordinateur) et un DCE (un modem par exemple), soit entre 2 OTE. Dans la pratique, une telle liaison pose souvent des problèmes, ce qui explique l'existence d'un certain nombre de connexions du type « zéro-modem ».

resse est la broche 20, véhiculant le signal DTR (Data Terminal Ready = terminal de données prêt). Un DTE s'adresse, par l'intermédiaire de ce signal, à un **DCE** pour lui « dire » qu'il est en fonction et qu'il « aimerait» l'utiliser pour une rransmission de données.

La figure <sup>1</sup> montre le câblage très simple d'une liaison entre un DTE et un DCE.

Dans la pratique, un échange de données par l'intermédiaire de l'interface RS-232 se traduit de la manière suivante: après la mise en fonction de l'ordinateur (OTE) et du modem (DCE), la ligne DTR de l'ordinateur devient active, activation suivie immédiatement par celle de la ligne DSR du modem. Le modem établit ensuite la liaison de transfert de données. Le signal DCO, en provenance du modem, devient alors également actif. Maintenant l'ordinateur «sait» qu'il peut débuter la communication et active de ce fait la ligne RTS. Si le modem est capable de « traiter » la commande d'émission, il active à son tour la ligne CTS et l'échange de données peut ainsi débuter.

Pourquoi donc, si une communication RS-232 est aussi simple, les affaires tournent-elles si souvent mal?

# **Sources d'erreurs**

Les niveaux des différents signaux de l'interface RS-232 constituent une première source d'erreur. Officiellement on pourra utiliser, pour les signaux de contrôle, une tension comprise entre  $+3$  V et  $+27$  V pour le « <sup>1</sup> » logique (niveau haut) et entre  $-3$  V et  $-27$  V pour le « 0 » logique (niveau bas). Ces valeurs concernent les signaux de contrôle de flux, OTR, OSR, DCD, RTS et CTS.

Dans le cas des lignes TxD et RxD,

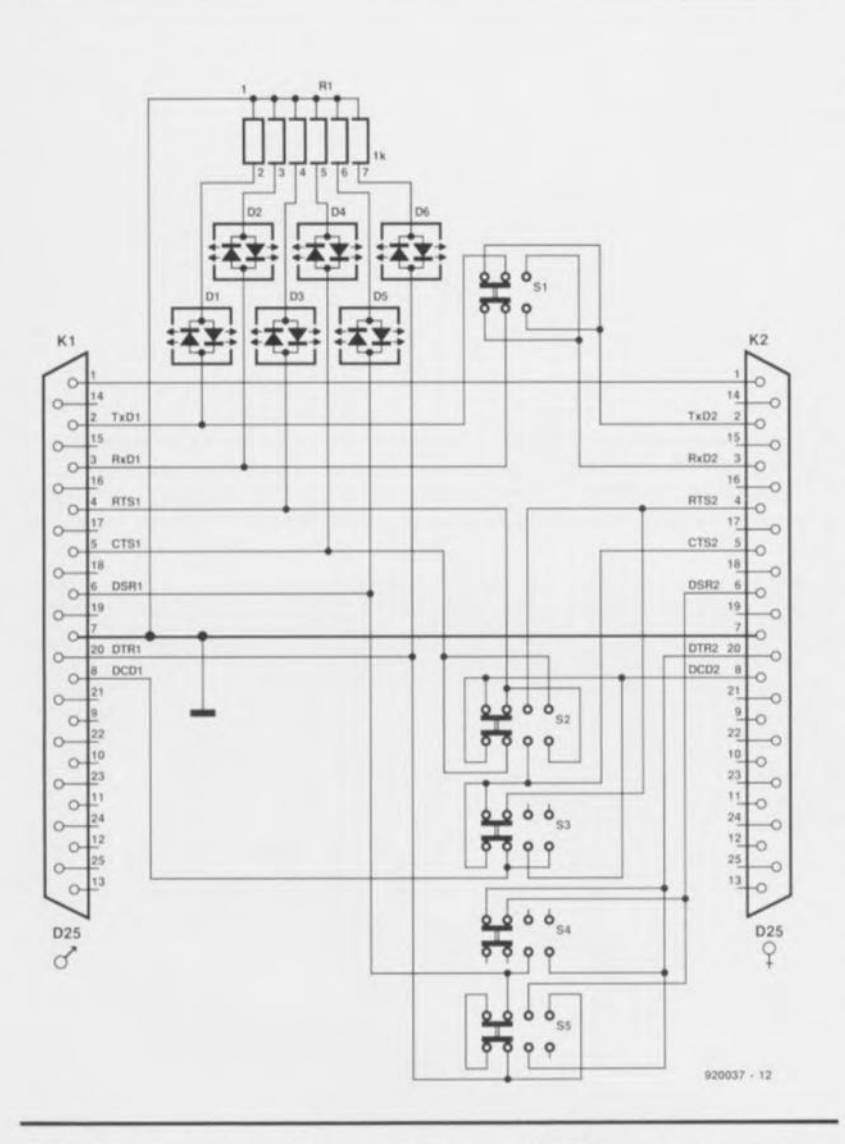

Figure 2. L'électronique du testeur de lignes RS-232 se caractérise par son exemptaire simpticité. Ce petit montage peut rendre pourtant d'excellents services lorsqu'il s'agit résoudre des problèmes de communication.

actives au niveau bas, la situation est inverse. Un « 0 » logique est représenté ici par une tension comprise entre  $+3$  V et  $+27$  V, un « 1» logique par une tension comprise entre  $-3$  V et  $-27$  V. De ce fait, tous les fabricants qui n'utilisent qu'une seule tension d'alimentation de 5 V pour le canal sériel se trouvent déjà inévitablement sur le pied de guerre avec les normes du protocole RS-232.

Ensuite, on a souvent été utilisé, dans le temps, des boucles de courant de 20 mA plutôt qu'une tension. Une boucle de courant a l'avantage important de pouvoir être utilisée pour la « communication» à très grande distance. Actuellement la communication sérielle par l' intermédiaire de boucles de courant est dépassée.

L'interconnexion de 2 OTE constitue une seconde source de soucis. Bien qu'en principe il n'y ait pas de raison qu'une telle liaison pose le moindre problème, il s'avère nécessaire, dans la pratique, d'établir un nombre de connexion « croisées ». cci est nécessaire pour la quasitotalité des lignes, exception faite de la ligne DCD et de la ligne de masse.

Le fait que l'interface RS-232, ne soit pas complète, que ce soit du côté du DTE ou de celui du DCE, peut constituer une autre source de problèmes. Dans ces conditions (défavorables) il faut faire appel à quelques astuces, dont la connexion dite « zéro-modem» est sans doute la plus connue. Grâce aux connexions «zéro-modem» les signaux absents, mais requis pour un fonctionnement fiable, sont simulés par d'autres signaux (voir figure 1).

# **Le testeur de lignes RS-232**

Si la connexion électrique entre 2 appareils a été établie et que le logiciel a été défini correctement (taux de transmission, nombre de bits de données, présence ou non d'un bit d'arrêt ct caractéristique du bit de parité) tout devrait fonctionner « comme il faut ». Si tel n'est pas le cas, il vous faudra, en dernier recours, faire appel au testeur de lignes RS-232, objet de cet article.

La figure 2 nous dévoile que ce montage n'est, en fait, rien de plus que quelques liaisons, un certain nombre de commutateurs et 6 LED de visualisation.

Le testeur de lignes RS-232 est pris

entre l'embase RS-232 d'un DTE ct le câble de connexion allant vers un DCE (voire un autre DTE). On notera que chacune des 2 paires de commutateurs S2/S3 et S4/S5 doit être actionnée simultanément. Il a été fait appel ici à 2 x 2 commutateurs bipolaires distincts sachant qu'il s'est avéré qu'un commutateur à glissière quadripolaire à 3 positions est trop difficile (lire impossible) à trouver dans le commerce.

La LED Dl visualise le niveau logique de la ligne TxO, D2 celui de la ligne RxD, D3 celui de RTS, D4 celui de CTS, 05 celui de DSR et D6 le niveau que presente la ligne DTR du OCE. Grâce à l'utilisation de LED bicolores, les différents niveaux logiques sont visualisés par des couleurs différentes: en rouge pour une tension positive (niveau logique haut) et en vert pour une tension négative (niveau logique bas).

La figure 3 montre l'effet des positions A, B et C des commutateurs sur les différentes lignes.

Si tous les commutateurs se trouvent en position A, toutes les liaisons croisées ont été effectuées pour relier 2 DTE à l'aide d'un câbl RS-232 standard.

Si l'on envisage donc de faire communiquer 2 ordinateur, il faudra prendre le testeur de lignes RS-232 en série entre l'un des ordinateurs et le câble de liaison. À partir de cet instant, les LED du testeur visualiseront le déroulement de la communication.

La connexion d'un OTE à un DCE (un ordinateur à un modem par exemple) sc fait en règle générale à l'aide d'un câble standard. Si l'on préfère pourtant laisser à sa place le testeur de lignes RS-232, il faudra mettre tous les commutateurs en position B. Dans ces conditions les LED indiqueront également le niveau logique des différentes lignes participant à la communication.

Il est possible, pour finir, de mettre les commutateurs S2 à S5 en position C. Cette position sert à établir la fameuse connexion « zéromodem ». Cette interconnexion se traduit par l'établissement local c'est-à-dire sur le matériel en question lui-même- d'un rétrocouplage. Si l'on fait appel à cette option, il devient impossible pour le matériel utilisé de contrôler le flux des données. Si l'on utilise le protocole « Xon/Xoff », ou bien si l'on connecte un périphérique à une

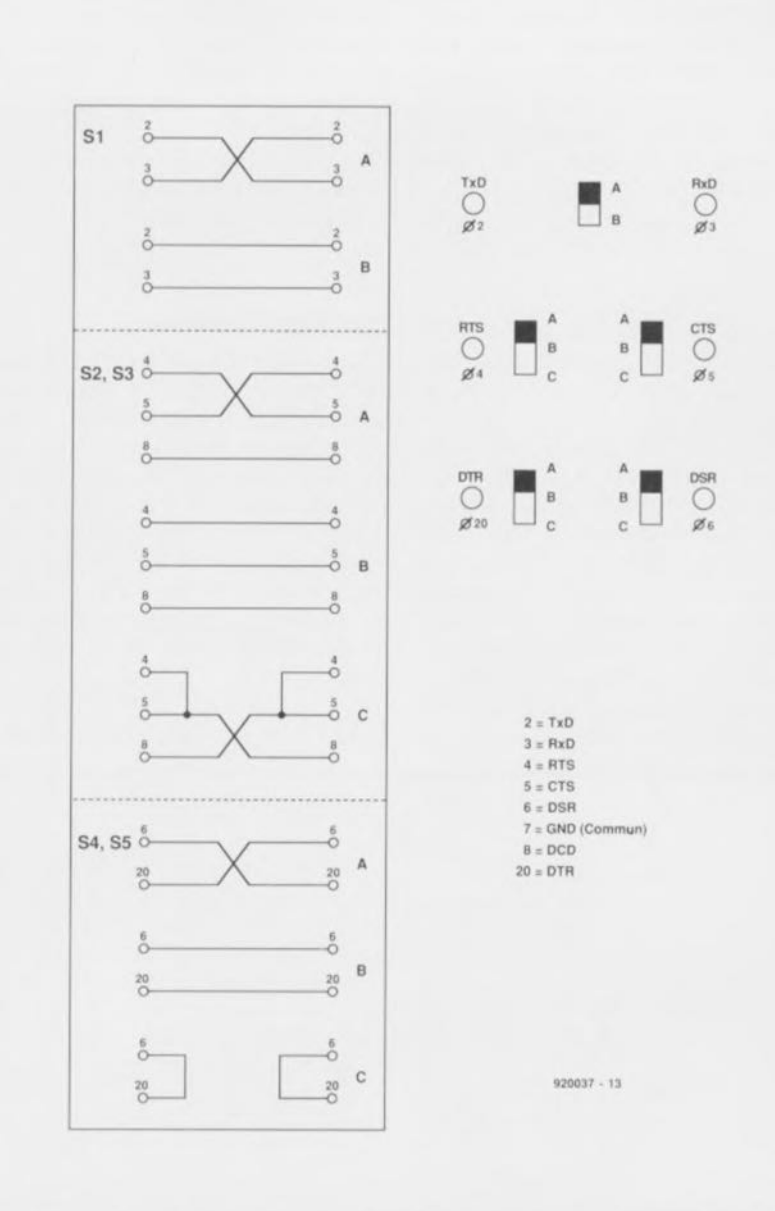

Figure 3. Voici les différentes possibilités d'interconnexion que permet d'établir le testeur de lignes RS-232. Il est recommandé de faire une copie de cette figure et de se la garder « sous le coude gauche » avec son exemplaire du testeur de lignes RS-232.

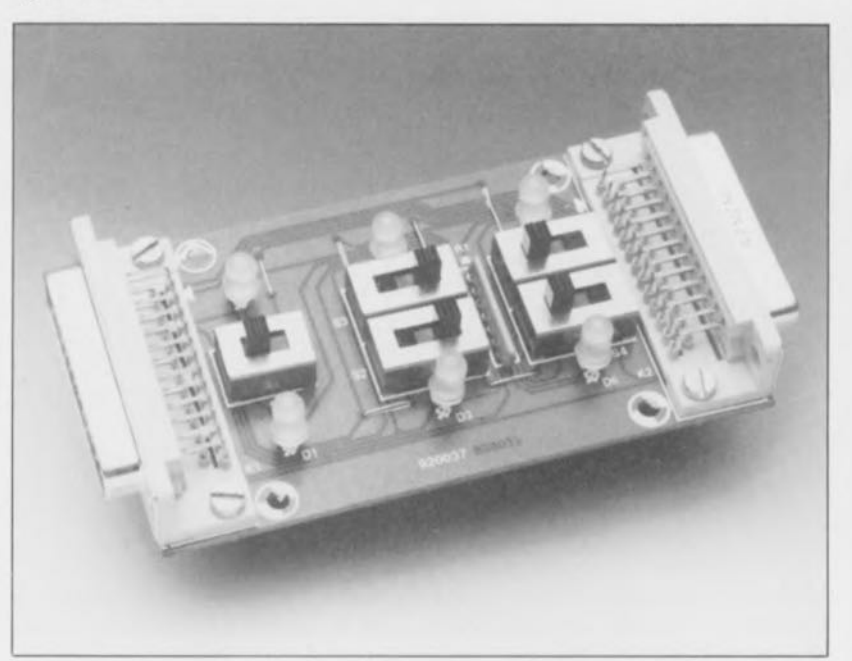

#### Liste des composants

Résistances:  $R1$  = réseau résistif 6 x 1 kQ Semi-conducteurs: 01 à 06 = LED bicolore à 2 broches

#### Divers:

S1 = inverseur à glissière bipolaire à 2 positions (tel que Knitter MFP220 par exemple)  $S2$  à  $S5 =$  inverseur à glissière bipolaire à 3 positions (tel que Knitter MFP230 par exemple) K1 = connecteur Sub-D mâle coudé à 25 broches K2 = connecteur Sub-D femelle coudé à 25 contacts

interface RS-232 qui ne connaît pas de protocole d'acquittement, il est impératif de faire appel à une connexion « zéro-modem ».

SIMCAD, le système monocarte d'Elektor est un exemple classique d'aooareil fonctionnant sans accuittement. Il existe aussi, par exemple, des convertisseurs A/N sériels peu complexes ne possédant pas l'électronique nécessaire pour effectuer un tel acquittement.

# **La réalisation**

de ce montage est des plus simples. La figure 4 montre la sérigraphie de l'implantation des composants du circuit imprimé conçu pour le testeur de lignes RS-232. La première étape de la réalisation est la soudure des 6 ponts de câblage, opération suivie par celle du réseau résistif et des commutateurs. <sup>11</sup> nous a fallu utiliser, comme nous le mentionnions plus haut, 2 x 2 commutateurs à glissière bipolaires à 3 positions pour S2 à S5. Un commutateur quadripolaire à 3 po-

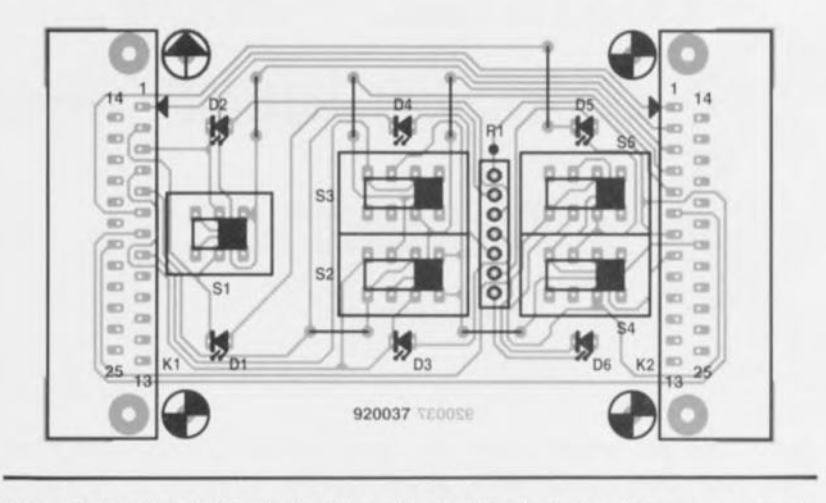

Figure 4. Représentation de la sérigraphie de l'implantation des composants du testeur de lignes RS-232. Il est possible de monter les embases sub-D, K1 et K2, dans les faces latérales du boîtier utilisé. Il faudra, dans ces conditions, utiliser du fil de câblage souple de faible section pour réaliser les connexions entre les embases et la platine.

sitions n'est pas encore disponible pour le « commun des mortel ».

<sup>11</sup> vous faudra donc veiller toujours à changer simultanément la position des paires *S2/S3* et *S4/S5*. Les plus doués d'entre nos lecteurs trouveront sans aucun doute une technique quelconque pour connecter mécaniquement les 2 organes de commande de chaque paire de commutateurs (mini-tringle en plastique).

Une fois les connecteurs K1 (mâle) et K2 (femelle) mis en place, il ne reste plus qu'à effectuer la soudure des 6 LED bicolores, D1 à D6. Il est très important, lors de la soudure sur la platine, de leur donner à toutes la même orientation, sachant que le « côté» aplati d'une LEO bicolore à  $2 \times$  pattes » (Allez Citroën, pub gratuite) correspond au symbole de la cathode représenté sur le circuit imprimé. En cas d'erreur à cc « niveau-là» il ne saurait plus être question d'avoir une interprétation univoque des niveaux logiques présents sur les lignes.

<sup>11</sup> ne devrait pas être sorcier, pour

terminer, de mettre ce montage dans un joli petit coffret qui donnera, au testeur de lignes RS-232, une finition professionnelle.

Et voilà, le testeur de lignes RS-232 est prêt à vous servir.

Il faudra, pour établir une connexion DTE- OTE, mettre tous les commutateurs en position A et en position **B** pour une liaison DTE-DCE.

S'il s'agit de réaliser une connexion « zéro-modem» on mettra *S2/S3* ainsi que *S4/S5* en position C.

En fonction de la position donnée au commutateur SI, on pourra utiliser cette connexion «zéromodem» soit pour une liaison OTE- OTE soit pour une liaison DTE-DCE.

Voilà, plus rien ne vous empêche, du côté de l'électronique, de réaliser une communication sérielle réussie ... si tant est qu'il n'y ait pas un certain monsieur Murphy à venir, à l'occasion, gâter les choses du côté ... du logiciel.

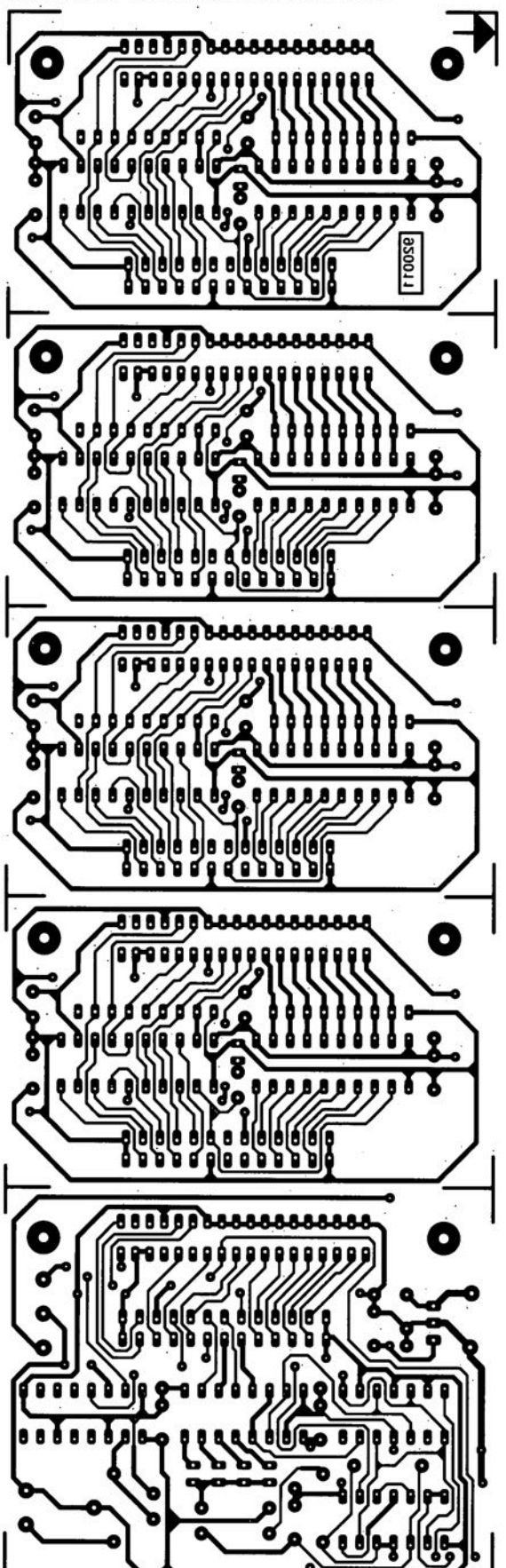

commutateur automatique pour imprimante

SGRVICG

÷

 $\mathbb{Z}$  .

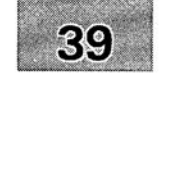

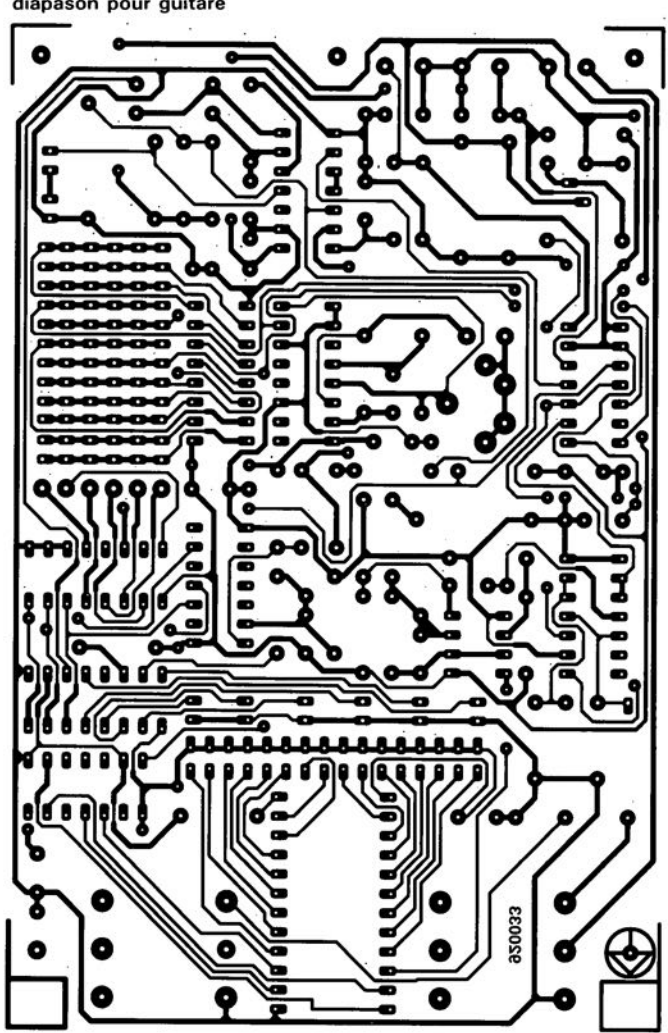

diapason pour guitare

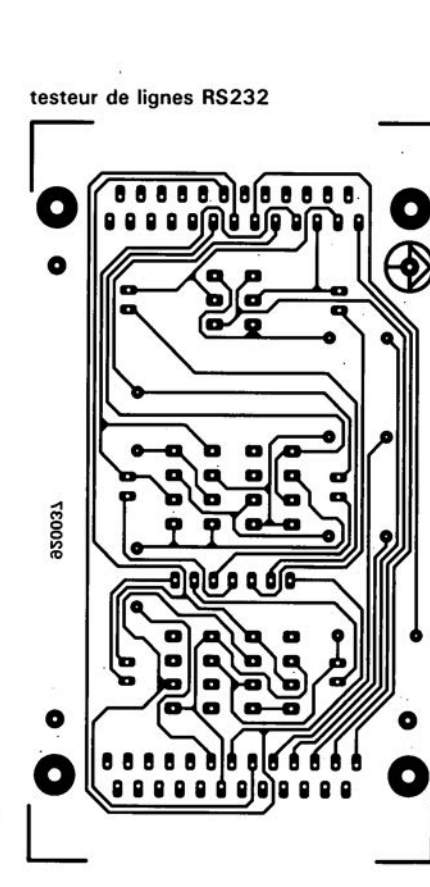

# SSM-2142 Driver de ligne Télécom

Analog Devices propose le premier «driver» pour ligne symétrique entièrement intégré ne nécessitant d'ajustement externe, LeSSM-2142 est un driver de ligne hautement intégré destiné aux utilisations Audio et Télécom. Ce circuit monolithique ne demande aucun circuit externe à ajuster. Il remplace les solutions encombrantes et chères utilisant des transformateurs. Proposé en boîtier 8 broches mini-DIP ou 16 broches SDIC, le SSM-2142 permet de transmettre un signal de 10 V<sub>rms</sub> sur

une distance de 150 m, au travers d'une lignes de 600 Q symétrique, et ce à partir d'une source asymétrique.

Le SSM-2142 est bien adapté à toutes les applications requérant d'excellentes caractéristiques d'immunité au bruit et de réjection en mode commun, notamment les tables de mixage audio professionnelles, les télécommunications et l'instrumentation industrielle. La distorsion harmonique totale plus bruit est de 0,006% seulement entre 20 Hz et 20 kHz. Couplé au récepteur de ligne différentielle SSM-2141, le SSM-2242 forme un système peu onéreux Driver/Récepteur aux performances remarquables.

Les résistances internes du SSM-2142 sont ajustées au LASER et sont appariées à 0,005% près de manière à optimiser l'équilibre des phases du signal. On notera encore le slew rate de 15  $V/\mu s$ , la dynamique de 109 dB et l'erreur de gain différentiel de 0,7%.

*ANALOG DEVIeES S.A.*

*3, rue Georges Besse CE 27*

*92182 Antony Cedex tél. .-* (1).46.66.2525 *fax. .-* (1).46.66. 24.12

juin 1992

# cours  $\mu$ C-8051 **& assembleur**

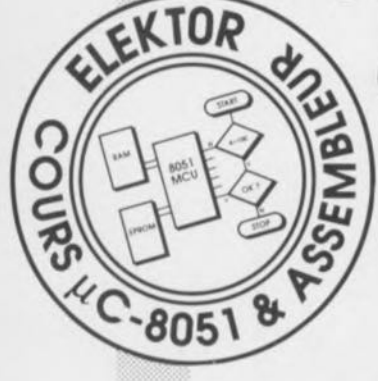

8' & *dernière partie: connexion d'un clavier et épilogue.*

M.Ohsmann

Après un paragraphe consacré aux différentes possibilités de connexion d'un clavier nous allons, comme épilogue à ce cours, passer en revue quelques utilitaires de programmation avant de terminer en consacrant quelques mots à la programmation des microcontrôleurs en général.

# Perspectives techniques d'avenir

Nous voici arrivés, sains et saufs, à la fin du cours  $\mu$ C-8051 & assembleur. Les principes de la programmation d'un 8051 ont été expliqués et illustrés à l'aide de nombreux programmes «miniatures». Nous allons terminer cette série d'articles par quelques remarques et « lancer» en l'air quelques idées qui serviront à stimuler votre intérêt en ce qui concerne le 8051 et ses successeurs.

# Vos projets personnels

Il faudra, avant de passer à l'étape terminale qu'est la réalisation finale d'un projet personnel, veiller à «intercaler» dans son processus de réflexion une étape de planning permettant de réfléchir en profondeur à tous les aspects de son projet. Ce n'est qu'ainsi que l'on s'évite de très grandes déceptions en fin de réalisation.

Voici quelques-une des questions importantes, auxquelles il faudra avoir trouvé une réponse bien avant de se lancer dans le processus délicat de la programmation:

Quels sont les sous-ensembles du projet que l'on envisage de réaliser électroniquement (sous forme matérielle donc) et quels devront être ceux qu'il faudra programmer?

**E** Comment seront connectés les différents circuits électroniques au microprocesseur? Par l' intermédiaire de ses ports ou via son bus?

**Est-il nécessaire de prévoir une** 

alimentation de secours (pile, accumulateur) pour la sauvegarde des données?

Le microprocesseur est-il capable de «gérer» l'ensemble du projet?

Faut-il faire appel aux interruptions pour réagir promptement à certains événements?

**E** Comment subdiviser l'ensemble du logiciel en différents sous-programmes efficaces?

Il est vrai, qu'il faut, pour pouvoir répondre à toutes ces questions, avoir déjà une certaine expérience. Ceci explique qu'il faille commencer par les projets les plus simples, même s'ils peuvent sembler d'un banal redoutable. Un avertissement pourtant: la programmation la plus simple peut cacher des problèmes inattendus et fort complexes. Attention à ne pas se surestimer!

Essayez, au début, de réaliser une programmation correcte d'un appareil simple, ne faisant appel qu'à quelques circuits TIL, un dé électronique, une horloge numérique et autre générateur de signaux morse par exemple. Les différentes fonctions nécessaires pour leur donner vie peuvent être programmées et permettent ainsi d'acquérir une certaine expérience dans ce domaine.

# Interfaces de clavier

La réalisation d'un grand nombre de projets personnels nécessitera un moyen quelconque pour la saisie des données. La solution la plus évidente est, alors, d'utiliser un clavier. Pour vous faciliter la connexion d'un clavier et pour

vous donner une impression des problèmes techniques rencontrés, nous allons décrire succinctement 6 possibilités différentes de connexion au microprocesseur d'un clavier -qui n'est en fait rien de plus qu'une série de toucheset nous intéresser à la programmation requise pour l'utiliser. La programmation d'un clavier ne

sert à rien de plus qu'à surveiller l'état de ses touches -activées ou non- et à réagir en fonction des événements. Les différentes techniques de connexion et de programmation présentées ciaprès se caractérisent chacune par des avantages et des inconvénients bien spécifiques.

#### A - Connexion directe au port

La technique illustrée en figure 5a est sans aucun doute la plus<br>simple (lire : rudimentaire). simple (lire: rudimentaire). Chaque touche activée entraine la mise à la masse d'une ligne de port. Sachant que le 8051 comporte déjà des résistances de forçage internes, il n'est même pas nécessaire de les prévoir dans l'électronique externe.

La programmation de ce genre de *«*clavier» est aussi simple que son aspect électronique : on utilise une instruction de test de bit (telle que par exemple JB ou JNB). L' inconvénient évident de cette technique est le nombre de lignes de port pris en compte par ce mode d'opération. On aura besoin, pour la connexion des 60 touches d'un clavier ASCII par exemple, de 60 lignes de port.

Dans ces conditions, la technique de connexion proposée ci-après présente des avantages certains.

#### B - Connexion à un port sous forme de matrice

La figure 5b montre que cette technique fait appel à des touches, disposées sous la forme d'une matrice comportant un certain nombre de lignes de colonnes et de rangées. L'état des touches peut être détecté par l'application d'un niveau bas à chacune des lignes des rangées alors que les autres lignes se trouvent au niveau haut. Une scrutation des colonnes a alors comme résultat l' identification de la position de la touche activée. L'avantage de cette approche est le nombre réduit de lignes de port nécessaires pour la connexion des touches. Un clavier de 64 touches se contente ainsi de 16 lignes de port. L'inconvénient majeur est l'impossibilité d'activer simultanément plusieurs touches; cependant l'adjonction d'une

électronique rudimentaire sous la forme de diodes de découplagesuffit à éliminer cet inconvénient. Le logiciel nécessaire pour utiliser cette technique est lui pourtant notablement plus complexe.

### C - Connexion avec registre à décalage

La variante présentée en figure 5c se caractérise par le nombre de lignes de port très limité qu'elle nécessite. L'état des touches est transféré dans le registre à décalage à l'aide d'une impulsion de charge. 8 impulsions de synchronisation suffisent ensuite pour le transférer dans le 8051 à travers la ligne de port P1.2. Il suffit de 3 lignes de port et le logiciel à programmer est lui aussi très simple. Si l'on a besoin d'un plus grand nombre de touches, il faudra mettre en cascade 2 registres à décalage, voire un nombre plus important encore, si nécessaire. Cette solution a pourtant comme conséquence une augmentation de la durée de lecture !

# D - Connexion multiplexée

La technique de connexion de la figure 5d fait appel à 4 lignes de port. Par l'intermédiaire d'un multiplexeur 8 vers 1, les lignes P1.0 à P1.2 sélectionnent l'une des touches S1 à S6 et transmettent son signal à travers la ligne P1.3. A l'image de la technique mentionnée dans le paragraphe précédent, celle-ci se contente également d'un logiciel relativement simple et le circuit peut être mis en cascade pour connecter un nombre plus élevé de touches.

# E - Connexion au bus

Il est recommandé de limiter la mise en oeuvre de la technique illustrée en figure 5e aux cas dans lesquels aucune des lignes de port n'est disponible et où l'on peut utiliser le bus de données. Via un décodeur d'adresse, l'adresse utilisée est sélectionnée et le signal de la touche est transféré au bus en faisant appel à la ligne de lecture du microprocesseur et à un tampon «tri-state». Le logiciel à utiliser avec cette technique est très simple; l'électronique au contraire implique un câblage relativement complexe.

# F - Interface à multivibrateur

contente d'une seule ligne de port. L'oscillateur -réalisé à l'aide de<br>2 inverseurs- oscille à une oscille à une fréquence qui change lors de

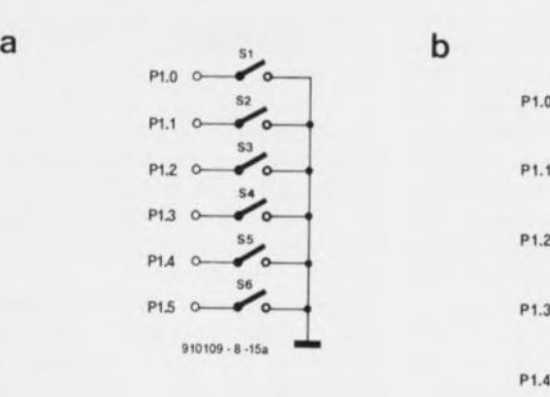

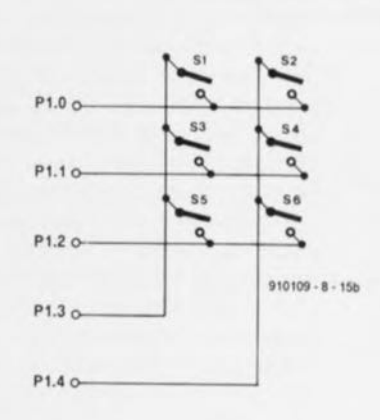

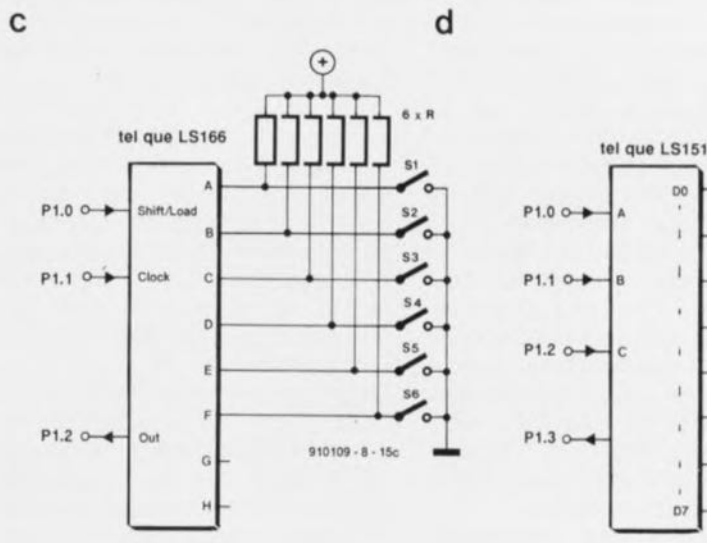

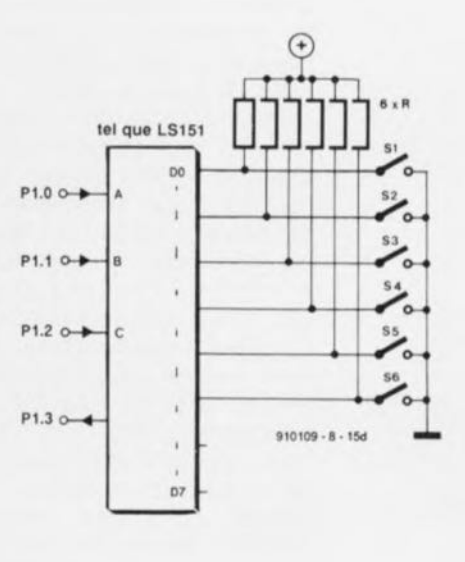

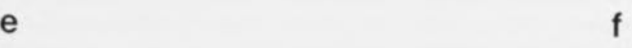

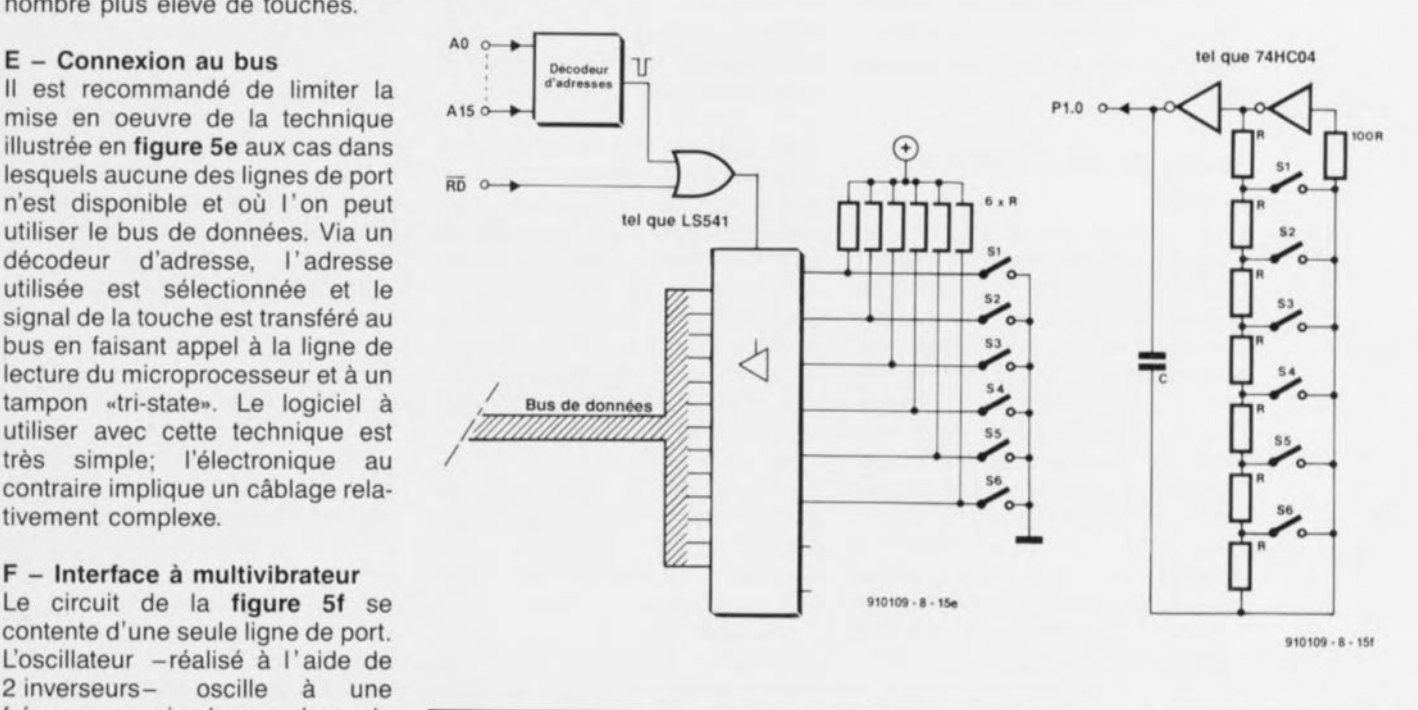

l'activation de l'une des touches. Figure 1. Quelques-unes des multiples possibilités de connexion d'un clavier.

Un logiciel mesure ensuite la valeur de cette fréquence rectangulaire présente sur P1.0 et détermine de cette façon laquelle des touches est activée. Examinée sous l'aspect du nombre de lignes de port nécessaires, cette variante est sans doute la plus intéressante. Le logiciel est pourtant lui compliqué. Dans le cas d'un nombre de touches croissant, la différence entre les fréquences ne cesse de s'amenuiser; il est par conséquent relativement difficile d'augmenter le nombre de touches connectées.

Les différents exemples donnés cidessus illustrent avec éloquence<br>combien il peut exister de combien il peut exister solutions pour résoudre un problème donné apparaissant simple à première vue. Ce genre de problème donne donc carte blanche à votre créativité personnelle. Si l'on ne dispose que de 2 lignes de port libres et que l'on ne veut pas utiliser le bus de données =pour éviter que le câblage ne devienne trop complexe par exemple- et si l'on est déterminé à limiter au strict minimum la circuiterie et le logiciel, la recherche de la solution la plus simpte constitue une gageure pour chaque électronicien digne de ce nom. Ce n'est qu'à force d'expérimentations que l'on arrivera à se créer une certaine expérience dans ce domaine.<br>Notons qu'il est également Notons qu'il est

possible de trouver d'excellents exemples de programmation dans les vieux « incunables » consacrés aux microprocesseurs plus « antiques » tels que le 6502 ou le 8080. Nombre des idées que renferment ces ouvrages peuvent s'appliquer au 8051.

# **Boîtes de construction de logiciel**

C'est une très bonne idée, si l'on veut pouvoir mettre à profit ultérieurement toute l'expérience acquise au cours de la réalisation de ses différents projets, de programmer sous la forme de petits modules et sousprogrammes structurés; on pourra ainsi les réutiliser dans d'autres logiciels et aussi se constituer une sorte de logithèque de base. Au bout d'un certain temps on dispose ainsi d'un nombre de sous-programmes, permettant de réaliser « aisément » un logiciel relativement complexe.

On notera en outre que l'intérêt des sous-programmes sauve-

gardés n'en devient que plus grand si l'on a prévu une documentation adéquate routines. ces

Contrairement à que pensent beaucoup de gens, la programmation en assembleur ne tient pas de la magie noire et n'est pas constituée par un empilage d'astuces incompréhensibles. D'après l'auteur de cette série d'articles l'assembleur permet -comme beaucoup d'autres langages de programmation plus évolués- de programmer d'une manière structurée et précise. En fait, la structure d'un logiciel est le produit de la manière de «penser» et d'analyser de son auteur. De nombreuses idées et techniques de programmation peuvent être «distillées» de livres et autres magazines traitant du sujet.

En dépit de toutes ces sources d'idées, la programmation en assembleur reste relativement laborieuse et exige une autodiscipline austère. Il existe cependant différents auxiliaires -pouvant faciliter la vie de n'importe quel programmeur- tels que:

#### Macro-assembleurs

Dans notre cours nous avons utilisé un assembleur relativement rudimentaire dont les possibilités devraient être suffisantes pour n'importe quel «débutant» en programmation en assembleur. Le professionnel, prêt à dépenser plusieurs milliers de francs, utilisera sans doute des «instruments» de plus haute qualité. Les assembleurs disponibles dans le commerce offrent des possibilités techniques bien plus vastes.

Une première caractéristique intéressante de ce genre d'outils est leur capacité de traiter des «macros», Une macro consiste, en règle générale, en une série d'instructions ou d'autre texte, encapsulée sous la forme d'une seule commande. L'assembleur remplace donc, à chaque fois, la commande par la série d'instructions, définie au préalable.

En plus de la possibilité de macros, un nombre important d'assembleurs permet de procéder à un assemblage séparé des différentes parties d'un programme pour, ultérieurement, les interconnecter à l'aide d'un logiciel appelé *«linke».* Cette technique permet en outre d'enchaîner des bibliothèques complètes de sous-programmes ou routines auxiliaires.

Les possibilités mentionnées cidessus sont nécessaires, voire indispensables, dès lors que l'on envisage de réaliser des logiciels complexes, du « professionnel » quoi. La plupart des programmeurs-amateurs n'ont pas besoin de ces caractéristiques techniques sophistiquées. Il faudra donc se demander, avant de dépenser entre 1 000 et 10 000 francs pour l'achat d'un macro-assembleur professionnel, si la réalisation de ses projets personnels justifie l'achat d'un tel outil, d'autant plus qu'il existe actuellement dans le commerce des alternatives à des prix tout à fait raisonnables à la portée de tout amateur réellement intéressé.

Il existe, pour tous ceux qui préfèrent programmer en langage évolué, des logiciels permettant la programmation d'un 8051 en C ou en Forth par exemple. Il nous faut signaler pourtant que le prix de revient d'un compilateur C ou d'un interpréteur Forth pour 8051 est relativement élevé.

#### Simulateurs **de 8051**

On peut faire appel, pour effectuer un test de programmation, à un logiciel de simulation de 8051. Ce genre de *software* simule le fonctionnement d'un 8051 sur un ordinateur et permet voir, pas à pas, comment se passe l'exécution d'un programme donné. Lors de la simulation on a de plus affichage de tous les registres avec leur contenu. Un simulateur est l'outil idéal lorsqu'il s'agit de découvrir une erreur dans la programmation et de la corriger. Cet outil très pratique ne sert pourtant à rien si l'erreur à trouver est due à «incompatibilité d'humeur » entre le logiciel et le matériel (qui n'arrivent pas à «s'entendre»).

Comme un microprocesseur est toujours associé à des circuits externes, l'utilité d'un simulateur dans la pratique de la programmation de tous les jours est limitée.

Le prix d'un simulateur de 8051 étant tout à fait acceptable, il constitue un instrument intéressant et<br>quasi indispensable pour quasi indispensable n'importe quel débutant en programmation en assembleur. Le plus grand avantage d'un simulateur de 8051 est sans doute le fait qu'il affiche, sur l'écran de l' ordinateur, les effets de chacune des instructions.

Pour procéder à un test de son programme personnel dans des conditions réelles, il faudra faire appel à simulateur d'EPROM.

#### Simulateurs d'EPROM

Lors de notre cours de programmation nous *avons* toujours fait appel au programme moniteur EMON51 pour «contrôler» le déroulement des programmes donnés à titre d'exemple, chargés dans la RAM.

Dans la pratique il existe de nombreuses applications pour lesquelles on n'utilise pas de RAM (ne serait-ce, par exemple, que pour des raisons de coût).

Un tel système peut même ne pas comporter de port sériel. Sachant cependant qu'il est essentiel de pouvoir tester le logiciel dans des conditions réelles, on fait alors appel ici à un simulateur d'EPROM. On l'utilise tout simplement pour le stockage temporaire (lors du test) du programme à tester.

#### Émulateurs "en-circuit»

On est confronté, lorsqu'il s'agit d'utiliser dans un montage un 8051 à ROM interne, à un problème encore plus aigu. Inutile de faire appel ici à un émulateur d'EPROM : il n'y a pas d'EPROM dans le montage!

Afin de pouvoir tester un logiciel dans de telles conditions il existe des émulateurs dits «in-circuit». Ce genre d'instrument, extrêmement cher (!), simule le comportement d'un 8051 avec une programmation à définir librement. Un émulateur «en-circuit» permet également de découvrir des erreurs dans le matériel (l'électronique périphérique) dûs, par exemple, à des problèmes de synchronisation.

# Successeurs **du** 8051

Le cours  $\mu$ C-8051 & assembleur est basé sur les «vieux» modèles de la famille 8051 qui, rassurez*vous,* continuent cependant de constituer l'un des standards industriels. Les successeurs de ce composant fameux, tel que le SAS 80C535 et le SAS 80C537 de Siemens, le MSM 80C154 de OKI et autre PCS 83C552 de *Valvo,* constituent sans doute, pour tous ceux d'entre nos lecteurs qui *envi*sagent de réaliser un, voire plusieurs, projets centrés sur un microcontrôleur de la famille 8051, une alternative à l'intérêt majeur. Ces nouveaux micro-contrôleurs sont pratiquement compatibles à 100% avec le 8051 et connaissent la même programmation.

Les nouveaux composants disposent d'un nombre de possibilités et de caractéristiques additionnelles intéressantes, telles que par exemple:

 $\blacksquare$  nombre de temporisateurs plus important,

convertisseurs A-N intégrés,

**El** temporisateur «chien de garde» intégré,

ports supplémentaires et

unités arithmétiques (ULA) sensiblement plus rapides.

Ces accessoires supplémentaires sont commandés par l'intermédiaire d'un nombre de registres à fonction spéciale (SFR), ce qui explique pourquoi on pourra se référer au cours *l'C-8051 &* assembleur, même pour la programmation de ces circuits relativement récents.

Nous *avons prévu,* dans nos projets à *venir,* une réactualisation de SIMCAD sous la forme d'une carte d'extension basée sur un microprocesseur du type 80535. La réalisation de cette nouvelle carte sera l'objet d'un article à paraître plus tard cette année.

# Épilogue

*Avec* l'annonce de notre intention de *vous* proposer d'ici à la fin de l'année une remise à jour de SIMCAD, l'un de nos ordinateurs monocarte, nous sommes *arrivés* à la fin du cours  $\mu$ C-8051 & assembleur. Le fait *d'avoir* «touché» aux principes de la programmation et du fonctionnement du 8051 ne signifie certainement pas, et loin de là, que ce thème soit épuisé ! Nous espérons tout simplement avoir éveillé *votre* intérêt pour le sujet, et témoin toutes les commandes de logiciels qui nous sont arrivées aux cours de ces 8 mois qu'a duré cette série, *votre* intérêt a été très vif. Dans la plus pure tradition d'Elektor nous *vous* proposerons dans le futur un nombre de projets et d'applications intéressants, centrés sur un micro-contrôleur, peu importe que ce soit un 8051 ou, plus tard, un 80535.

Comme Elektor a mis à la disposition de tous ses lecteurs intéressés un système de développement complet -SIMCAD avec sa carte d'extension, assembleur, simulateur d'EPROM- les connaissances acquises tout au long de ce cours sont sans doute susceptibles d'inciter un certain nombre d'entre *vous* à réaliser (enfin) un projet personnel très spécifique. La rédaction est, de ce fait, très curieuse de *savoir* dans quel but son (é)lectorat utilise les microcontrôleurs et invite donc chacun de ses lecteurs intéressés à lui faire part de sa ou ses réalisation(s) personnelle(s) à base de microcontrôleur. **M** 

# UM3758

#### Famille d'encodeurs/décodeurs programmables tri-state

Les circuits de la série UM3758 sont des circuits intégrés mono-puce programmables fabriqués en technologie CMOS pour une consommation moindre. Ils mettent à disposition un nombre plus important de combinaisons garantissant un niveau de sécurité encore plus élevé. Le nombre de combinaisons le plus élevé est fourni par le UM3758-180 qui ne permet pas moins de  $3^{18}$  = 387 420 489 combinaisons différentes possibles. Le UM3758-120 permet 3<sup>12</sup>  $= 531441$  combinaisons différentes. La série UM3758 comporte en outre les UM3758-108 et -084 qui intègrent des bits de données utilisables de l'extérieur. Le premier fournit des données se 8 bits, le second des données de 4 bits. *Caractéristiques .'*

Encodeur/décodeur monochip à sélection par pont de câblage

Plage des tensions d'alimentation étendue, allant de 3 à 12 V.

Oscillateur RC intégré permettant l'utilisation d'une résistance 5% de tolérance, Interfaçage aisé avec dispositifs de transmission de toute sorte (radio, IR, US),

Codes d'adresse 3 états (0, 1 ouvert); certains codes d'adresse peuvent être utilisé comme codes de données ou comme adresses internes.

Codes d'adresse interne sur 18 bits: 3<sup>18</sup>  $=$  387 420 489 codes différents au maximum,

Le décodeur possède un verrou de données de 8 bits. Existe en différentes versions pour des applications spécifiques. Le UM3758-120 est compatible broche à broche avec le UM3750.

### *United Microe/ectronics Corporation (UMC)*

*est représenté en France par: COE(Composant Deviees Electroniqlle) 29, rue Ledru-Rollin 92150 Suœsne*

*u: (1).4772.7672 fax ..' (1).4099.0787* §  $\overline{d}$ **SEE** 

juin 1992

# **diapason pour guitare**

*la précision du quartz sur scène*

W. Herrmann

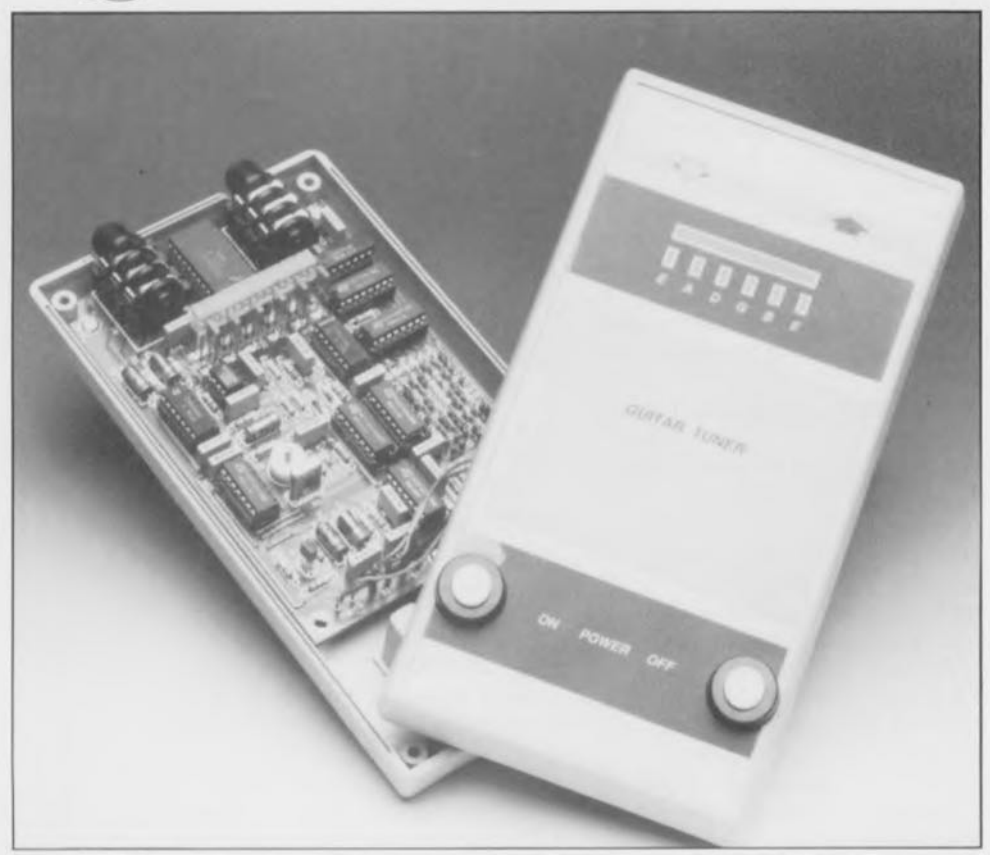

**28**

Le diapason pour guitare décrit dans cet article doit son existence à la quête infructueuse à la recherche d'un instrument d'accord robuste, utilisable sur scène et au @ rapport performances/prix intéressant. Les appareils rapport performances/prix intéressant. Les appareils classiques à affichage à aiguille ont l'inconvénient de ne pas §) avoir, <sup>à</sup> moyen terme, la robustesse requise; il n'est pas possible, d'autre part, de porter, en plein milieu de l'exécution d'un numéro, un diapason mécanique à l'oreille. Le diapason objet de cet article né, pour ainsi dire, de la pratique pour la pratique, travaille à une précision remarquable et est utilisé à plein temps dans des conditions réelles sur scène par son auteur depuis plus de 2 ans, avec pleine satisfaction.

- 
- $\blacksquare$  6 fréquences de référence, erreur < 0,05 Hz
- Le signal en provenance de la guitare est transféré
- **E** Consommation extrêmement faible, 20 mA en fonction et 1,5  $\mu$ A en veille
- **Indication de tension de pile faible**
- Mise hors-fonction automatique (Auto Power Off) ou coupure manuelle.

L'une des exigences majeures du cahier des charges auquel devait répondre cet instrument était qu'il puisse être « manipulé » sans les mains. Par conséquent, la commande de ses fonctions se fait soit automatiquement soit au pied. Tant que le diapason pour guitare n'est pas en fonction, ses entrée et sortie sont interconnectées. On peut de ce fait garder en permanence l'instrument dans le trajet du signal allant de la guitare à l'amplificateur quelle que soit les caractéristiques de ce dernier.

Une action sur la touche «  $ON$  » met le diapason en fonction, à condition bien entendu qu'une fiche jack mâle soit enfichée dans l'embase d'entrée. Simultanément, l'électronique interrompt la transmission du signal de sortie vers l'amplificateur. On pourra donc effectuer en toute tranquillité (et silence) son opération d'accord.

La LED de visualisation de la corde mi haute (mi.) s'illumine. Lors d'une frappe de la corde mi, on verra s'illuminer sur l'instrument un bandeau de LED qui donnera l'impression de sc déplacer, soit vers la gauche (note produite trop basse), soit vers la droite (la note grattée est trop haute). Le musicien dispose d'une vingtaine de secondes pour accorder la corde mi. de manière à ce que la série de LED illuminées se stabilise.

Chaque nouvelle action sur la touche « ON » fait passer l'électronique dans le mode convenable permettant l'accord de la corde suivante. On dispose à nouveau de 20 s pour peaufiner l'accord de la dite corde. L'illumination de l' une des 9 LED de la rangée in fèricure (identification de la corde) permet de savoir instantanément sans le moindre risque d'erreur quelle est la corde à accorder. Après la septième action sur la touche le système se retrouve dans la position de départ, permettant J'accord de la corde mi<sub>4</sub>.

La seconde touche, « OFF », permet à tout moment l' interruption de l'opération d'accord, c'est-à-dire le passage de l' électronique en mode de veille, ce qui se traduit par la réapplication automatique du signal en provenance de la guitare à l' emba e de sortie. Au cas où les 20 secondes disponibles s'avéraient insuffisantes pour effectuer l'accord d'une corde donnée, il faudra ramener le diapason pour guitare sur la corde requise en effectuant plusieurs actions successives

Caractéristiques techniques:

 $\blacksquare$  Indication d'accord par bandeau de LED

**Convient tout aussi bien pour une guitare basse que pour une guitare solo E** Commande au pied

sur la touche de commande (ON). Rassurez-vous, les différentes mises en et hors-fonction se font ans Ic moindre bruit et sans génération de parasites.

# **La stabilité du quartz**

Le coeur de ce montage est un oscillateur à quartz associé à un diviseur programmable par l'intermédiaire d'une matrice de diodes. Le reste des composant; sert à comparer la fréquence de l'oscillateur divisée à la fréquence de la corde grattée (ou pincée) et à visualiser le résultat de celte opération par l'illumination d'un certain nombre de LED d'un bandeau. Nous avons fait appel, de manière à limiter la consommation au strict nécessaire, à des circuits CMOS.

L'oscillateur à quartz basé sur 3 inverseurs fournit le signal d'horloge au diviseur programmable constitué par les circuits intégrés IC6, IC8 et IC9a. Les sorties Q0 à QII de IC6, un 4040, attaquent les rangées d'une matrice de diode. Ces diodes permettent la définition d'un facteur de division donné pour la fréquence fournie par l'oscillateur. Les entrées S0 à S2 permettent

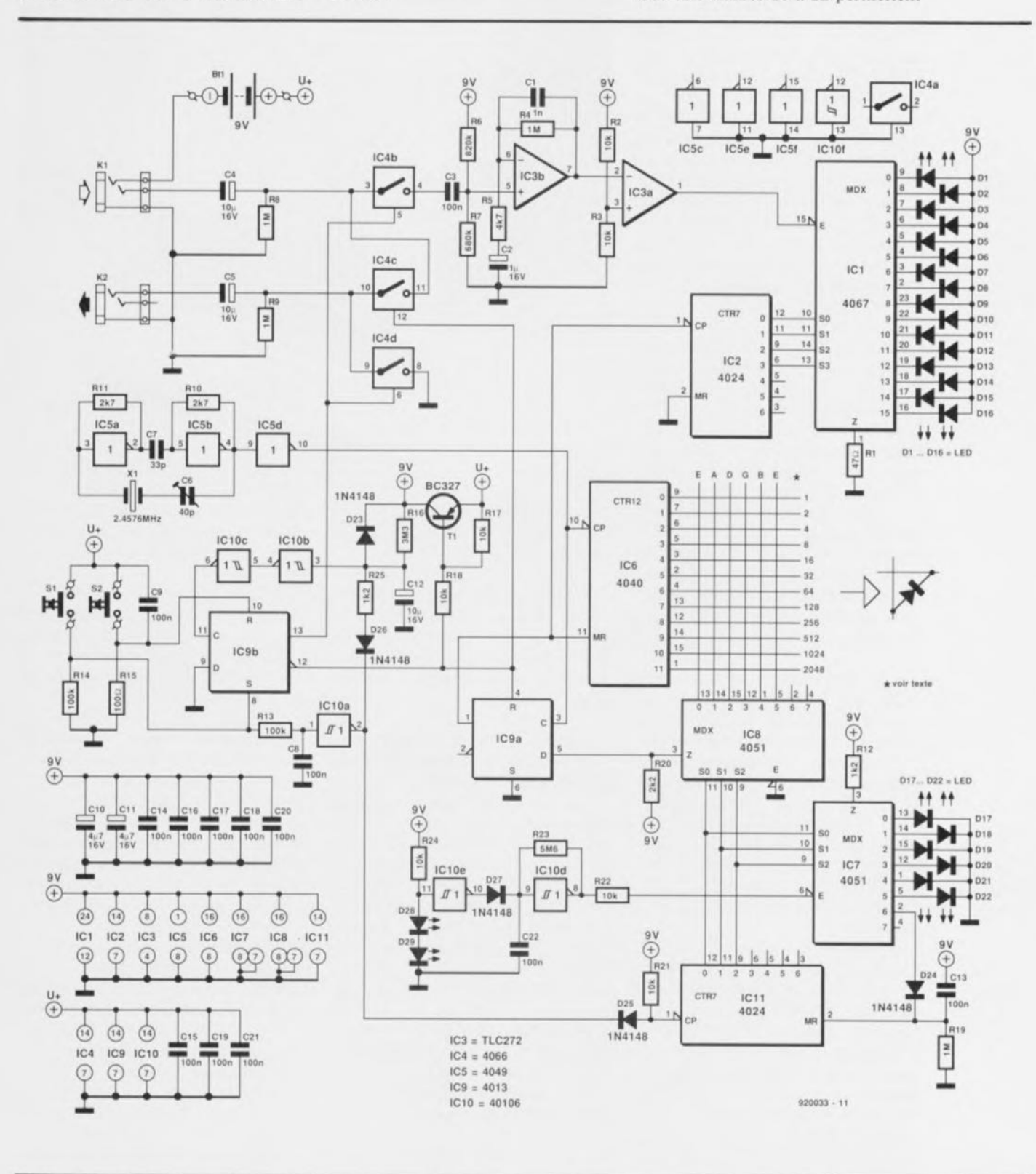

Figure 1. **Un** oscillateur à quartz fournit, par l'intermédiaire d'un diviseur programmable, la fréquence de référence correspondant â chacune des cordes. **Un** circuit de visualisation bien pensé facilite très notablement la lecture des résultats de l'opération d'accord.

de choisir l'une des 8 colonnes disponibles - dont 6 seulement sont utilisées ici d'ailleurs- une colonne comportant le facteur de division requis pour chacune des cordes. Après division, la fréquence de l'oscillateur sert de fréquence de référence et de fréquence d'horloge pour le compteur binaire IC2 qui attaque, par es sorties 0 à 3, le multiplexeur ICI.

Chacune des 16 sorties du multiplexeur du type 4067 commande une LED. Ces diodes électroluminescentes constituent une sorte de chenillard qui, en fonction de la fréquence, visualise celle de la corde de guitare que l'on vient tout juste de gratter en se déplaçant de la LED DI vers la LED DI6 ou inversement. L'effet de chenillard est dû à la commande directe de l'entrée de validation de ICI par la fréquence de la corde de la guitare.

Ce n'est que lorsque la fréquence de référence est un multiple entier (facteur 4 ou 8) de la fréquence mesurée de la corde que l'on aura un arrêt apparent des LED illuminées dans le dispositif de visualisation. Tant que la fréquence de la corde diffère de la fréquence de référence le repère lumineux poursuit son mouvement. Le sens de déplacement dépend de la fréquence réelle de la corde. La vitesse de déplacement du repère lumineux sur le bandeau est fonction de la différence entre les 2 fréquences.

Les 2 amplificateurs opérationnels IC3a et IC3b transforment la tension sinusoïdale fournie par le micro de la guitare en un signal rectangulaire impeccable utilisé pour la commande du multiplexeur. IC3b fait office d'amplificateur, 1*C3a* de commutateur de seuil.

Après mise en fonction de l' appareil, toutes les sorties de IC6 présentent un niveau logique bas. L' oscillateur à quartz démarre et IC6 se met à compter.

Les diodes de la première colonne de la matrice, montées en sens inverse, associées à la résistance de forçage au niveau haut R20, constituent une fonction logique ET placée à l'entrée de la bascule D : par conséquent le signal d'entrée appliqué à la bascule ne prendra de niveau haut que lorsque toutes les sorties de IC6 à être dotées de diodes dans la première colonne de la matrice se trouvent elles aussi au niveau haut. Cet état n'est atteint que pour un contenu très précis du compteur 1 $C6$ . Ce « 1 » logique apparaît alors

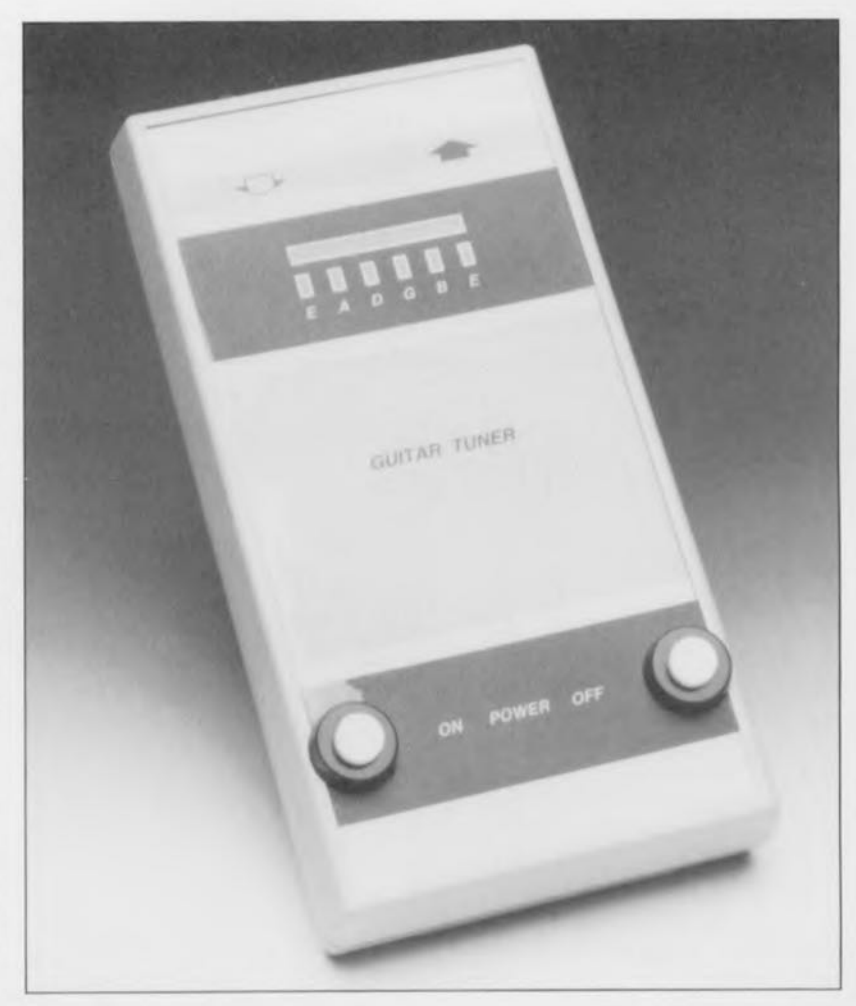

au flanc suivant du signal d'horloge à la ortie de IC9 : on a remise à zéro de IC6.

Si l'on avait omis de prévoir IC9a, l'impulsion de remise à zéro ainsi générée aurait été bien trop courte pour pouvoir servir de signal d'horloge au diviseur IC2 monté en aval.

Le compteur ICII attaque, sous forme binaire, les 3 lignes d'adresses de IC8. Chaque arrivée, à son entrée d'horloge, d'une impulsion produite par action sur le poussoir «  $ON$  » (SI), impulsion débarrassée de ses rebonds par le réseau RC R *I3/C8* associé à l'inverseur à trigger de Schmitt ICIOa, se traduit par l'incrémentation de IC11. Le démultiplexeur IC7 commandé de façon synchrone avec IC8 met en fonction l'une des 6 LED, DI7 à D22, indiquant ainsi quelle est la corde que l'on peut accorder à cet instant. Après 6 actions sur le poussoir S1, la sortie 6 de IC7 (broche 2) passe au niveau haut, entraînant ainsi la remise à zéro du compteur IClI.

De par la remise à zéro à la mise sous tension (Power On Reset) due à la présence du réseau RC constitué par le condensateur CI3 et la résistance R19, le diapason pour guitare se retrouve, après chaque mise sous tension, en situation de permettre l'accord de la corde mi haute (mi.).

Il nous reste à parler de 4 fonctions: Veille *(Stand-by)*, mise en fonction, mise hors-fonction automatique *(Auto-Power-oîû* et suivi de la condition énergétique de la pile d'alimentation.

En mode « veille » la tension d'alimentation est présente, le mode « accord » étant lui mis hors-fonction. Dans ce mode, seuls 3 circuits intégrés restent alimentés, à savoir le quadruple interrupteur électronique IC4, la bascule IC9 et les inverseurs ICl0a à ICl0f. La consommation de courant est alors de 1,2  $\mu$ A environ.

Une action sur le poussoir « ON » produit un positionnement de la bascule IC9a, processus entraînant la mise en conduction du transistor TI et l'alimentation du reste des circuits intégrés. Simultanément l'interrupteur électronique IC4b bascule le signal de la guitare sur l'entrée de l'amplificateur opérationnel IC3b, l'interrupteur IC4c prend une résistance élevée, 1C4d court-circuitant la ortie du diapason de sorte qu'il n'arrive plus de signal de guitare à l' amplificateur auquel celle-ci est connectée.

**31**

Le ondensateur CI2 se charge progressivement via la résistance R16. Au bout d'une vingtaine de secondes la tension à ses bornes atteint le seuil de commutation de l'inverseur ICIOb qui met hors-

fonction le mode « Accord » via un second inverseur à trigger de Schmitt, IC10c. Ce processus de mise hors-fonction automatique n'a bien évidemment lieu que s'il n'y a pas eu d'action sur la touche « ON » au cours de cet intervalle pour, par exemple, procéder à l'accord de la corde suivante. Dans ce dernier cas le condensateur C12 se décharge par l'intermédiaire de IClOa, de la diode 026 et de la résistance R25, ce qui retarde la mise hors-fonction automatique de 20 nouvelles secondes.

Il est bien évidemment possible à tout instant d'effectuer une remise à zéro de IC9b par simple action sur le poussoir « OFF », S2. Il s'est avéré en pratique qu'une durée de 20 s pour effectuer l'accord d'une corde est, en règle générale, suffisante. On peut fort bien augmenter cette durée en attribuant au condensateur CI2 une capacité plus importante.

Le dispositif de suivi de la tension fournie par la pile fonctionne de la manière suivante: les LED D28/D29 définissent une tension de référence de l'ordre de 2,6 V. Le seuil de commutation de l'inverseur monté en aval, ICl0e, est fixée à la moitié environ de la tension d'alimentation, U/2. Ceci signifie que si la tension fournie par la pile tombe en-dessous de  $2 \cdot 2.6$  V, soit 5.2 V, la sortie de l'inverseur ICI0e (sa broche 10) bascule d'un niveau haut vers un niveau bas, libérant ce faisant l'oscillateur ICIOd qui produit le clignotement de la LED identifiant la corde à accorder.

# **Une affaire de calculs**

Nous en arrivons à l'étape la plu importante de cette réalisation : la programmation des facteurs de division requis pour l'obtention des 6 fréquences de référence. Il nous faut, pour commencer, un tableau donnant les fréquences fondamentales des cordes de la guitare.

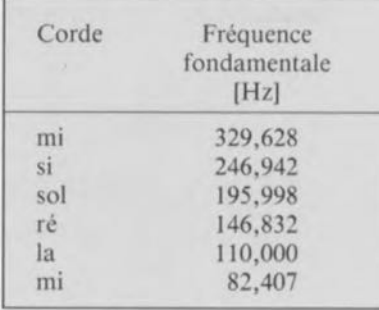

Il nous faut ensuite connaître la fréquence du quartz utilisé dans le montage - bien que le quartz de 2,4576 MHz préconisé dans la liste des composants soit une valeur courante, elle n'est en fait qu'indicative. On pourra utiliser tout quartz de fréquence comprise entre 1 ct 2,71 MHz. On indique ensuite combien de LED du bandeau de visualisation doivent s'illuminer, 4 ou 8. Le choix est ici une affaire de goût.

À partir de ces éléments il est possible de déterminer le facteur de division pour chacune des cordes à l'aide de la formule suivante:

$$
F_r = F_f \times n,
$$

formule dans laquelle F, est la fréquence de référence,  $F_f$  la fréquence fondamentale de la corde et n le nombre de LED illuminées dans le bandeau (4 ou 8 donc).

Le facteur de division (D) répond à la formule suivante:

$$
D = \frac{F_q}{F_r} - 1
$$

où Fq représente la fréquence du quartz.

Le facteur -1 s'explique par la nécessité d'utiliser une impulsion d'horloge pour la remise à zéro du compteur.

Le facteur de division ainsi obtenu sera alors traduit par la mise en place des diodes correspondan dans la colonne de la matrice Prenons un exemple :

Supposons que nous recherchions le facteur de division pour la corde  $mi_{4}$ .

Nous disposons d'un quartz de 2,4576 MHz. Le tableau ci-dessus nous donne la fréquence fondamentale correspondante :

329,628 Hz. Si l'on opte pour n = 8, la fréquence de référence sera de:

 $329,628$  Hz  $x$   $8 = 2637,024$  Hz. Le facteur de division devient dans ce cas :

 $(2,4576 \text{ MHz} / 2,637,024 \text{ Hz}) - 1$  $= 930,96$  ce que l'on peut arrondir sans trop de risques à 931.

Les sorties du diviseur IC6 représentent dans l'ordre les valeurs binaires classiques, ainsi  $Q_0 = 1$ ,  $Q_1 = 2$ ,  $Q_2 = 4$ ,  $Q_3 = 8$ ,  $Q_4 = 16$  etc jusqu'à Q<sub>1</sub>1 qui vaut 2048.

Il faudra implanter les diodes de manière à ce que la somme des nombres binaires qu'elles traduisent (qui correspondent eux à l'ordre des sorties de IC6) soit égale au facteur de division. On aura ainsi pour la corde mi, :

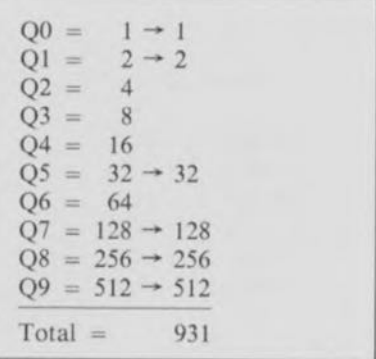

Le tableau ci-dessous donne les 6 facteurs de division correspondant à un quartz de 2,4576 MHz. Si l'on envisage d'utiliser un quartz différent il faudra recalculer les facteurs de division en s'aidant de l'exemple. proposé ici.

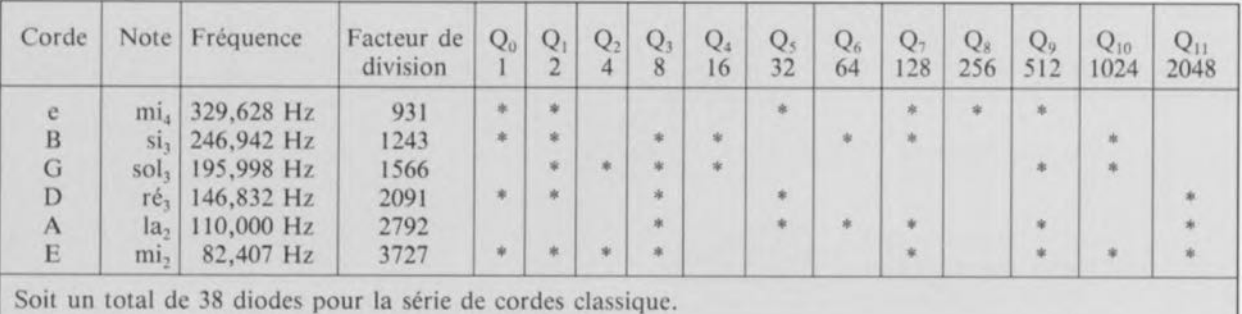

Dans le cas présent, la différence entre la fréquence de consigne (c'est-à-dire celle que l'on recherche) et la fréquence réelle ne dépasse jamais 0,05 Hz.

Grâce au programme écrit en GW-BASIC proposé dans le listing 1, tous ces calculs délicats se limitent à la saisie de la fréquence du quartz et du nombre n. L'ordinateur fournit, à partir de ces éléments, les facteurs de division, la structure de la matrice de diodes, les fréquences, de consigne et réelle, ainsi que la différence entre ces 2 fréquences.

Nous avons opté ici pour un quartz de 2,4576 MHz car c'est le quartz courant permettant l'erreur moyenne la plus faible. Le petit tableau ci-dessous est le produit de l'exécution du programme donné en listing 1.

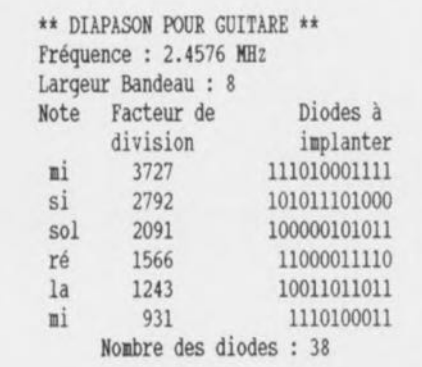

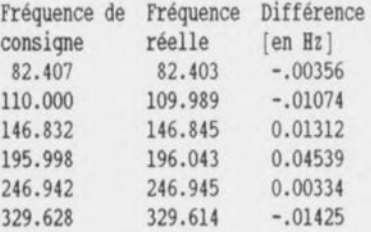

Nouvelle saisie ? ( *OIN )*

#### **La réalisation**

ne devrait pas poser de problème aux experts que sont nos lecteurs, à condition de respecter les règles de base qu'implique l'utilisation dc composants CMOS.

On commencera bien entendu par la mise en place des 21 ponts de câblage, ne serait-cc que pour éviter d'en oublier l'un ou l'autre.

On pourra ensuite implanter les diodes de la matrice en respectant leur polarité. Les cathodes font face à la platine leurs extrémités supérieures étant reliées entre clics avant de rejoindre le point identifiant la colonne concernée, opération

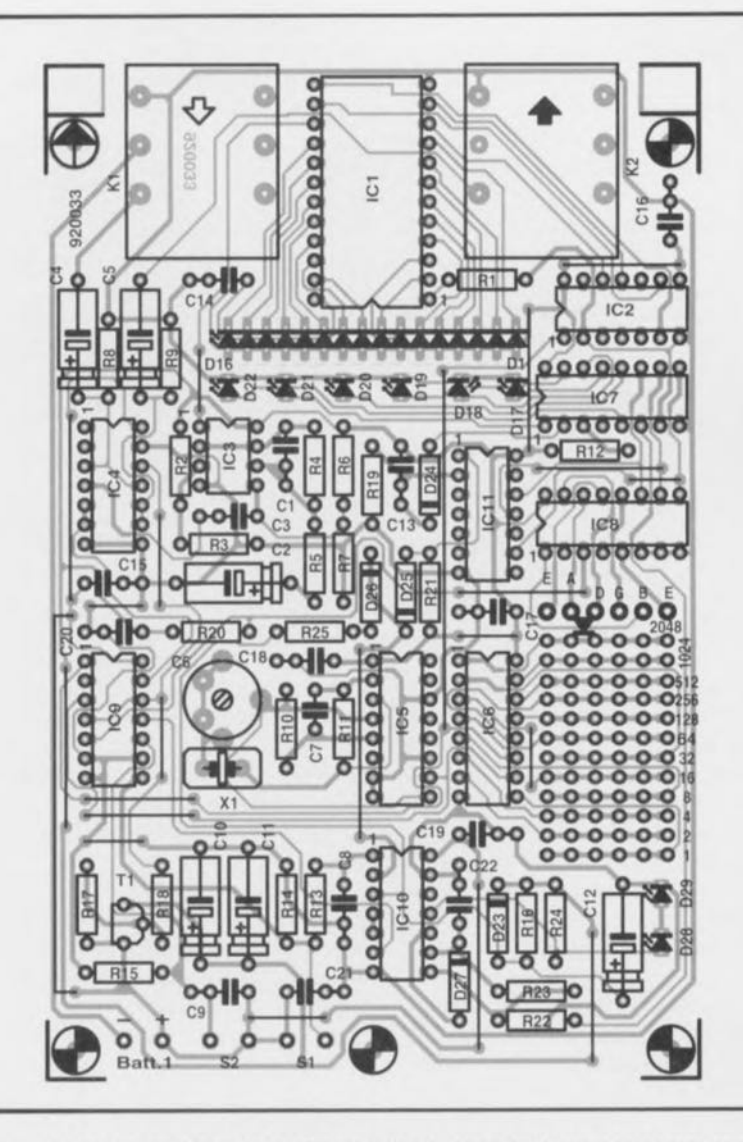

Figure 2. Représentation de la sérigraphie de l'implantation des composants de la platine dessinée pour cette réalisation. Exception faite de la pile et des poussoirs, tous les autres composants trouvent place sur ce circuit imprimé aux dimensions (relativement) compactes.

*Résistances:*  $R1 = 47 \Omega$ R2,R3.RI7.RI8.R21.R22.  $R24 = 10 k\Omega$  $R4, R8, R9, R16 = 1 MQ$  $R5 = 47$  kΩ  $R6 = 820 k\Omega$  $R7 = 680 k\Omega$  $R10, R11 = 2kQ7$  $R12, R25 = 1k\Omega$  $R13$  à  $R15 = 100$  k $\Omega$  $R16 = 3M\Omega3$  $R20 = 2kQ2$ R23 = 5MQ6 *Divers,' Condensateurs:*  $C1 = 1 nF$  $C2 = 1 \mu F/16 V$ C3,C8.C9,CI3 à C22 = 100 nF  $C4, C5, C12 = 10 \mu F/16 V$  $C6 = 40$  pF ajust.  $C7 = 33 pF$  $C10, C11 = 4\mu$ F7/16 V

*Semi-conducteurs:*

Liste des composants D17 à D22, D28, D29 = LED rectangulaire rouge D23 à D27 = 1N4148 D30 à D<sup>\*</sup> = 1N4148 (diodes de la matrice)  $T1 = BC327$  $IC1 = 4067$  $IC2,IC11 = 4024$ IC3 = TLC272 (Texas Instruments)  $IC4 = 4066$  $IC5 = 4049$  $IC6 = 4040$ IC7,IC8 = 4051  $IC9 = 4013$  $IC10 = 40106$ SI,S2 = bouton-poussoir unipolaire rond à contact travail KI = embase jack 6.35 mm stéréo encartable  $K2 =$  embase jack 6,35 mm mono encartable Batt $1 =$  pile compacte  $9 V$  $X1 =$  quartz 2,4576 MHz<sup>\*</sup> boîtier tel que Pactec Hp-9VB à compartiment pour pile D1 à  $D6 = LED$  rectangulaire verte  $\check{ }$  (voir texte)

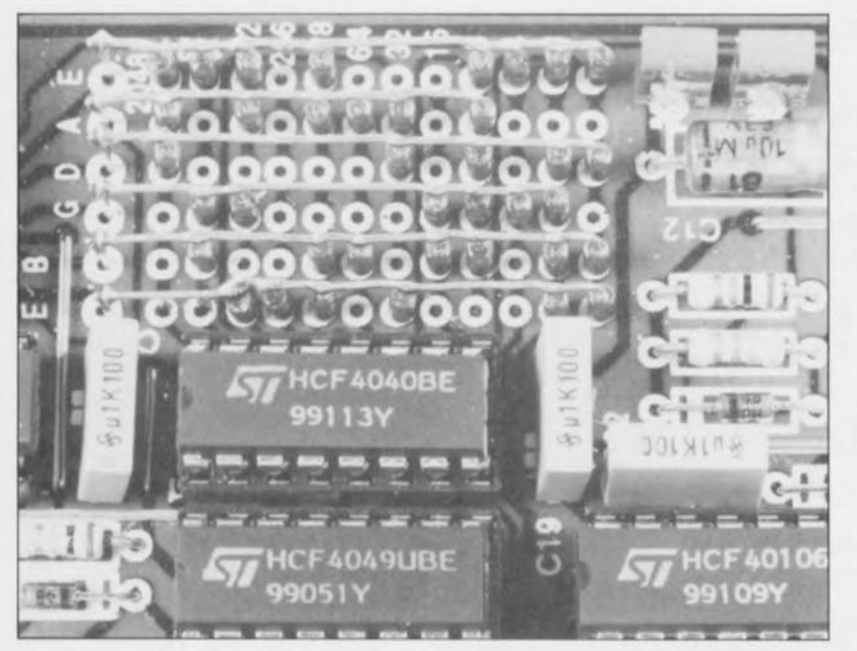

éloquemment illustrée par la photo ci-dessus.

Pour le bon positionnement des LED du bandeau de visualisation on pourra adopter la technique suivante : implanter les LED rectangulaires aux positions prévues en respectant leur polarité dans la platine dont on retrouve en figure 2 la représentation de la sérigraphie de l'implantation des composants. On place ensuite la platine dans le boîtier et on renverse le tout comme on le ferait pour un petit flan Danone (publicité gratuite). On peut alors positionner toutes les LED du bandeau par rapport à l'orifice longitudinal percé dans la demicoquille supérieure et placer le LED identifiant les cordes dans les trous rectangulaires percés à leur intention avant de souder, côtés pistes, les connexions de toutes ces LED aux îlots correspondants.

On pourra vérifier à l'aide d'un fréquencemètre que la fréquence fournie par le quartz est bien celle prévue, et, si nécessaire, l'ajuster par action sur le condensateur variable C6.

Si l'on veut utiliser la face avant dessiné à l'intention de cette réalisation et dont on trouve la représentation à échelle réduite cn figure 3, il faudra bien s'assurer que l'on a terminé la préparation mécanique du boîtier avant d'y apposer le film autocollant de la face avant, accessoire disponible aux adresses habituelles.

Une fois bien fixés dans la demicoquille supérieure, les 2 poussoirs SI et 52 sont reliés aux paires de points correspondants de la platine à l'aide d'un petit morceau de fil de câblage qui, en raison de sa faible longueur, peut fort bien ne pas être blindé.

Le pôle négatif de la pile est relié au contact stéréo de l'embase d'entrée, ce qui a pour effet de ne permettre l'activation du circuit qu'une fois le jack de la guitare enfiché dans l 'cm base concernée.

Musiciens, vous voici équipés d'un instrument dont vous ne manquerez pas de nous donner des nouvelles.

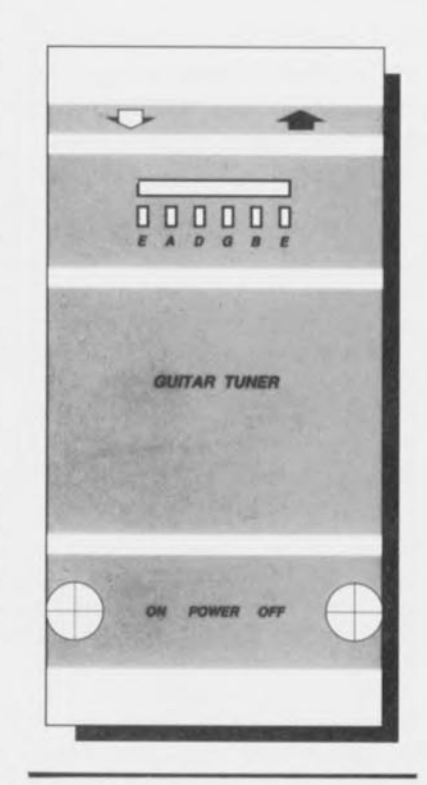

Figure 3. Exemple de face avant pour le diapason pour guitare.

10 'Calcul des facteurs de division pour l'oscillate<br>20 'et définition de la matrice de diodes 30 '1990 Copyright par Wilfried Herrmann, 40 'Brennereiweg 3, D3007 Gehrden 5. 50 DATA&2.401,110.0,146.832,195.998,246.942,329.628 60 DIN TS(6):POR A=1 TO 6: READ TS(A):NEXT A<br>70 T\$="mi si solré la mi ":DIN TI(6):DIN FEHL(6)<br>100 CLS:LOCATE 4,4:PRINT" \*\* DIAPASON POUR GUITARE \*\*' 110 LOCATE 6,4:INPUT"Fréquence du quartz = (1 - 2.71 MHz)";<br>120 F=VAL(P\$): IF P\$=CHR\$(13) THEN GOTO 550 130 IF F>2.71 OR F<1 THEN GOTO 140 ELSE GOTO 170 140 LOCATE 7,4:PRINT"Quartz hors domaine!" 150 QOSUB 570 160 0070 110 170 LOCATE 7,4:INPUT"Largeur Bandeau (4 ou 8)";S 190 CLS:DN=0:LOCATE 4,4:PRINT"\*\* DIAPASON POUR GUITARE \*\*" 200 LOCATE 5,4:PRINT"Fréquence :";F;"MH:"<br>220 LOCATE 6,4:PRINT"Largeur Bandeau :";S<br>230 LOCATE 7,4:PRINT"Note Facteur de Diodes à" 235 LOCATE 8,4:PRINT" division implanter" 240 FOR N=1 TO 6 250 1=INT((F\*10^6/S/TS(N)-.5)):IF 1>4095 THEN GOTO 550 260  $TI(N)=F*10^6/(2+1)/S$ 270 FEHL(N)=TI(N)-TS(N) 280 GOSUB 310 290 NEYT N 300 GOTO 450 310 D=1:A=0:C=0:A\$=" " 320 E=D/2:D=INT(E):IF E-D>O THEN GOSUB 360 ELSE GOSUB 390 330 A=A+1:IF D>0 GOTO 320 340 GOSUB 405 )50 RETIlRN 360 C=C+(1O^A)<br>370 A\$="1"+A\$:DN=| 380 RETURN  $390 \text{ A}5 = 00 + \text{A}5$ 400 RETURN  $405$  Y =  $(N+3-2)$ 410 LOCATE (8+N), 4: PRINT TAB(5); NIDS(TS, X, 3); TAB(10); 420 PEINT OSINC' l''''';Z; no PRINT USINC" """"""III";VIL(AI) 440 RETURN<br>450 LOCATE 15,4:PRINT" Nombre des diodes :";DN 460 LOCATE 17,4:PRIMT"Fréquence de Fréquence Différence"<br>470 LOCATE 18.4:PRIMT"consigne réelle [en Hr]" 470 LOCATE 18,4:PRINT"consigne 480 FOR N=1 TO 6 490 LOCATE (18+N),4:PRINT USING"###.###";<br>500 PRINT USING" ###.###";TI(N); 510 PRINT USING" #.11111";FEBL(N) 520 NEIT N 130 PRINT:PRIII'! 11.8(') 'Nouvelle saisie? ( *0IM )* 540 I\$=INPUT\$(1):IF I\$= "o" OR I\$= "O" OR I\$=CHR\$(13) THEN GOTO 100 ELSE 590 550 PRINT\*Fréquence trop élevée ou Strobo trop petit\* 560 GOSUB 570:GOTO 110 *570* 8E:EP 580 RETURN 590 END

Listing 1. Programme en GW-BASIC, calculant les facteurs de division requis par la matrice de diodes en cas d'utilisation d'un quartz de fréquence différente.

#### Le mois prochain :

#### Est celui du Hors-Gabarit 1992

Plus de 100 schémas, dont plus d'un quart sont accompagnés d'un dessin de circuit imprimé, sans conter un article de présentation d'une réalisation qui ne manquera pas d'intéresser tous les possesseurs de (multiples) ordinateurs. Easy-Net pour PC.

Tous les domaines de l'électronique sont représentés dans ce Qui constitue à chaque fois une colossale entreprise. Là où nos concurrents se contentent de sauter un mois. nous mettons les bouchées doubles et créons ce que tout le monde reconnaît être l'un des, sinon le numéro(s) le plus intéressant d'Elektor.

Alors, un conseil qui vaut de l'or, ne le ratez pas ce

Hors-Gabarit 92 !!! Signé: la Rédaction

juin 1992

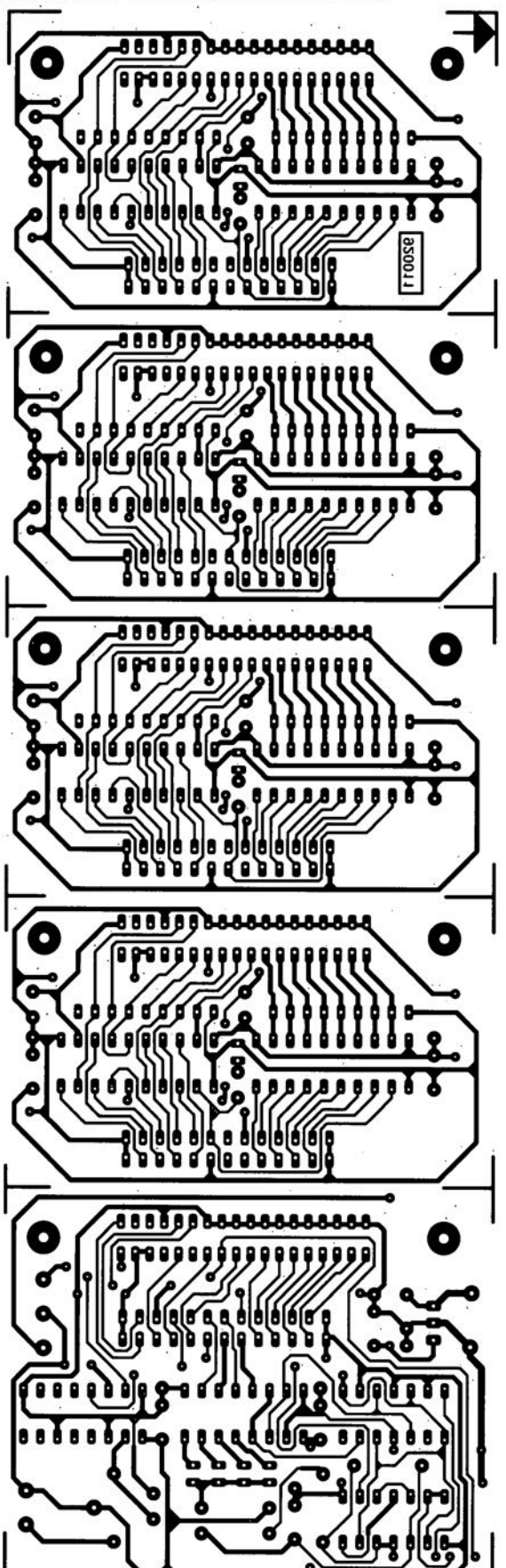

commutateur automatique pour imprimante

SGRVICG

÷

 $\mathbb{Z}$  .

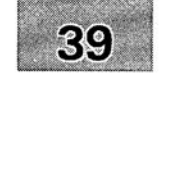

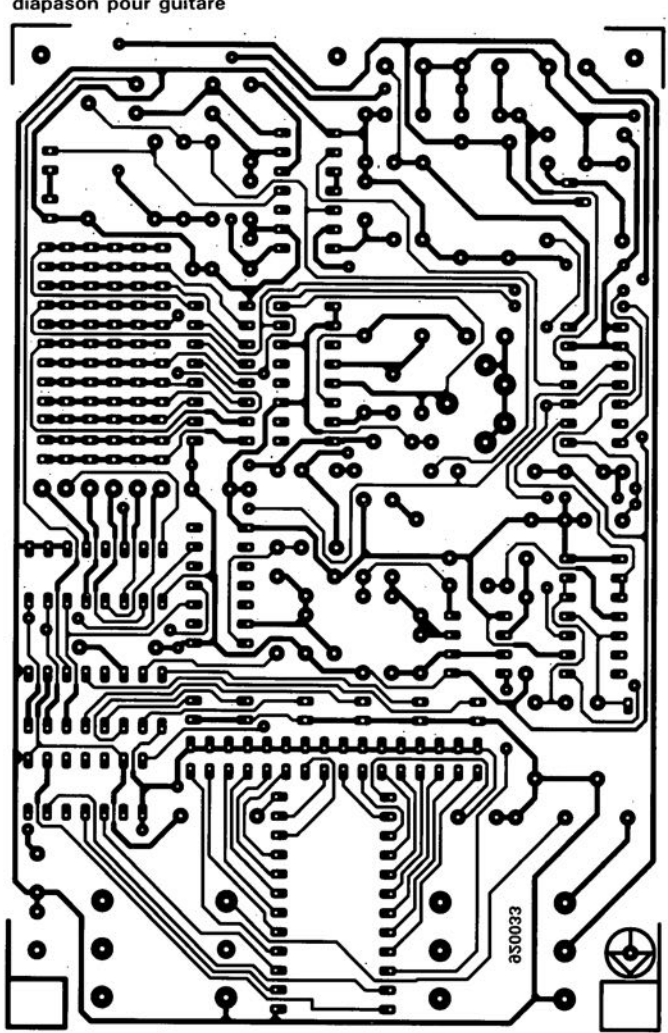

diapason pour guitare

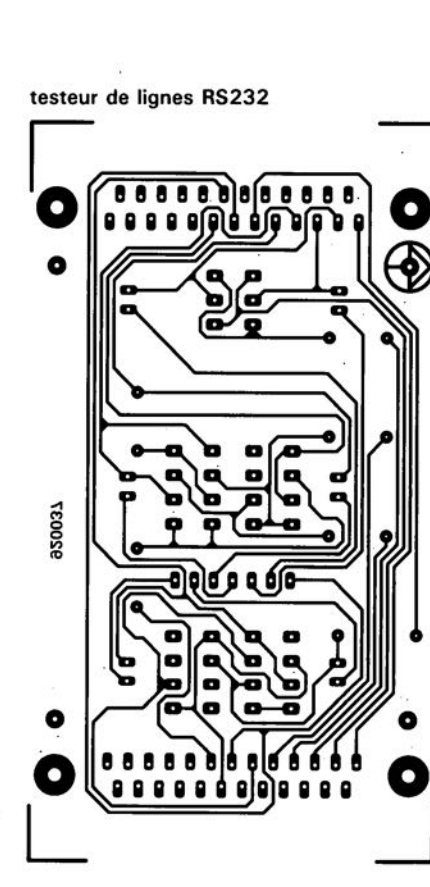

#### **échantillonneur de son pour Amiga**

#### **Elektor** n~173, **novembre 1992, page 68 et suivantes**

Le schéma de la figure 1 comporte une inversion sans gravité et un oubli (répété d'ailleurs dans la liste des composants).

L'inversion est celle de la dénomination des LED D2 et D4, D2 étant en réalité la LED ERROR et D4 la LED LEFT.

L'oubli est celui d'un condensateur de 100 nF, C9, qui existe bien sur la sérigraphie de l'implantation des composants et qui sert au découplage de IC?

#### « **The Audio DAC»**

#### **Elektor** n~172, **octobre 1992, page 30 et suivantes**

La liste des composants de l'alimentation de « The Audio DAC» comporte une double erreur. Comme dans 99,9% des cas, le schéma est correct. C13 et C19 sont des condensateurs de 2 200 µF/35 V et C29 est un 100 µF/16 V.

La platine principale comporte elle une double erreur plus gênante: la polarité des condensateurs électrochimiques C25 et C58 est inversée de 180°. Si l'on utilise des tantales ils n'apprécient pas du tout, des électrochimiques sont plus indolents.

#### **diapason pour guitare**

#### **Elèktor** n~168, **juin 1992, page 28 et** sui**vantes**

Le listing accompagnant la description de cette réalisation comporte 3 petites erreurs. Voici les lignes à corriger :

250 Z=F\*1 0"6/S/TS(N):IF Z>4095 THEN GOTO 550

260 TI(N)=F\*10^6/INT(Z)/S  $360 \text{ C} = C + 10^{\circ} \text{A}$ 

# **SV300 : am plificateu r 300 W stéréo intégré Hi-Fi**

2<sup>e</sup> partie

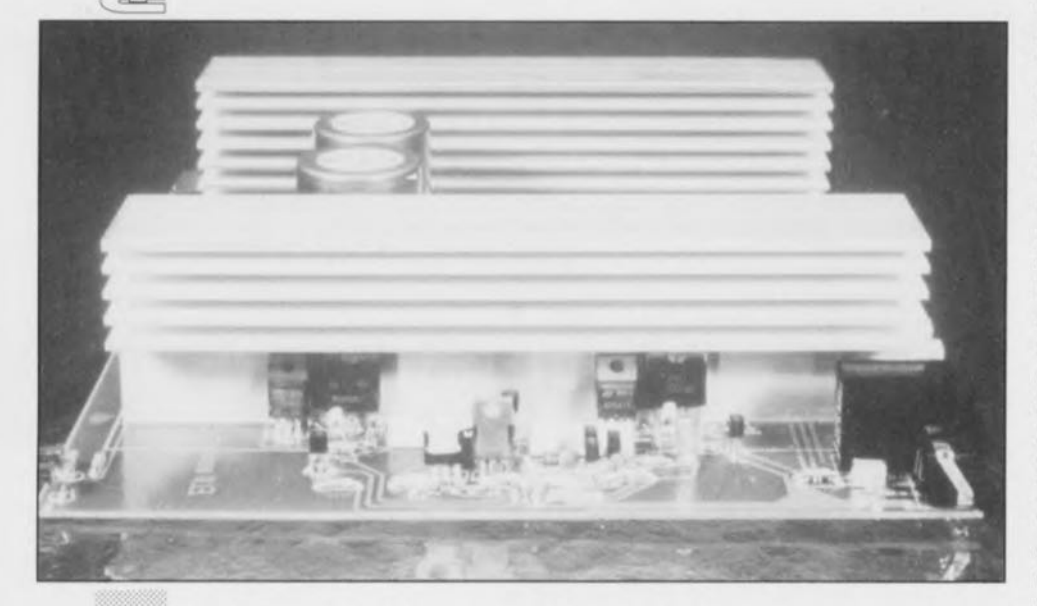

Après avoir décrit le mois dernier l'électronique constituant l'amplificateur intégré SV300, nous allons, dans ce second article, nous intéresser à sa réalisation, à son réglage, à sa première mise en fonction et à une éventuelle personnalisation de cet amplificateur aux caractéristiques et à la puissance fort intéressantes.

Dès lors qu'il s'agit de réaliser un amplificateur de haut de gamme, la disposition des pistes cuivrées joue un rôle très important. Il existe, sur la platine, divers endroits bien spécifiques où le taux de distorsion pourrait augmenter sensiblement pour peu que l'on change, même très légèrement -il suffit de quelques millimètres seulement- la disposition de l'une ou l'autre des pistes cuivrées, rendant impossible l'obtention des caractéristiques optimales envisagées.

Il en va de même, s'il s'agit d'un amplificateur stéréo, en cc qui concerne l' interrnodulaiion entre les canaux. À nouveau, l'organisation de la platine, c'est-à-dire la disposition des pistes conductrices, joue un rôle des plus importants.

Nous avons opté, pour vous faciliter la réussite de la réalisation d'un montage relativement complexe, tel que et amplificateur de puissance intégré, pour un unique circuit imprimé. Tous les composants nécessaires à la réalisation du SV300 trouveront place sur une platine de 260 x 220 mm seulement (!!!).

Puisque le refroidissement des transistors de puissance d'un amplificateur aussi puissant que le SV300 constitue un aspect à ne pas négliger, il a été conçu un radiateur spécial à l'intention de cet amplificateur. Bien que les dimensions de cc radiateur soient modestes, il n'en garantit pas moins un refroidissement adéquat. Chacun des étages de sortie est donc doté d'un radiateur en aluminium massif de 200 mm de longueur, disposé de façon à cc qu'il fasse également office de blindage entre l'étage de sortie et l'étage d'entrée. En raison de la présence de niveaux de signal très élevés, un blindage efficace ne constitue certainement pas ici un luxe inutile.

# Réalisation

Passons maintenant à la réalisation pratique du SV300. On débutera cette étape, en se référant à la sérigraphie de la figure 6, par la soudure des quelque (pas moins de 57 !, Y compris ceux reliant certains points spécifiques de la réalisation) ponts de câblage, suivie par celle des composants de faible hauteur, tel que résistances, diodes, circuits intégrés et autres condensateurs. L'utilisation d'embases encartables, en permet la soudure directe sur le circuit imprimé, évitant ainsi tout câblage superflu.

Il faudra, avant de passer à la soudure des transistors de puissance (TlO, T12, T22 ct T24), fixer ceux-ci contre les radiateurs.

La figure 4 montre Ic profil des radiateurs utilisés. On voit nettement 3 entailles longitudinales destinées à l'insertion d'un écrou M 3. Sachant qu'il faudra fixer 2 transistors contre chacun des radiateurs on introduira 2 écrous M 3 dans l'entaille de la partie verticale du radiateur. À l'aide d'une vis M 3, dotée de sa rondelle d'isolation en plastique, on fixera donc les transistors -après avoir doté sa plaquette d'isolation en mica d'un rien de pâte thermoconductrice- contre le radiateur. Il est recommandé de vérifier leur positionnement avant de bien serrer les transistors contre le radiateur pour garantir que leurs broches peuvent bien être enfichées dans les orifices prévus à cet effet sur la platine.

Il faudra fixer les radiateurs sur le circuit imprimé avant de vous lancer dans l'opération de soudure des transistors de puissance sur la platine. À l'image de la technique utilisée pour la fixation des transistors de puissance contre le radiateur, on insérera 2 écrous M 3 dans l'entaille inférieure du radiateur et on le errera contre la platine à l'aide de 2 vis M 3 x 6 mm. Ceci permettra de monter les radiateurs sans faire appel à des techniques trop complexes (lire mécaniques; nous sommes, dans le cas présent des électroniciens et non pas des électro-mécaniciens, n'est-ce pas).

Pour éviter que les signaux de

niveau élevé, présents dans les étages de sortie, ne produisent de distorsion dans les étages du préamplificateur et du réglage de tonalité, le 2 radiateurs font également office, comme nous le disions plus haut, d'une sorte de « tôle» de blindage. Pour garantir un blindage parfait, il faudra établir une connexion à très faible impédance entre chacun des radiateurs ct le point de masse central ST2, coeur d'un câblage en étoile. On utilisera, pour ce faire, 2 morceaux de fil de câblage isolé de 1,5 mm<sup>2</sup> de section, pourvus, à l'une de leurs extrémités, d'un oeil doté d'un ori fice de 3,2 mm de diamètre. Les extrémités libres des morceaux de câble seront soudées, côté pistes, au centre du point de masse ST2. Les 2 oeils, enfilés sur l'une des vis de fixation des radiateurs, établissent ainsi une liaison efficace (et facile à réaliser) entre les radiateurs et la masse.

Il vous est recommandé instamment de bien vérifier ces connexions très importantes à l'aide d'un multimètre ou d'un milliohrnmètre et, si la résistance observée est trop importante, d'éliminer par grattage l'oxydation ayant pu avoir lieu à l'endroit des contacts. Ce n'est qu'après avoir achevé ce travail de mise à la musse des radiateurs que l'on procédera à la soudure des transistors de puissance.

Les diodes D40 à D43, destinées à la surveillance de la température des transistors de puissance, ne fonctionnent pas comme diodes de commutation mais font office... vous vous en eriez doutés, de capteurs de température. Il faudra, pour qu'elles puissent remplir correctement leur fonction, les serrer contre le boîtier plastique des transistors, de façon à établir, à l'aide d'un rien de pâte therrnoconductrice, un bon contact thermique entre les 2 composants.

La même technique s'applique ensuite au montage des transistors de compensation du courant de repos, T6 et T18, que l'on pressera, eux aussi dotés d'un peu de pâle thermoconductricc, contre les radialeurs. Ce contact thermique est important pour que le transistor de compensation de courant de repos maintienne le courant de repos à une valeur constante, même sous des charges élevées.

Le réglage de la valeur du courant de repos à l'aide des ajustables R62 et R87 sera décrit dans l'un des paragraphes à suivre.

Il faudra, de façon à obtenir, pour

les étages de sortie, une impédance interne aussi faible que possible, relier les contacts de masse des 2 embases pour haut-parleur au point de masse central ST2. On utilisera pour ce faire 2 morceaux de fil de câblage isolé de 1,5 mm' de section. Sachant que ces câbles auront à véhiculer des signaux de niveau très élevé, il est extrêmement important qu'ils ne soient pas positionnés à proximité immédiate des étages de préarnplification et de réglage de tonalité.

Voici, à notre avis, le « trajet» le plus favorable : en partant du plan de masse central auquel sont soudés les condensateurs C54 et C58, on tire, sur le dessous de la platine, 2 câbles de masse directement vers les faces latérales de la platine. Arrivés à 10 mm du bord du circuit imprimé ils seront coudés franchement à l'équerre vers la face arrière de la platine pour les souder au contact de masse de chacune des embases pour haut-parleur, BU? el BUS.

Il ne nous reste plus maintenant qu'à mettre en place 5 ponts de câblages sur la partie centrale de la platine. On utilisera, pour ce faire, du fil de câblage souple de faible section de manière à interconnecter deux à deux les points a, b, c, d et e sur le circuit imprimé.

#### **Blindage additionnel**

Il est nécessaire, si l'on veut obtenir une insensibilité aux distorsions élevée, associée à une très faible intermodulation entre les 2 canaux et ceci à une tendance de couplage négative minimale, de doter les étages du préamplificateur et du réglage de tonalité d'un blindage supplémentaire. Ce blindage prendra la forme d'un morceau de circuit imprimé étamé de 135 x 150 mm. La connexion de cette platine au eircuit imprimé principal e fait à

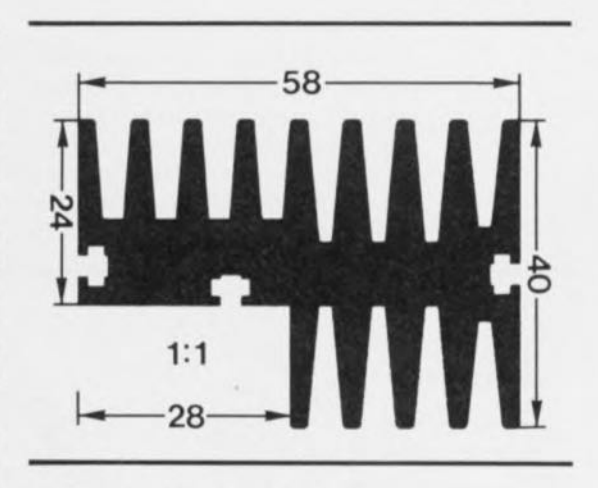

**35**

Figure 4. Profil du radiateur conçu spécialement pour la réalisation du SV300 et capable de dissiper une quantité d'énergie (lire chaleur) importante.

l'aide de ? picots de soudure qui, contrairement à d'habitude, seront mis en place du côté « pistes » de la platine principale. On soudera les picots aux endroits marqués ST4 à STIO, tous ces points représentant le potentiel de la masse.

En plus de sa fonction de blindage, cette petite platine étamée fait également office de connexion entre ces différents points de masse. Il sera donc évident pour tout le monde que le SV300 ne peut fonctionner que si ce circuit imprimé de blindage et de connexion est bien mis en place.

Après avoir soudé les picots ST4 à STIO à leur place prévue, on procédera au positionnement de la platine de blindage de façon à ce que sa face non cuivrée soit dirigée vers le circuit principal et que l'un de ses côtés de 135 mm sc trouve à la même hauteur que le côté des embases de la platine principale. Les picots ST4 à ST10 dépasseront de 1 mm environ le circuit de blindage ce qui facilite leur soudure.

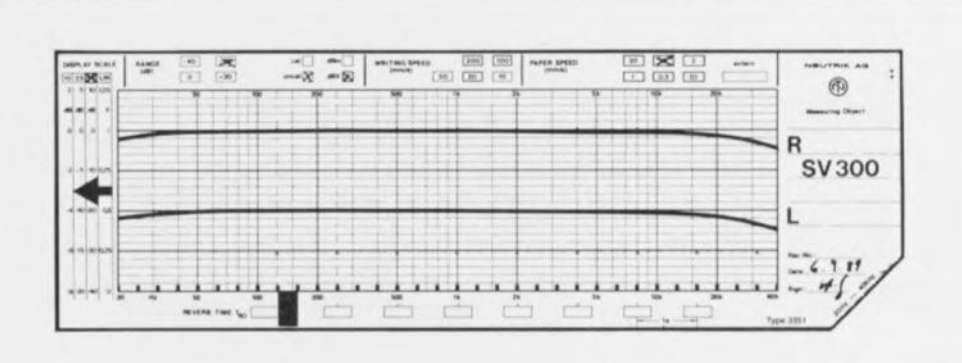

Figure 5. Courbe de réponse en fréquence de l'amplificateur intégré SV300. la courbe supérieure est celle du canal droit, celle du bas représente le canal de gauche. Afin d'en permettre la comparaison, nous avons décalé ces 2 courbes l'une par rapport à l'autre. En réalité les niveaux absolus sont identiques.

# **Courant de repos**

Après une ultime vérification méticuleuse de la qualité de la réalisation, on pourra procéder à la mise sous tension de l'amplificateur. Pour ce faire on connectera la prise centrale de l'enroulement secondaire double d'un transformateur suffi-

samment puissant au point de masse central ST2 sur la platine. Les 2 autres extrémités de l' enroulement secondaire du transformateur, qui doivent fournir chacun une tension alternative comprise entre 15 et 22 V (sous 10 A), doivent être reliées aux points STI et ST3, se

trouvant eux pris entre les condensateurs *C54* et C5S et les potentiomètres R40 à R43.

Avant de connecter le primaire du transformateur au secteur, il faudra tourner le curseur des ajustables R62 et R87 à fond dans le sens anti-

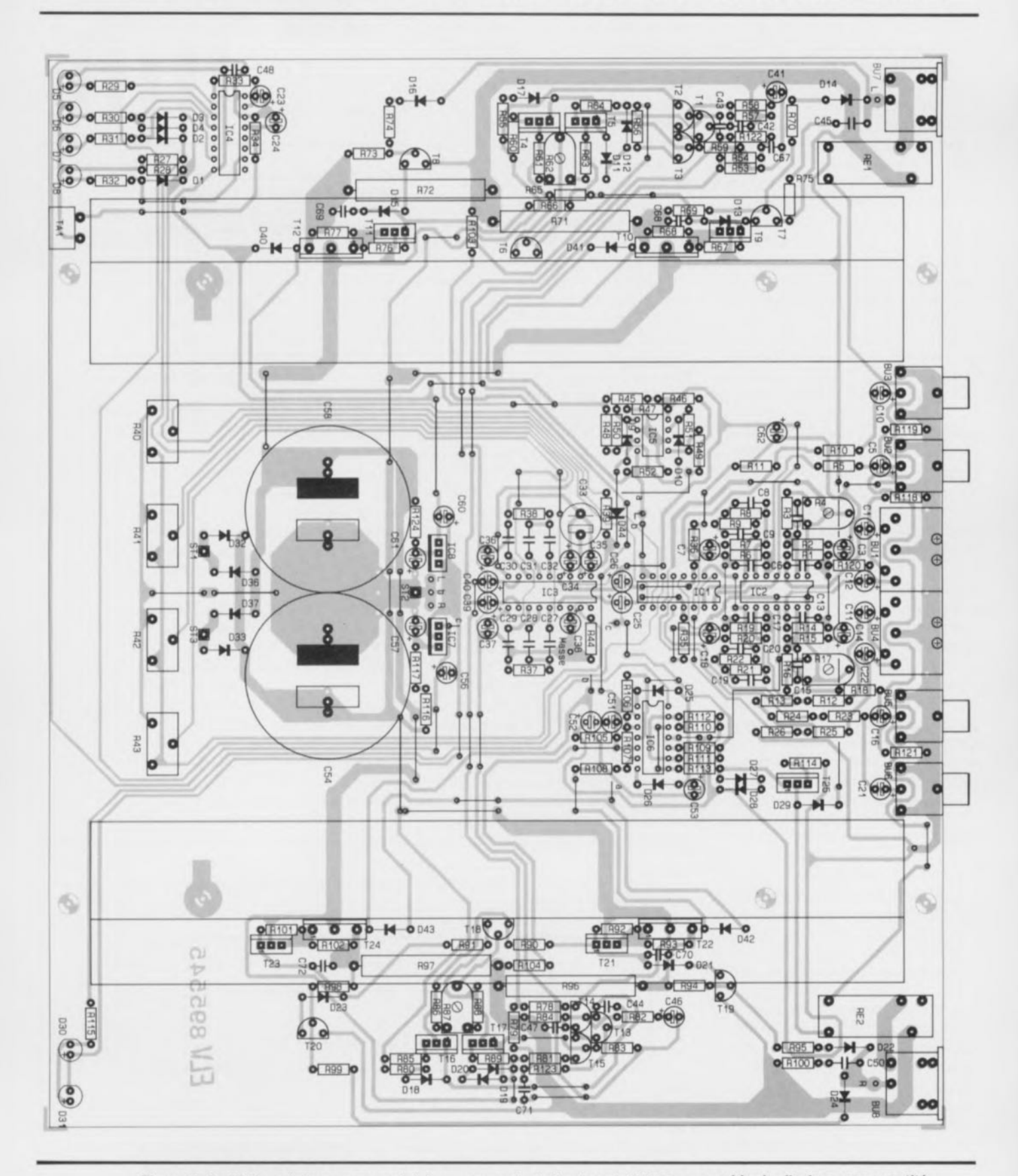

Figure 6. Profil du radiateur conçu spécialement pour la réalisation du SV300 et capable de dissiper une quantité d'énergie (lire chaleur) importante.

**37**

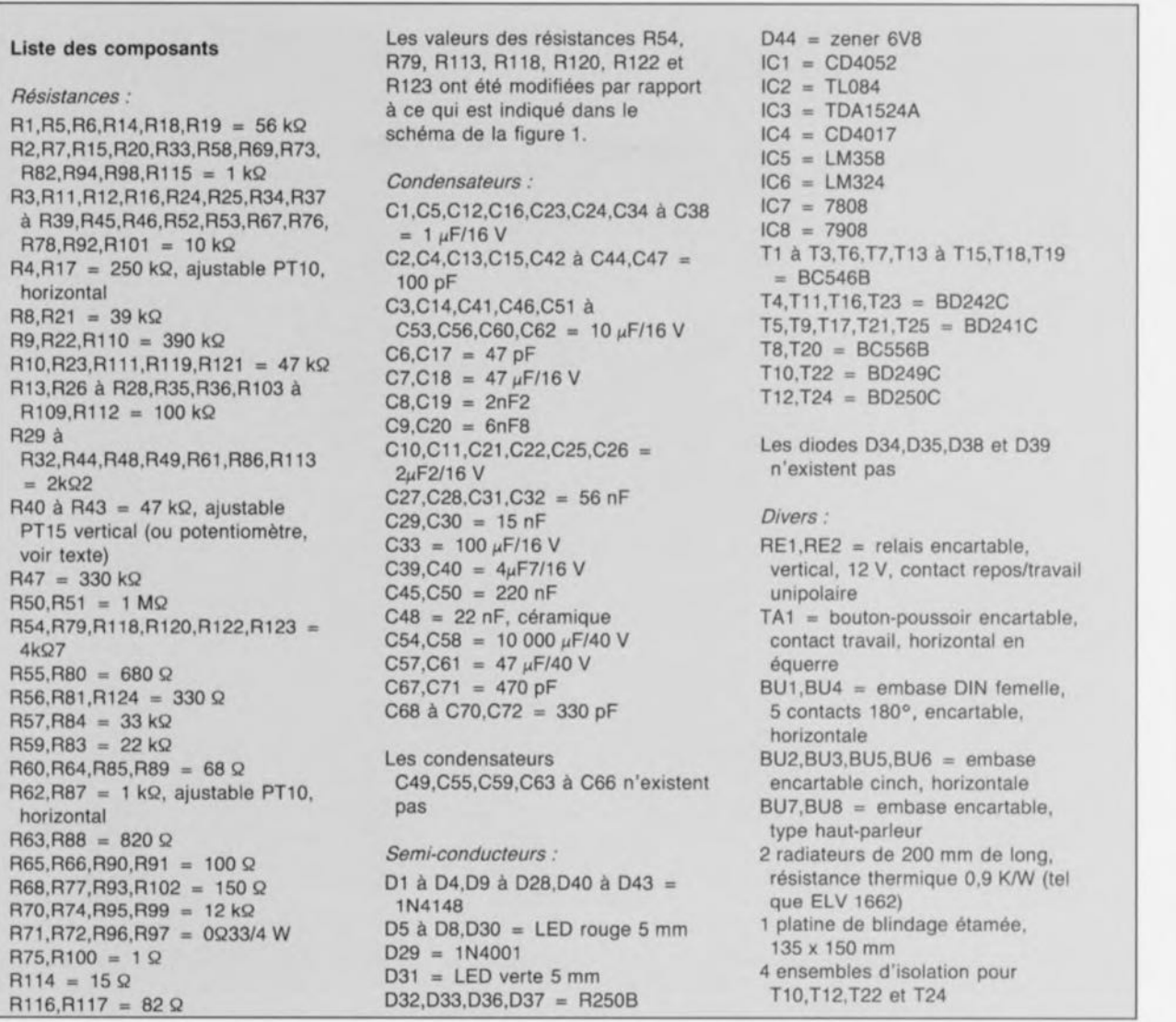

horaire, réduisant ainsi au strict minimum le courant de repos initial. On branche des enceintes aux embases pour haut-parleur avant de connecter ensuite une source audio à l'une des entrées,

Dès la connexion du transformateur au secteur on doit être en mesure de choisir, à l'aide du bouton-poussoir TAI la source du signal audio que l'on veut utiliser; ce bouton-poussoir est disposé à côté des LED D5 à 08, qui idcmificnt visuellement quelle est l'entrée reliée au préamplificateur.

Une seconde environ après l'application de la tension ecteur, la LED rouge d'erreur, 030, disposée à droite, devrait s'éteindre et la LED verte, D3J, s'allumera, indiquant la connexion des enceintes aux étages de sortie,

Si tout cela se passe bien, nous allons pouvoir procéder au réglage du courant de repos, L'ajustable R62 sert au réglage du courant de repos du canal gauche, R87 à celui du canal droit. La valeur de courant

de repos idéal est de 12 mA. Pour effectuer ce réglage, on mesurera -à l'aide d'un voltmètre- la chute de tension aux bornes des paires de résistances R71/R72 pour le canal gauche et R96/R97 pour le canal droit.

En absence d'un signal audio d'entrée, on connectera la sonde positive de l'instrument de mesure à l'émetteur du transistor de puissance TIO et sa masse (COM) à l'émetteur du transistor de puissance T12. L'ajustable R62 permettra maintenant de régler la chute de tension à une valeur de 7,5 mv, cc qui correspond bien à un courant de 12 mA dans une résistance de 2 x 0,33 Q.

Après avoir terminé le réglage du courant de repos pour le canal gauche, on procède de la même façon pour le canal droit. Pour cela on connectera la sonde positive du voltmètre à l'émetteur de T22, sa masse à l'émetteur de T24 et on réglera le courant de repos à 12 mA (tension mesurée de 7,5 mV) par action sur l'ajustable R87.

En étant arrivé à cc point, il n'y a plus la moindre objection à appliquer un premier signal d'entrée à cet amplificateur tout neuf pour lui faire subir son « baptême du feu », les 4 potentiomètres R40 à R43 servant au réglage respectivement du volume, des aigus, des graves et de la balance,

# **Épilogue**

II est recommandé de mettre l' amplificateur intégré SV300 dans un boîtier métallique de dimensions telles qu'il soit également possible d'y disposer le transformateur secteur à l'encombrement relativement important.

Le fait que tous les réglages (volume, aigus, graves et balance) se fassent en tension continue constitue un atout important de cc montage, permettant de remplacer les résistances ajustables encartables montées verticalement R40 à R43 par de vrais potentiomètres (de résistance identique bien évidemment) à montage par écrou que l'on pourra

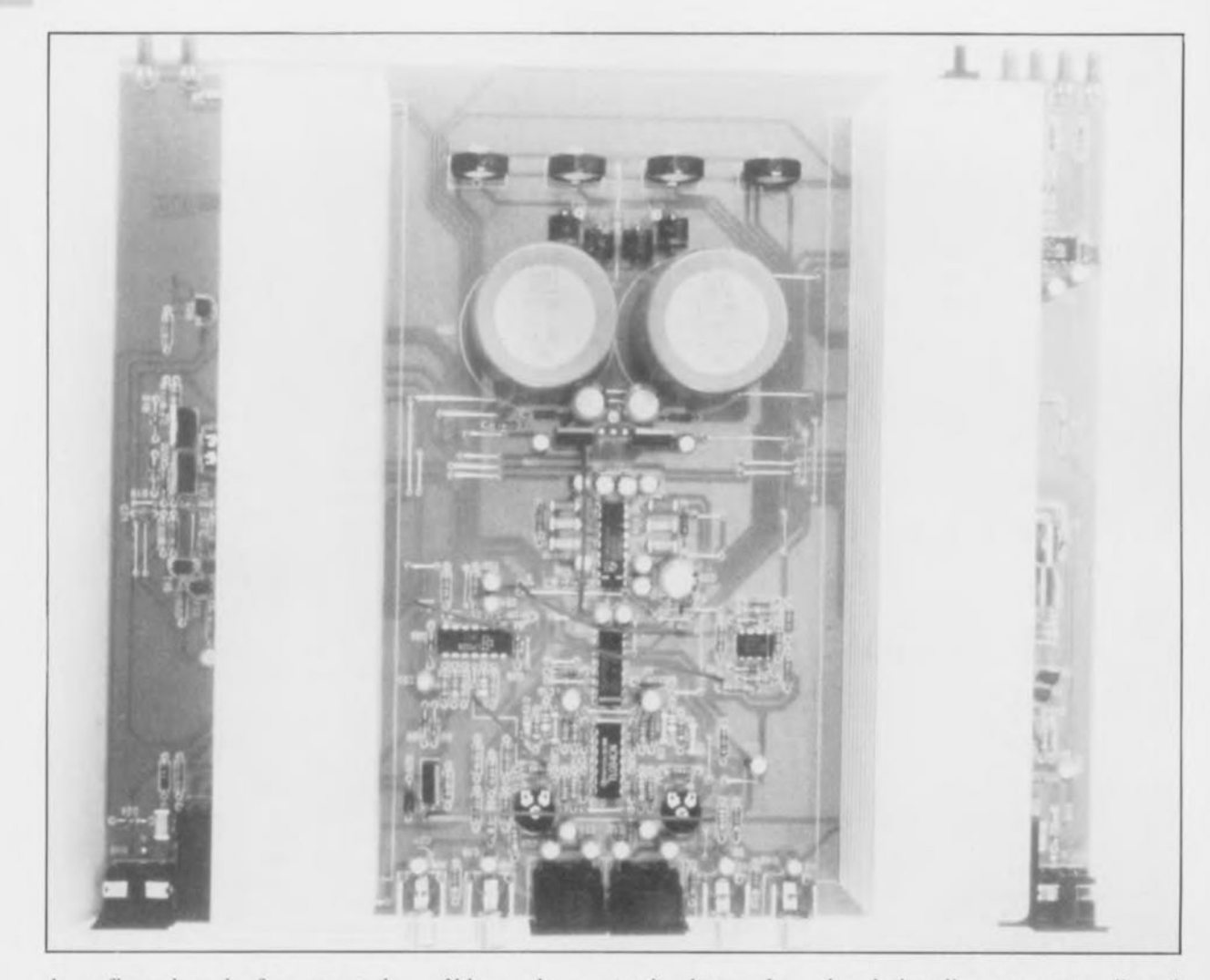

donc fixer dans la face avant du boîtier de son choix.

La présence, à proximité du sousensemble de réglage de tonalité, d'un nombre important de condensateurs-tampons élimine pratiquement tous les parasites pouvant éventuellement se présenter sur le câblage des potentiomètres. Le trajet des signaux BF reste sur la platine et ne traverse donc pas les potentiomètres ce qui donne de très bonnes caractéristiques de «télécommande» du SV300.

Nous voici arrivés à la fin de la

description d'un montage audio qui ne manquera pas d'intéresser tous ceux d'entre nos lecteurs qui, pour mille et une raison, ont envie d'un amplificateur de qualité puissant au prix de revient relativement modeste.

# **EPM725617032**

#### **Les 2 premiers EPLO HO et HS**

Altera Corporation annonce la disponibilité des 2 premiers EPLD Haute Densité et HS (Haute Vitesse) MAX *(Multiple Array matriX) 7000.*

Le circuit EPM7256, à 256 macrocellules et 192 broches devient le circuit logique programmable avec le plus grand nombre de broches disponible à ce jour.

**Le** circuit 7032, à 32 macro-cellules et 44 broches est le premier EPLD d'Altera fabriqué dans la technologie EEPROM. Il est le précurseur d'une stratégie d'extension de la technologie MAX 7000 grâce à l'offre simultanée d'EPROM et d'EEPROM et non plus seulement d'EPROM.

L'EPM7256 à base d'EPROM permet une fréquence d'horloge système de 70 MHz, la plus rapide disponible pour un PLO utilisé dans sa totalité ou un prédiffusé programmable (FPGA). L' EPM7256 offre aussi 164 broches E/S,

soit le maximum de broches d'E/S disponible parmi les circuits actuellement en production. Les 10 000 portes intégrées fournissent 5 000 portes utilisables dans la plupart des applications logiques et font de ce circuit une alternative programmable idéale aux ASIC. L'EPM7256 est initialement proposé en boîtier PGS céramique à fenêtre 192 broches. Une version OFP à 208 broches sera disponible à la mi-1992.

L'architecture MAX 7000 étant indépendante de la technologie, l'EPM7032 à 32 macro-cellules et 44 broches basé sur une technologie EEPROM partage les mêmes caractéristiques architecturales que l' EPM7256 basé sur une technologie EPROM. La seule différence structurelle est que l' EPM7032 utilise des transistors EPROM. L'utilisateur du circuit ne retiendra que la technique d'effacement du circuit, avec des ultraviolets pour une EPROM, et une impulsion électrique si c'est une EEPROM.

Grâce à sa densité logique et à son temps de propagation de 12 ns, à la possibilité d'utiliser une horloge système de 83,3 MHz, l' EPM7032 effaçable, offert en boîtier plastique PLCC, est un produit idéal pour l'intégration de multiples conceptions PAL ou GAL ou la réalisation de machines d'état complexes, compteurs, décodeurs et autres fonctions logiques.

Toute la famille d'EPLO MAX 7000 sera supportée par le logiciel MAX-PLUS Il d'Altera, disponible dus PC et stations de travail. Sur PC, Altera offre un système de conception complet sous Windows 3.0 comprenant l'entrée schéma, texte, ou chronogramme, ainsi que la synthèse logique et la partition automatique du circuit en plusieurs EPLO.

*Altera France 72-78, Grande Rue 92310 Sevres tél. :* (1).45.34.37.87 *fax. : (1).4534.01.09*

ELEKTOR 168

 $n n$ 

 $n$ L

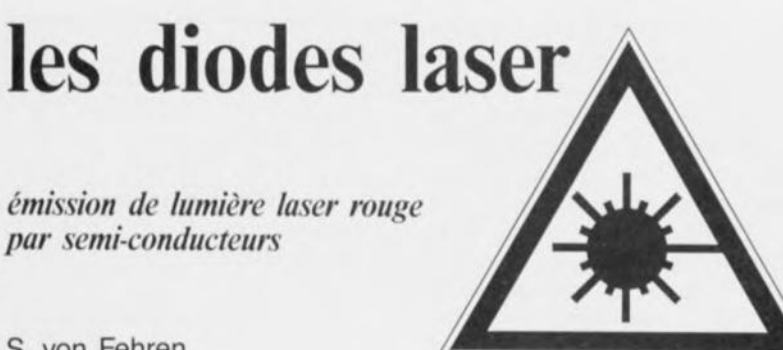

S. von Fehren

Les premières diodes laser, émettant de la lumière rouge visible, ont Quitté récemment les laboratoires de différents fabricants de semiconducteurs. Dans le domaine des applications à faible puissance, on dispose enfin d'une alternative à semi-conducteurs pour remplacer les laser à He-Ne (hélium-néon) classiques, Comme la production en série de ce nouveau type de composant opto-électronique vient juste de débuter, leur prix ne manquera pas de devenir de plus en plus intéressant.

Poursuivez donc la lecture de cet article pour savoir, en outre, si les diodes laser « visibles» trouveront une application pratique dans les lecteurs de disques audio numériques (DAN).

En règle générale on cite d'un trait -et à juste titre d'ailleurs- la lumière laser visible et le tube laser He-Ne. Le tube laser He-Ne fournit une lumière bien rouge d'une longueur d'onde de 632 nm. En dépit de ses inconvénients, tels que son encombrement, sa tension d'alimentation de quelque 1,5 kV, sa modulation difficile et sa sensibilité élevée à des influences mécaniques, ce type de laser à gaz, tout comme son homologue au rubis, est non seulement le plus facile à « exploiter » mais aussi le moins cher. Ceci explique pourquoi, même dans le domaine serniprofessionnel, le laser He-Ne, offert par de nombreux fabricants, est (encore) le plus utilisé.

Il existe pourtant, depuis 1987, un concurrent sérieux pour le laser He-Ne. Cette année-là, Toshiba, société japonaise qu'il n'est plus nécessaire de vous présenter, a réussi une révolution. Toshiba était le premier fabricant à produire une lumière laser rouge d'une longueur d'onde de 670 nm et ceci à l'aide d'un semi-conducteur. La longueur d'onde la plus faible que l'on était arrivé à générer jusqu'à cette date-là était de quelque 780 nm, longueur d'onde correspondant au début du domaine de l'infrarouge.

Intéressons-nous tout d'abord à la théorie des semi-conducteurs pour mieux comprendre les principes de l'émission de lumière.

# Lumière laser générée par semi-conducteurs

Avant de passer aux diodes laser il nous faudra nous intéresser brièvement aux fameuses LED, les diodes électroluminescentes. Tout électronicien (digne de ce nom) sait que l'on fait appel ici à des matériaux semi-conducteurs pour la génération d'une lumière. Il s'agit en effet d'arséniure de gallium (GaAs) pour le domaine de l'infrarouge, de phosphure arséniure de gallium (GaAsP) pour le domaine de la lumière rouge et jaune et de phosphure de gallium (GaP) pour le domaine de la lumière verte et bleue. Ces matériaux semi-conducteurs définissent en effet la longueur d'onde: de 400 à 700 nm, c'est-à-dire du bleu au rouge pour le spectre de la lumière visible et au delà de 700 nm pour le domaine de l'infrarouge.

Sans vouloir insister trop sur les détails théoriques nous proposons la formule servant à calculer très précisément la longueur d'onde. Cette formule est basée sur le fait que les électrons émettent des photons, particules d'énergie lumineuse, lorsqu'ils passent d'un niveau d'énergie élevé vers un niveau énergétique plus bas:

 $E = h \cdot f$ .

Dans cette formule,  $\alpha$  h  $\alpha$  est une constante -le quantum d'énergie correspondant au changement d'orbite de l'électron, ce que l'on appelle la constante de Planck - et « f " indique en Hz la fréquence de la radiation électromagnétique (de la lumière dans ce cas-là) émise (ou absorbée) par le photon.

D'après le rapport :

$$
c = \lambda \cdot f
$$

il en résulte pour le calcul de la longueur d'onde:

$$
\lambda = \frac{h \cdot c}{F}.
$$

Sachant que et « h » et « c » sont des constantes, la longueur d'onde ne dépend donc que de la différence de potentiel E de l'électron  $(E = W_1 - W_2$ ; W, et W<sub>2</sub> étant les niveaux d'énergie des orbites et de départ de l'électron).

Dans le cas des semi-conducteurs. cette différence de potentiel s'appelle « largeur de bande » (Eg) et est exprimée en eV (électronvolt). Cette valeur, différente d'un semi-conducteur à l'autre (elle est de 1,12eV pour le silicium par exemple) est empirique, s'appuyant donc uniquement sur des mesures et non pas sur des données scientifiques ou rationnelles. On ne peut pas calculer cette valeur et il faudra faire appel à des diagrammes spéciaux pour la connaître.

Le semi-conducteur le plus simple permettant de réaliser une jonction p-n et qui soit réceptif à l'application d'une tension pour initier le changement d'orbite des électrons -déplacement qui se manifeste finalement sous la forme d'une émission de lumière- est l'arséniure de gallium, GaAs, semiconducteur dont la largeur de bande, Eg, est de 1,4 eV.

D'après les formules mentionnées plus haut, cette valeur, avec celles des constantes « h » et « c » et après avoir converti l'unité eV en J (Joule), résulte donc en une longueur d'onde de :

$$
\lambda = \frac{1242 \text{ nm}}{1.4} = 890 \text{ nm},
$$

qui se trouve dans le domaine de l'infrarouge.

Pour obtenir une longueur d'onde moins élevée, il faudra faire appel à l'un des autres semi-conducteurs, mentionnés au début de cet article. Comme la jonction p-n est, **42**

avec ces semi-conducteurs, sensi· blement plus difficile à réaliser, les diodes fabriquées à base de ces matériaux sont, en général, plus chères que les exemplaires émettant de la lumière infrarouge ou rouge. Nombre de nos lecteurs se souviendront sans doute du fait qu'il a fallu attendre longtemps, après l'apparition sur le marché des premières LED rouges, jusqu'à l'arrivée des premières LED bleues. Les fabricants ont dû concevoir, pour la fabrication des LED bleues, un système de production inédit. Ceci explique pourquoi, même actuellement, les LED bleues sont sensiblement plus chères que leurs homologues rouges, vertes ou jaunes.

L' histoire se répète maintenant pour les diodes laser. Le semiconducteur de base pour ce genre de composants est l'arséniure de qallium-aluminium (GaAIAs). Ce semi-conducteur possède une largeur de bande de 1,6 eV, résultant en une longueur d'onde de :

$$
\lambda = \frac{1242 \text{ nm}}{1.6} = 780 \text{ nm}.
$$

Grâce à une production standardisée et à des quantités élevées, ce genre de diodes laser se vend (sortie d'usine en quantités industrielles) pour, approximativement, 50 francs (français, pas beiges). Les lecteurs de disques audio numériques (les CO quoi) et les imprimantes laser sont les applications privilégiées des diodes laser fonctionnant à une longueur d'onde de quelques 780 nm, valeur toujours très proche de l'infrarouge.

Il s'agissait en effet d'une petite révolution quand Toshiba a réussi la fabrication d'un semi-conducteur émettant de la lumière laser visible. Ceci n'était possible qu'en faisant appel tout à la fois à une technique de fabrication toute neuve, à une construction de diode appropriée et à un choix de semiconducteur bien spécifique. Le semi-conducteur utilisé ici est le phosphure

d'indium-gallium-aluminium,

InGaAIP (le bon tiercé dans l'ordre). La largeur de bande de ce semi-conducteur est de 1,9 eV environ, résultant donc en une longueur d'onde de 670 nm.

Le prix unitaire initial de ces diodes se situait à quelque 3 000 francs! Grâce à ses nombreuses applications prattques - dont nous parlerons plus tard- ce prix est tombé relativement vite. Actuellement Toshiba est en train de développer une diode laser émettant de la lumière bleue. Le problème primordial est le même que celui rencontré lors du développement des LED bleues (voici quelques années déjà) : il faut trouver un semiconducteur convenable pour le préparer, à l'aide d'une technique appropriée, de façon à pouvoir réaliser une jonction p-n (un changement d'orbite d'électrons donc).

### **L'électronique**

Revenons maintenant à la pratique. Pour faire la distinction entre des diodes laser émettant de la lumière visible et toute autre diode laser, le monde international de l'électronique a très vite adopté l'appellation « diode laser visible ». Sachant que toutes les diodes laser sont parfaitement visibles, si tant est qu'il ne fasse pas nuit, ce nom peut sembler ridicule. Tout le monde comprendra sans doute que le qualificatif « visible » se rapporte uniquement à la lumière émise par ces composants.

Nous allons continuer avec la description du résultat d'une seconde révolution réussie elle aussi par Toshiba: la diode laser visible « TOLD 9220 », se caractérisant par l'émission de lumière ayant une longueur d'onde typique de 660 nm. Cette valeur est la plus basse obtenue jusqu'à présent. La TOLO 9220 a les caractéristiques techniques suivantes (mesurées à une température ambiante de  $25^{\circ}$ C) :

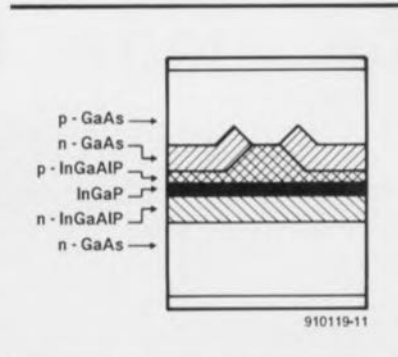

Figure 1. Disposition des différentes couches de matériaux semi-conducteurs des diodes laser « visibles » TOLD 9220 et TOLD 9200 de Toshiba.

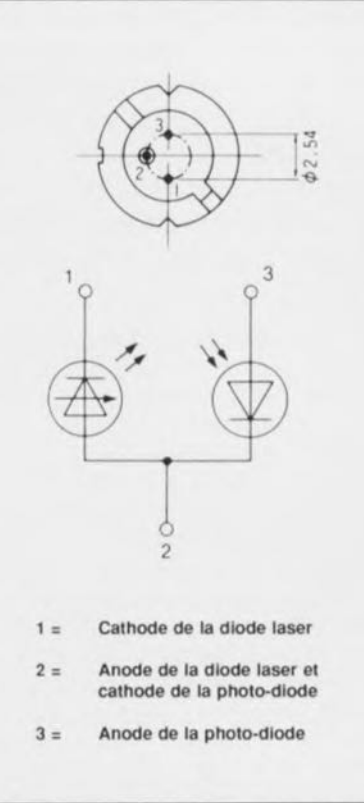

Figure 2. Brochage et synoptique de la TOLD 9220.

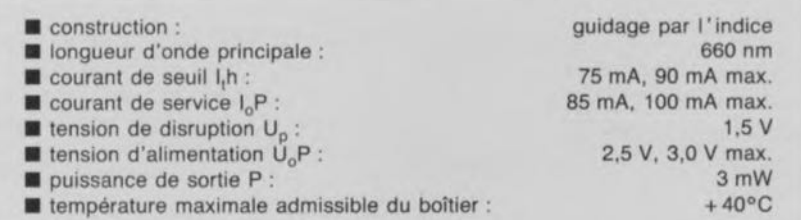

La TOLO 9220 est disponible depuis une année environ et le fabricant la vend pour quelque 2 500 francs (pièce). La figure 1 montre les différentes couches de cette diode. Comme mentionné dans le paragraphe théorique au début de cet article pour la diode laser visible à 670 nm, la TOLO 9220 est fabriquée elle aussi à base de phosphure d'indium-gallium-aluminium (InGaAIP), semi-conducteur doté

ici d'une structure dite « à guidage par l'indice » \*.

La figure 2 montre le brochage et le synoptique de la TOLO 9220. Le synoptique est celui des diodes

<sup>•</sup> Une structure à guidage par l'indice sert à augmenter la densité de courant dans le cristal, amélioration qui résulte en une diminution et du courant de seuil et de la dissipation du cristal. Le résultat est l'obtention d'un faisceau de lumière bien net.

laser existantes, conçues pour un mode de fonctionnement continu. Dans le cas d'une diode laser un fonctionnement continu se traduit par un flux constant de courant à travers la diode. La diode émet donc continûment un faisceau de lumière.

À l'image des diodes électroluminescentes (LED), la puissance de la lumière émise est proportionnelle au courant traversant le composant. Une augmentation du courant se traduit cependant par une dissipation plus élevée, et partant une augmentation de la température. Dans le cas d'une LED -avec sa surface active relativement grande- cet effet n'a pas d'influence importante; pour une diode laser ce phénomène peut être mortel ! Comparée à une LED, une diode laser ne possède qu'une surface active très restreinte (0,5 x 5 μm<sup>2</sup>). Après une très courte durée en état actif, cette surface « chauffe » déjà. Du fait que même avec un courant de service peu important et donc une puissance de sortie proportionnellement peu élevée, la chaleur s'accumule dans le cristal semiconducteur, il est absolument nécessaire de doter une diode laser d'une régulation de température. Le moyen le plus facile pour réaliser ceci est d'utiliser la puissance lumineuse de sortie pour ce processus de régulation.

Ce n'est pas uniquement par sa « face avant » que le cristal semiconducteur d'une diode laser émet de la lumière. Il y a également émission de lumière par sa « face arrière ». L'intensité de cette émission est de 5% environ de la puissance sortant par la « face avant ».

La lumière émise « côté cour » du cristal tombe sur une photodiode dont la résistance varie en fonction de la lumière qui la frappe. Plus l'intensité de la lumière appliquée est élevée, plus la résistance de la photodiode est petite et plus le flux de courant à travers elle est grand. En faisant appel à cette photodiode et à un sous-ensemble électronique, il n'est pas sorcier de régler le flux de courant traversant la diode laser: un flux de courant peu important se traduit par une puissance lumineuse de sortie moins importante et ... automatiquement par une température moins élevée. Résultat: la température de la diode laser est régulée directement par l'intensité de la lumière émise.

Le croquis de la figure 3 montre la structure interne de la TOLO 9220. La puce produisant l'effet laser est en fait le cristal semi-conducteur représenté en figure 1. Bien que la diode laser et la photodiode se trouvent dans un seul boîtier on appelle se composant « diode laser ». La construction illustrée en figure 3 est typique pour les diodes laser à fonctionnement continu qui, actuellement, sont beaucoup plus utilisées que leurs homologues à fonctionnement intermittent. La figure 3 donne également une bonne impression des rapports de dimension de ce composant. On voit que l'ensemble de la structure, y compris le radiateur et la photodiode sert presqu'uniquement à la régulation de la température de diode laser.

#### Circuit de commande

La figure 4 donne le schéma électronique d'un circuit de commande relativement simple, destiné à un fonctionnement continu des diodes TOLO 9220 et TOLO 9200 de chez Toshiba.

La diode zener D1 stabilise la tension présente entre l'émetteur du transistor T1 et la masse à une valeur de 2,2 V. Imaginons qu'il n'y ait pas de lumière appliquée sur la photodiode. Dans ces conditions la résistance de la photodiode est infiniment élevée et la base du transistor T1 est donc reliée, à travers la résistance R2 et l' ajustable Pl, à la masse. Le transistor T1 étant de type PNP, il devient conducteur et commande, par l'intermédiaire de son collecteur, le transistor T2 qui devient conducteur, lui aussi. T2 attaque directement la diode laser à travers laquelle circule maintenant le courant maximal, limité pourtant par la résistance R3. On a de ce fait émission maximale de la diode laser. Une partie de la lumière émise frappe la photodiode. L'arrivée de cette lumière sur la photodiode se traduit par une diminution de la résistance de celle-ci et une augmentation de la tension sur la base de T1. La conductivité de ce transistor diminue ainsi que celle du transistor T2 ce qui se traduit par une diminution du courant à travers la diode laser.

Le circuit régule donc la puissance lumineuse de sortie de la diode laser à une valeur constante. Sa valeur réelle dépend de la position du curseur de l'ajustable Pl et de

la tension aux bornes de diode zener D1, utilisée comme référence. Plus la résistance de P1 est faible, plus la valeur, après régulation, du courant à travers la diode laser est importante (et inversement bien sûr). La résistance R3 sert à limiter le courant pour éviter qu'il ne dépasse une valeur supérieure à 100 mA.

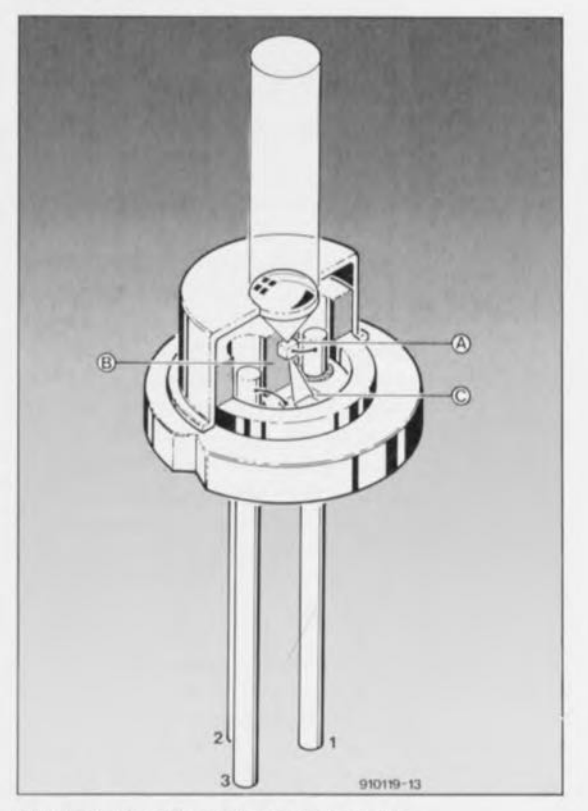

Figure 3. Structure interne de la diode laser visible. La puce à diode laser (A) est fixée sur un radiateur (B). la lumière émise par la face arrière de la diode laser frappe une photodiode (C) intégrée dans le même boîtier.

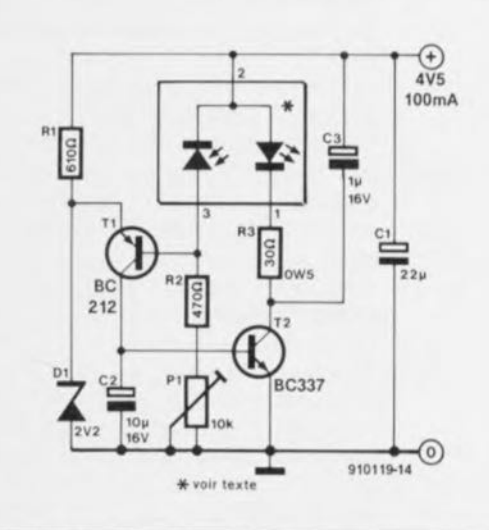

Figure 4. Circuit de commande relativement simple pour un fonctionnement continu de la TOLO 9220 ou TOLO 9200. la présence dans ces composants d'une photodiode permet de réaliser aisément une régulation de la puissance de sortie du laser.

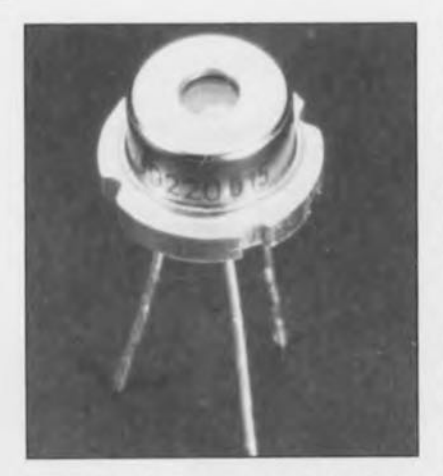

Figure 5. Photo de la TOLO 9220, utilisée dans notre laboratoire.

Comme cette diode (voir photo de la figure 5) a été conçue pour un fonctionnement en continu, elle atteint rapidement -au bout de 1 minute seulement- la température de boîtier maximale admissible, à savoir 40°C. On fait appel, pour régler cette augmentation de température entraînée par la circulation constante de courant, d'abord à l'électronique de régulation avec la photodiode. Cette régulation limite le courant à travers la diode laser, ce qui se traduit par un affaiblissement de la lumière émise. Il est clair qu'à la longue le radiateur interne de la diode laser ne suffit pas pour garantir une régulation adéquate. Il est recommandé de ce fait de doter la diode laser d'un dispositif de dissipation externe prenant la forme d'un radiateur pour boîtier TO-5 ou TO-39.

#### **Attention:**

**Il li** faudra protéger les diodes laser contre d'éventuelles décharges électrostatiques. Une décharge électrostatique étant en fait une crête de courant, il n'est pas étonnant qu'elle puisse se traduire par une surchauffe extrêmement rapide de la diode laser et donc ... par sa destruction. Il suffit, pour se mettre à l'abri d'une telle catastrophe - une diode laser n'est pas un composant bon marché-, de relier, à l'aide d'un câble doté à ses extrémités de 2 pinces crocodile au bracelet métallique de sa montre d'une part et à un point de terre (tel qu'une partie métallique nue d'un radiateur du chauffage central par exemple) de l'autre.

**Une** diode laser est très sensible aux crêtes de courants produites par un module d'alimentation de qualité douteuse. Une précaution standard consiste donc à la prise en série d'un fusible de 100 mA à action rapide dans la ligne de la tension d'alimentation positive. En règle générale il faudra utiliser un module d'alimentation d'excellente qualité doté d'un dispositif de protection contre les crêtes de courant.

La température de soudure maximale est de 250°C et la durée de soudure ne devrait pas dépasser les 5 s.

**Il est impératif que la lentille par** laquelle sort le faisceau lumineux soit toujours parfaitement propre. Elle est dotée d'une couche antireflet qui évite que la lumière ne soit réfléchie vers l'intérieur de la diode laser (ce qui se traduirait par une augmentation sensible de la température et de ce fait une diminution de la durée de vie de ce composant). Il est recommandé d'utiliser de l'alcool à brûler (ou mieux encore isopropylique) pour nettoyer la lentille.

# **Applications**

Comme la mise en oeuvre pratique et l'électronique de commande des diodes laser visibles sont sensiblement moins compliquées que celles des tubes laser He-Ne (sans même tenir compte de leur prix notablement moins astronomique) il existe de nombreux domaines d'applications pour ce type de composants.

La simple comparaison de la taille du circuit de commande de la figure 4 avec celle d'un circuit de commande pour laser He-Ne en dit plus que 5 paragraphes de texte. Intéressons-nous maintenant brièvement à un certain nombre d'applications pratiques.

Un premier domaine d'utilisation pratique des diodes laser visibles est sans doute le « show-business ». Toute la palette d'effets lumineux du type de ceux que l'on voit dans les discothèques pourra être réalisée -d'ici quelques années- à l'aide de diodes laser. Il se peut qu'il faille encore patienter un petit peu avant qu'il ne soit possible de générer de la lumière ayant une longueur d'onde relativement faible, telle que la lumière verte et bleue. Pour l'instant, ces couleurs sont réservées aux lasers à gaz et au rubis.

Les lecteurs de code à barre, utilisés de plus en plus dans les supermarchés, soit pour obtenir

des informations détaillées sur un certain produit soit pour lire rapidement son prix à la caisse sont une application industrielle importante pour les diodes laser visibles. La lumière balaie la série de barres blanches et noires. Les barres blanches réfléchissent la lumière alors que les barres noires l' absorbent. Le contraste entre la lumière absorbée par les barres noires et la lumière réfléchie par les barres blanches est plus nette si l'on utilise de la lumière ayant la longueur d'onde la plus faible possible. Dans les lecteurs de codes à barre il est de ce fait impossible d'utiliser des diodes laser d'une longueur d'onde de 780 nm: cette valeur est tout simplement trop élevée. Les diodes laser visibles de 670 nm et de 660 nm, disponibles récemment, conviennent déjà mieux pour cette application. Elles permettront de réaliser des lecteurs de codes à barre portatifs. Un lecteur à base de laser He-Ne est strictement réservé à une utilisation « statique ».

On notera qu'il est virtuellement impossible de faire appel ici, ni pour aucune des autres applications mentionnées tout au long de cet article, à des LED classiques pour la simple et bonne raison que les diodes électroluminescentes n'émettent pas de lumière « laser ».

Outre sa cohérence et sa densité élevée, l'avantage le plus important de la lumière laser (si on la compare à la lumière « standard ») est le fait qu'elle est parfaitement monochromatique: elle ne comporte donc aucune autre lumière de longueur d'onde diftèrente. Un lecteur de code à barre ou de disques audio-numériques (<< compact-dises» en bon franglais) ne peut donc fonctionner qu'avec de lumière monochromatique. Il ne saurait être question de faire appel ici à une source de lumière polychromatique !

Un autre domaine d'application pour les diodes laser visibles est celui des « *laserpointers* », les indicateurs à laser. Dans cette application c'est surtout la densité de la lumière laser qui nous intéresse. Ceux d'entre nos lecteurs ayant eu l'occasion de voir un indicateur à laser He-Ne à l'oeuvre auront remarqué que ce genre de dispositif - utilisé, lors de conférences, pour marquer un objet ou un mot sur un écran- est très grand, relativement lourd et donc ... difficile

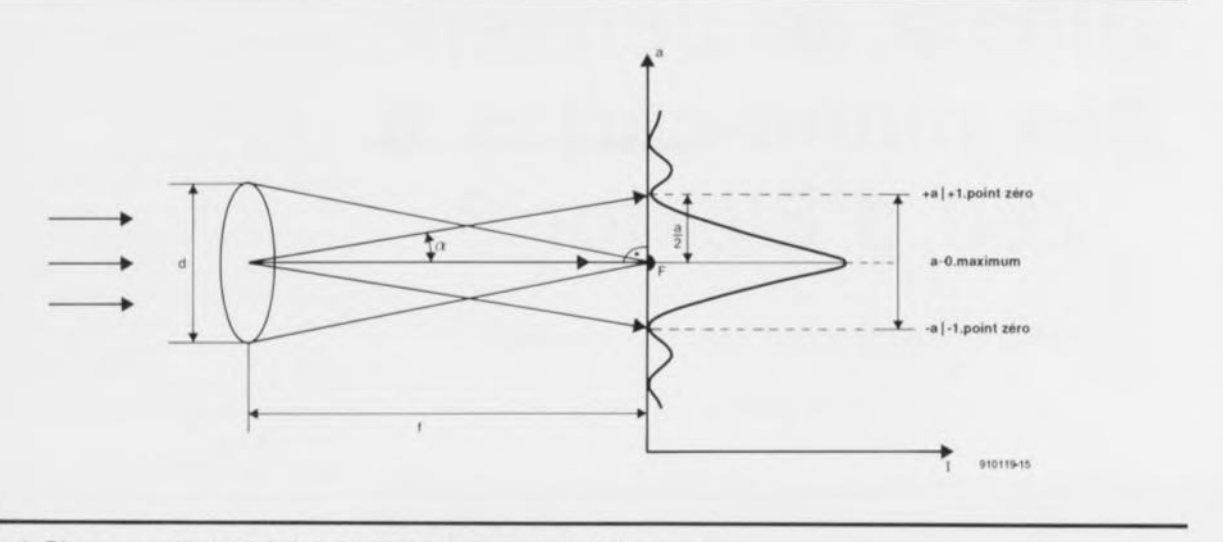

Figure 6. Diagramme d'intensité de la lumière à travers une lentille convexe.

à manier. Avec les diodes laser visibles ces inconvénients sont dépassés.

Il existe aujourd'hui des indicateurs à laser (certains d'entre eux même disponibles sous la forme de kit), à peine plus grands qu'un stylo à encre et alimentés à l'aide de 2 petites piles de 1,5 V. Le coût d'un tel indicateur est approximativement le tiers du prix d'un indicateur à laser He-Ne. Dans le commerce on propose des kits d'indicateur à laser dont le prix se situe aux alentours de 1 000 francs.

#### **Pour lecteurs de CD aussi?**

Intéressons-nous, pour finir cet article, à la possibilité d'utiliser cette nouvelle race de diodes laser dans les lecteurs de disques audio-numériques.

La figure 6 donne le diagramme d'intensité de lumière à travers une lentille. Sans se perdre dans d'innombrables lois physiques on peut dire que la tache circulaire dont le diamètre est défini par les points zéro  $+a|+1$  et  $-a|-1$  est le point de focalisation principal. Pour obtenir une lecture correcte -sans erreurs donc- des puits *(pifs)* d'information sur un disque audio-numérique il est requis que les dimensions du point circulaire de focalisation soient aussi grandes (voire petites) que les dimensions des puits eux-mêmes. Si tel n'était pas le cas, la lumière émise par le laser ne serait pas réfléchie par 1 puit seulement, mais par 2 puits, voire plus encore, lecture se traduisant par un signal erroné.

Sachant que la longueur d'onde de la lumière utilisée définit les dimensions de la tache circulaire

de focalisation on comprend qu'il ne saurait être question d'utiliser, dans un lecteur pour CD, de la lumière polychromatique, vu son nombre important de longueurs d'onde différentes. Ceci résulterait par la présence de plusieurs taches de focalisation! Dans les lecteurs de CD on n'utilise donc que de la lumière laser. Les premiers modèles de ces appareils audio étaient équipés de ce fait de laser du type He-Ne (les diodes laser n'étant pas encore nées, hé oui le temps passe vite).

Une autre conséquence (strictement théorique pour le moment) du fait que la longueur d'onde de la lumière utilisée définit les dimensions du point de focalisation et donc les dimensions maximales des puits sur le disque, concerne la quantité d'informations que l'on peut « stocker » sur 1 disque. Plus la longueur d'onde de la lumière est faible, plus le point de focalisation est petit. Les puits sur le disque peuvent donc être plus petits, eux aussi. Conséquence: on pourra mettre un nombre plus important de pistes sur le disque et donc beaucoup<br>plus d'informations. Dans la plus d'informations. pratique il existe pourtant un nombre de problèmes, telle que la mécanique de commande et la diffraction de la lumière dans le matériau du disque, qui empêchent l'utilisation d'une lumière de longueur d'onde inférieure à 780 nm (actuellement la valeur standard pour les lecteurs de disques audio-numériques).

# **1nformations pratiques**

Nous allons terminer cet article avec quelques informations pour tous ceux d'entre nos lecteurs qui

veulent se lancer immédiatement dans la pratique des diodes laser visibles.

**45**

Pour la focalisation de la lumière émise on pourra faire appel à une simple loupe, disponible en de nombreux diamètres dans le commerce, que l'on intégrera, avec la diode laser, dans un morceau de tube métallique.

Il est fort probable que la diode laser la plus puissante, la TOLO 9220 soit trop chère pour être utilisée pour des expérimentations. La TOLO 9200 est actuellement l'une des diodes laser visibles dont le prix pourra intéresser les plus mordus (et les plus riches) des électroniciens amateurs. Elle émet une lumière de 670 nm et ses caractéristiques techniques sont pratiquement identiques à celles de la TOLO 9220. Le circuit de commande de la figure 4 peut être utilisé avec la TOLO 9200 sans le moindre problème.

#### TOSHIBA-FRANCE

Immeuble Robert Schuman 3, rue de Rome 93561 Rosny-/s-Bois Cedex tél.: (1).48.94.20.20 fax.: (1).48.94.51.15 Cette adresse n'est donnée qu'à titre indicatif, sachant qu'il n'est pas dit que Toshiba-France vende ses produits à l'unité...

> **Pour tous vos problèmes non pas de coeur, mals électroniques bien sûr, n'héaitez pas li vous** confier au serveu<br>d'Elektor<br>**Minitel 3615** + **Elektof la rédaction essayera, dana la mesure de ses moyens. de wus aider.**

*mais en tous cas bien celle des années 90*

 $2<sub>e</sub>$  partie

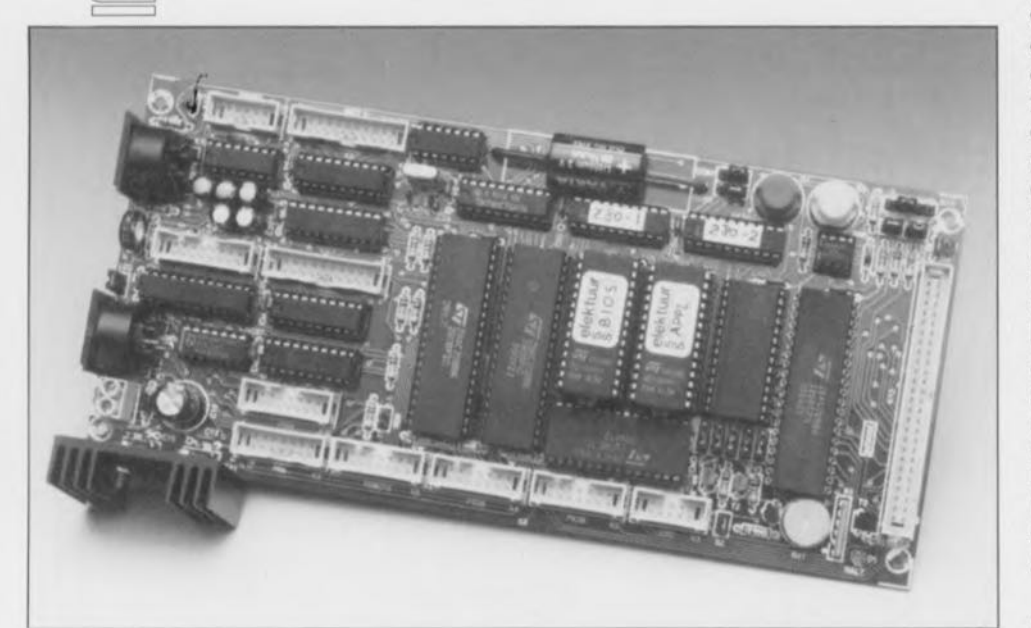

Dans l'article du mois précédent consacré à cet ordinateur mono-carte à base de Z80, nous nous sommes intéressés à sa structure et à son électronique. Dans cette seconde partie, qui est également la dernière, nous allons voir les aspects « réalisation » et « premiers essais » de cette carte à Z80 utilisable pour de très nombreuses applications, comme vous en aurez sans doute l'exemple dans les mois à venir.

- « Logiciels » associés à Ultima, mono-carte à Z80 :
- ESS 6114 : 2 GAL pour le décodage d'adresses et l'adressage de la mémoire;
- ESS 6124 : le BIOS d'Ultima sous la forme d'une EPROM 27128 programmée;
- ESS 1714; une disquette *5"V. (en langue anglaise)* pour les ordinateurs de type MS·DOS, comportant les fichiers suivants:
	- description des appels au BIOS avec exemple si le degré de complexité de la routine l'exige;
	- exemple d'utilisation du fichier BIOS dans un fichier de code-source de création personnelle;
	- description des variables-système;
	- listing de l' EPROM du BIOS en format binaire et hexadécimal;
	- exemples en assembleur;
	- d'un « virage » logiciel;
	- de la définition d'une seconde EPROM pour une application personnelle;
	- description de la technique à utiliser pour combiner les contenus de 2 EPROM dans une unique 27256, de manière à pouvoir utiliser
	- 64 Koctets de RAM:
	- Listing du code source en Pascal avec routines permettant la commande du port sériel;
	- description du set d'instructions pour le port sériel.

# Les routines de test

Nous avons prévu dans le BIOS un certain nombre de routines auxquelles il est fait automatiquement appel lorsque la carte ne comporte que le BIOS. Ces routines sont 'cependant toujours accessibles lors de la mise en fonction de la carte. Il reste possible d'y faire appel au démarrage même s'il est prévu d'exécuter un programme d'application. Il suffit de maintenir enfoncée une touche quelconque lors du lancerncnt de la carte et on aura exécution de la première procédure de test.

Cette approche permet, par une organisation convenable de l'appel de l'application, d'adapter dans une certaine mesure les routines d'Entrées/Sorties à ses besoins propre. On fait en effel appel, lors du démarrage, à 2 routines dans l'EPROM d'application: la première avant de pouvoir lancer les procédures de test, l'accès à une seconde routine se faisant après l'exécution des tests. Dans la première routine on pourra alors, par exemple, donner une définition propre du tableau de conversion pour le récepteur 1R, définition que l'on peut ensuite vérifier à l'aide de la routine de test du clavier. La seconde routine contient l' application proprement dite.

# Support logiciel

Ceux d'entre nos lecteurs qui seraient intéressés par ce projet mais jugeraient qu'ils ne disposent pas encore de l'information nécessaire et suffisante, trouveront sur la disquette ESS 1714 des exemples parlants illustrant un certain nombre d'aspects spécifiques de cette carte. On y montre, à l'aide d'un exemple, comment définir une EPROM pour qu'elle soit « vue » par le BIOS, comme il est décrit ici. Un second exemple illustre comment il est possible, en faisant appel à un « virage logiciel», d'ajouter une routine propre à l'interruption 10 ms du temporisateur 3.

On y trouve également des procédures de base écrites en Turbo Pascal permettant la commande de l'interface RS-232. Le taux de transmission est automatiquement fixé, à la mise sous tension du système, à 2400 bauds (pas de bit de parité, 1 bit d'arrêt, 8 bits de donnée).

Comme il est pratiquement indispensable que l'utilisateur d'une telle carte ait à sa disposition un programmateur d'EPROM, on trouve également sur la disquette le

fichier permettant la mise du BIO dans une EPROM. Ceux d'entre vous qui ne disposeraient pas d'un programmateur d'EPROM pourront commander cette EPROM programmée (ESS 6124) auprès des adresses habituelles. Il faudra également ces fichiers si l'on veut utiliser 64 Koctets de RAM, sachant que dans ce cas-là il faudra programmer le BIOS et son application propre dans une même EPROM de type 27256. La disquette explique aussi comment s'y prendre pour cc faire. Précisons, pour éviter tout malentendu, que la disquette ne comporte pas de fichier-source du BIOS, mais seulement une liste des adresses d'appel des différentes routines et un mode d'emploi (en anglais).

# **Les liens avec le monde extérieur**

# Généralités

Vous n'aurez sans doute pas été sans remarquer le nombre important d'embases de connexion présentes sur Ultima. Elles sont destinées à permettre la connexion à la cartemère de différentes réalisations de son crû à l'aide de liaisons à base de câble plat.

Il est vital de ne pas se tromper dans la polarité, et des connecteurs pincés aux extrémités des câbles ct des embases implantées sur la cartemère. Sur les 2 types de connecteurs concernés, la broche <sup>1</sup> est parfaitement identifiée par une petite flèche. Il faudra, lors de la fabrication du câble que la broche <sup>1</sup> de l'un des connecteurs soit bien reliée à la broche 1 de l'autre. Cela vous épargnera de nombreux problèmes (insolubles).

On pourra, pour réduire les coûts, doter l'une des extrémités du câble d'un connecteur auto-dénudant encartable directement dans la platine: on économise ainsi une embase. La pratique nous a appris qu'il vaut mieux n'adopter celte solution que pour une extrémité du câble, et de préférence pas celle de la carte Ultima. Cela permet de considérer la carte-mère comme un tout non modifiable et de toujours pouvoir déconnecter les application si cela était nécessaire.

On utilisera un étau pour la fixation des connecteurs au câble plat. On enfichera les broches du connecteur dans les orifices d'une double épaisseur de platine d'expérimentation à pastilles avant de placer le tout dans l'étau, opération illustrée en figure 7.

La liste des composants mentionne

tous les connecteurs qu'il est possible d'implanter sur Ultima pour toutes les applications envisageables y ajoutant même un morceau de câble plat. On découpera dans ce câble les différentes longueurs nécessaires aux liaisons à établir.

Nous allons maintenant examiner de plus près ces diverses liaisons.

#### L'affichage à cristaux liquides  $(LCD)$

Le connecteur destiné à l'affichage LCD met également à disposition une alimentation utilisable avec les affichages à rétroéclairage. On pourra connecter directement à Ultima le type d'affichage proposé dans la liste des composants. Il nous faut pour ce faire un morceau de câble plat à 16 conducteurs doté à l'une de ses extrémités d'un connecteur pour câble plat standard et à l'autre d'un connecteur auto-dénu-

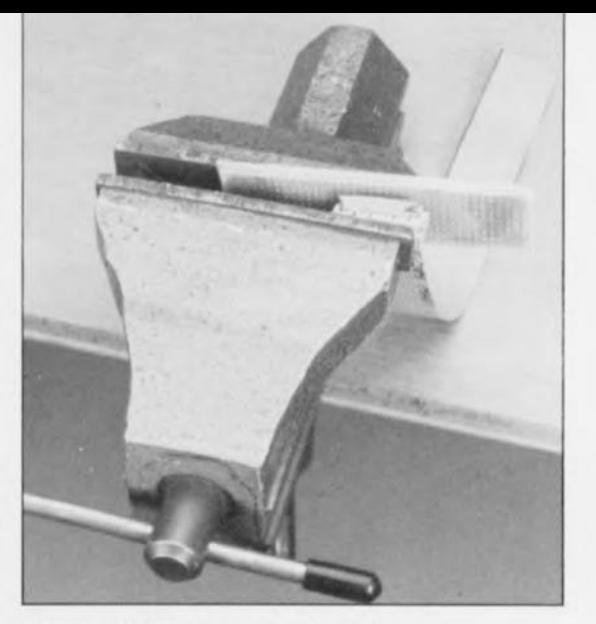

Figure 7. Un étau constitue le meilleur outil pour la réalisation des connecteurs auto-dénudants montés sur câble plat. On enfichera les broches des connecteurs dans les orifices d'une double épaisseur de platine d'expérimentation à pastilles avant de serrer l'ensemble connecteur + câble dans l'étau.

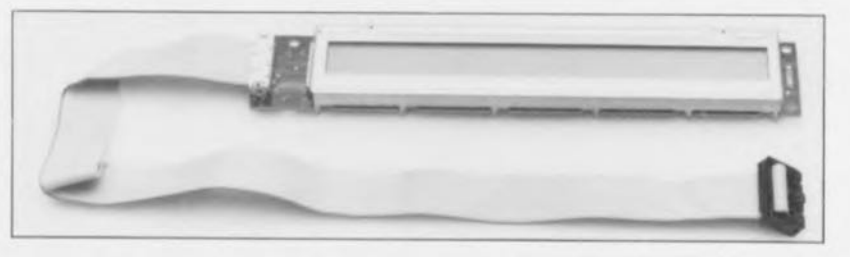

dant encartable, comme l'illustre la photo de la figure 8.

On pourra substituer à l'affichage proposé pratiquement n'importe quel affichage à 1 ou 2 lignes de caractères, avec un maximum de 2 fois 40 caractères, avec ou sans rétroéclairage.

Attention : la succession des broches est dans la majorité des ca la même, mais il arrive que la numérotation ne soit pas la même d'un modèle d'affichage à l'autre.

Le rétroéclairagc devra être à LED (sachant qu'il existe aussi des rétroéclairage requérant une tension d'alimentation plus élevée). Il faudra, selon qu'il s'agit d'une commande en courant ou en tension, soit ajuster la valeur de R21 en fonction du courant requis, soit court-circuiter cette résistance. Si l'on doit alimenter le dispositif de rétroéclairage non pas depuis le connecteur de l'affichage mais par l'intermédiaire d'une paire de connexions séparées - qui comme par hasard se trouvent bien entendu à l'autre extrémité de l'affichage, il faudra couper les conducteurs 15 ct 16 du câble plat et les relier aux points correspondants ( $15 = BL$  = anode,  $16 = GND = cathode$ . Pour éviter tout risque d'erreur nous avons repris le brochage du connecteur K10 en figure 9.

Figure 8. Voici l'affichage mentionné dans la liste des composants. On pourra le relier directement à Ultima à l'aide d'un morceau de câble plat à 16 conducteurs doté à l'une de ses extrémités d'un connecteur multipoints femelle.

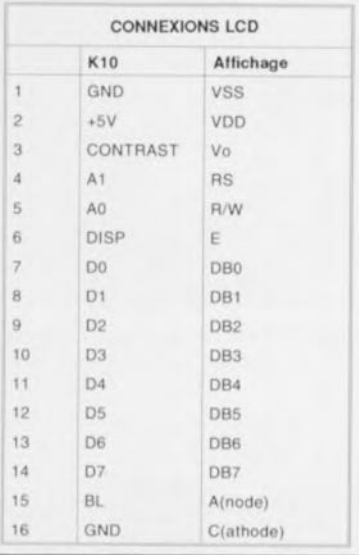

Figure 9. Brochage du connecteur K10 pour l'affichage LCD. Si le rétroéclairage n'est pas alimenté par le connecteur de l'affichage, mais par 2 broches distinctes, il faudra séparer les conducteurs 15 et 16 du câble plat et en effectuer la soudure directement aux points concernés (15 =  $BL =$ anode;  $16 = \text{masse} = \text{cathode}$ ).

#### Le câble RS-232

Attention lors de la réalisation de ce câble. La numérotation du connecteur présent sur Ultima ne correspond pas à celle d'un connecteur sub-D femelle à 9 broches utilisé en règle générale pour ce type de liaison. Cette approche a l'avantage de permettre la connexion simple d'un connecteur sub-D. 11 est possible ainsi, par la connexion à l'une des extrémités du câble à 9 conducteurs (de longueur convenable) d'un connecteur auto-dénudant femelle à 10 contacts (la broche 10 reste en l'air) et à l'autre d'un connecteur Sub-D femelle auto-dénudant à 9 broches, de

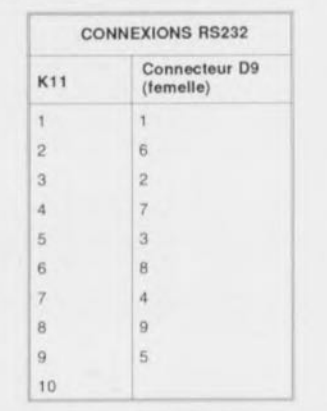

Figure 10. Brochage du connecteur sub-D à 9 broches de l'interface AS-232 pour ceux d'entre vous qui voudraient le fabriquer eux-mêmes.

réaliser rapidement un câble utilisable directement. C'est la solution qu'illustre l'exemplaire droit de la photographie de la figure Il.

Nous proposons, à l'intention de ceux d'entre vous qui voudraient fabriquer leur câble RS-232 euxmêmes, le brochage du connecteur baptisé « RS-232 » en figure 10. Ce câble d'interconnexion era de faible longueur puisqu'il ne servira qu'à aller jusqu'à la face arrière du coffret dans lequel Ultima trouvera place une fois cette carte sera terminée. On pourra ensuite utiliser un câble RS-232 à 9 conducteurs mâle-femelle standard. Il est également possible de fabriquer son propre câble RS-232 à aide d'un morceau de câble plat et de 2 connecteurs sub-D auio-dénudants (1 mâle et 1 femelle) comme l'illustre l'exemplaire gauche de la figure Il, au cas où l'on prévoit, par exemple, la connexion à un PC (Allention: connexion broche à broche).

#### La télécommande IR

On utilise ici, comme le montre la photographie de la figure 12, le connecteur à 14 broches présent sur la platine du récepteur IR. La liaison prend la forme d'un morceau de câble plat à 14 conducteurs de Faible longueur (qui dépend de l'application envisagée et de la mise

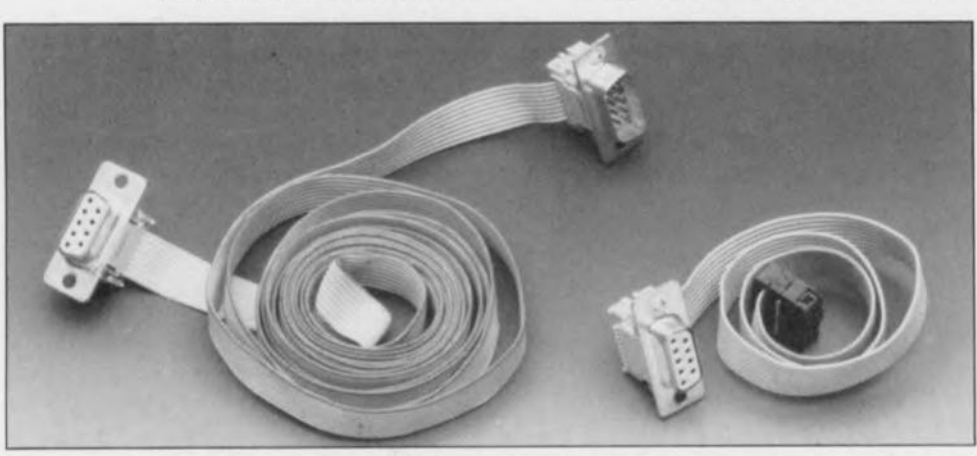

Figure 11. Il est facile, avec un morceau de câble plat et 2 connecteurs auto-dénudants, de réaliser un câble mâle-femelle à 9 conducteurs pour établir une liaison RS-232.

en coffret) doté à l'une de ses extrémités d'un connecteur femelle à 14 contacts et à l'autre d'un connecteur encartable.

La figure 12 parle plus que 3 paragraphes de texte.

On pourra, si l'on envisage de monter le récepteur 1R en sandwich avec l'affichage sur une face avant, réaliser une petite tringle de support en aluminium sur laquelle viendra se fixer le récepteur 1R, placé derrière l'affichage (voir figure 13). Les lignes de connexion de la LED et de la diode 1R seront allongées de manière à permettre l'implantation des dits composants dans la face avant.

#### La sortie imprimante

Ultima comporte une double sortie pour imprimante: PRN' est réservé à une application spécifique. Le brochage du connecteur PRN est plus logique sachant qu'il est destiné à établir les connexions nécessaire avec un connecteur sub-D femelle à 25 contacts (pour câble pour imprimante répondant aux normes IBM). Le tableau de la figure 14 donne toutes les connexions à réaliser.

Comme le montre la photographie de la figure IS la fabrication de ce câble ne devrait pas poser de problème: un lecteur d' Elektor en a déjà vu bien d'autres...

#### « Pile » de sauvegarde

On peut, comme « pile » de auvegarde, utiliser une pile ordinaire, un accu rechargeable ou une pile au lithium. JI faudra, en fonction du type de «pile» mis en oeuvre, implanter 1 ou 2 cavaliers selon les informations données dans le tableau de la figure 16.

Attention : il est important de veiller à ce que les cavaliers implantés soient les bons, sachant qu'il ne saurait être question de recharger une pile ordinaire ct, bien moins encore, une pile au lithium. Il faut en outre que la tension fournie par la «pile» de sauvegarde soit comprise entre 2 V au minimum et 4 V au maximum.

La consommation de courant, alimentation coupée atteint, en

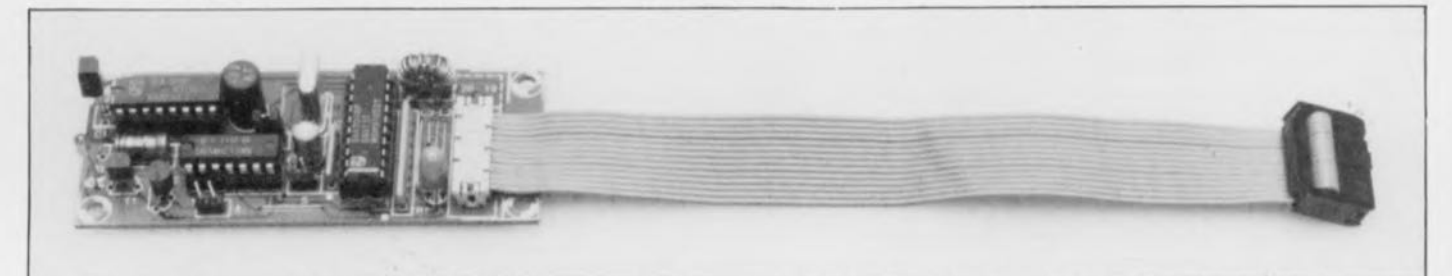

Figure 12. Pour la platine du récepteur IR nous utilisons ici une liaison à 14 conducteurs réalisée à l'aide d'un morceau de câble plat doté à l'une de ses extrémités d'un connecteur auto-dénudant et à l'autre d'un connecteur de transition à 2 rangées soudé directement sur la platine.

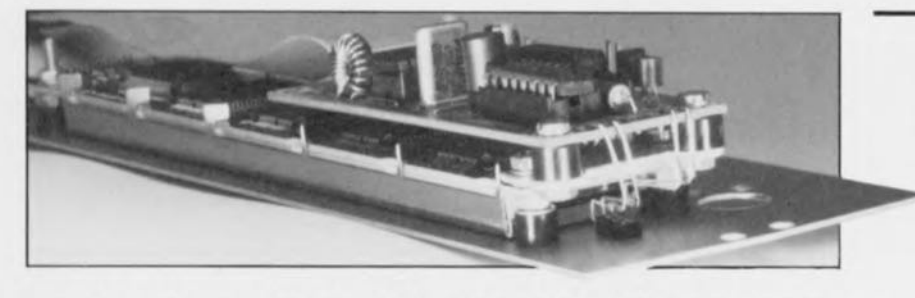

Figure 13. Si l'on veut monter le récepteur IR, avec l'affichage, sur la face avant, on pourra utiliser un petit morceau d'aluminium pour réaliser un support permettant le montage du récepteur IR derrière l'affichage. Les connexions de la LED et de la diode IR seront prolongées de manière à permettre l'implantation de ces composants dans la face avant.

fonction du nombre de circuits de RAM présents sur le montage, entre  $2$  et  $4 \mu$ A.

Il est apparu en pratique que la pile au lithium mentionnée dans la liste des composants, en dépit d'un courant de fuite non mesurable avec une résolution de  $0,1 \mu A$ , se chargeait. La prise en parallèle sur la pile au lithium d'une résistance de 3MQ3 définit une charge minimale de  $1 \mu A$ , de sorte que l'on a compensation d'éventuels courant de fuite. La solution la plus simple consiste à monter cette résistance côté « pistes» de la platine. On peut utiliser ici une résistance CMS de 3MQ3 prise entre la masse et la broche 2 du connecteur K14.

#### **Réalisation et tests**

Nos dessinateurs ont créé pour ce montage un circuit imprimé de faibles dimensions (???) dont on retrouve en figure 17 la représentation de la sérigraphie de l' implantation des composants. Sa taille en permet la mise en place dans un coffret compact du type de celui mentionné dans la liste des composants.

Étant donné le nombre importants de trous métallisés et la densité d'implantation des composants, il nous ernble justifié de déconseiller une fabrication-maison de ce circuit imprimé.

Il faudra, avant de vous lancer dans la mise en place des composants, limer un tout petit bout de la platine situé à proximité immédiate du bornier K2, ceci de manière à permettre un passage aisé des lignes d'alimentation.

On débutera la réalisation par l'implantation de tous les composants, exception faite des circuits intégré. On mettra, bien évidemment les 2 régulateurs de tension intégrés en place. Il faudra prendre, en ce qui concerne les embases présentes sur la platine servant à la connexion avec le monde extérieur, de vrais onnecteurs à encombrement réduit à souder, dotés d'un ergot de détrompage (voir différentes photographies d'illustration de cet article et du précédent); la faible épaisseur de leur contour permet de les implanter tout près l'un de l'autre. L'existence d'un ergot de détrompage évite de erreurs de positionnement des connecteurs avec toutes les conséquences catastrophiques que cela peut avoir.

On n'implantera pas encore, pour le moment, de cavaliers. Si l'on utilise l'affichage mentionné dans la liste des composants on remplacera la résistance R21 par un pont de câblage.

La première étape du test de bon fonctionnement consistera à connecter la platine à une alimentation de caractéristiques convenables de façon à pouvoir s'assurer qu'elle ne consomme pas un courant trop important (en l'état actuel des choses la consommation de courant ne devrait pas dépasser quelques milliampères au maximum).

Nous allons travailler par étapes maintenant et vérifier à chaque fois que la consommation n'atteint pas une valeur insolite, ce qui ne manquerait pas de signaler l'existence d'un problème. La consommation totale de courant de l'ensemble de la carte se situe aux alentours de 300 mA (sans rétroéclairagc pour l'affichage elle tombe à 150 mA environ, chutant même à quelque 100 mA si l'on omet de connecter le clavier PC/XT au système).

Il ne faudra bien évidemment pas oublier de couper l'alimentation entre les différentes étapes. Si, à un moment donné, le montage ne se comporte pas comme prévu, on jettera un coup d'oeil à proximité du dernier composant mis en place.

1) Implanter IC18 et vérifier à l'aide d'un oscilloscope que l'oscillateur travaille bien (broche 6).

| <b>CONNEXIONS IMPRIMANTE</b> |                             |
|------------------------------|-----------------------------|
| K9                           | Connecteur D25<br>(femelle) |
| 1                            | 1                           |
| $\overline{2}$               | $\overline{c}$              |
| 3 <sup>°</sup>               | 3                           |
| $\ddot{a}$                   | 4                           |
| 5                            | 5                           |
| 6                            | $\frac{1}{6}$               |
| $\overline{7}$               | $\overline{7}$              |
| 8                            | 8                           |
| 9                            | 9                           |
| 10                           | 10                          |
| 11                           | 11                          |
| 12                           | 12                          |
| 13                           | 13                          |
| 14                           | $18 - 25$                   |

Figure 14. Brochage d'imprimante. du câble

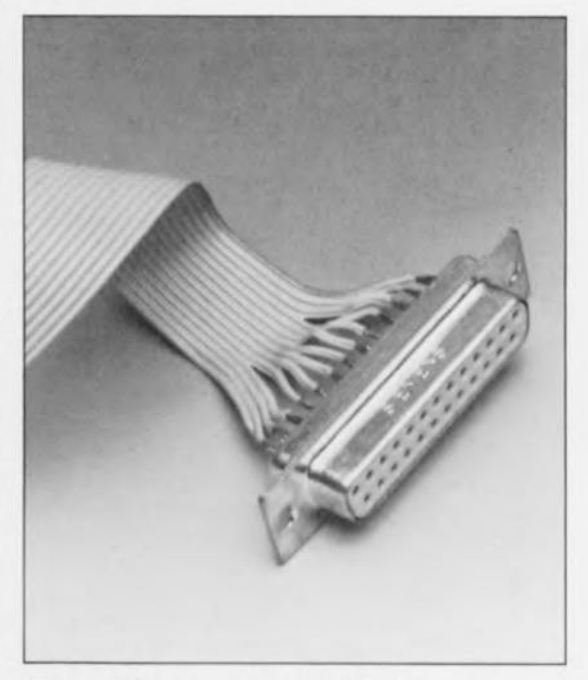

Figure 15. Vue rapprochée du câble de liaison pour l'imprimante. Il suffit d'y connecter un câble pour imprimante au standard IBM.

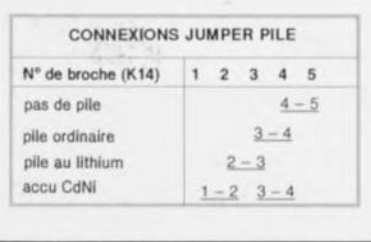

Figure 16. L'emplacement prévu pour l'accu de sauvegarde peut être occupé par une pile ordinaire ou un accu rechargeable, voire par une pile au lithium. Il suffit, en fonction du type de « pile » utilisé, d'implanter le (ou les) cavalier(s) prévu(s) sur l'embase à 5 contacts en ligne K14.

2) Mettre en place les circuits intégrés et cavaliers suivants: IC4 (Z80B-CPU), IC8 et IC9 (décodeur 1 Z80 et décodeur 2 Z80, voir ESS 6114) ICI9 (commutation de bancs de mémoire), JPl à JPS côté sélection de ROM; pour finir, la configuration de mémoire est mise à « 0 » (cavaliers CON0 et CON1 mis à «0»).

3) Implanter ICI (EPROM E55 6124 de type 27128) et brancher l'affichage. Avant d'appliquer la tension d'alimentation nous allons relier (momentanément) la cathode de la diode zener D5 à la masse et mettre l'ajustable PI en position médiane.

Lors de la mise sous tension dans ces conditions, le Z80 procède à un test de la RAM qui ne manque pas, bien évidemment, d'être négatif en raison de l'absence de RAM.

Le résultat de ce test négatif est la mise du processeur en état d'arrêt (HALT). Étant donnée l'absence d'initialisation de l'une ou l'autre interruption, le processus garde cet état. Si tout se passe comme prévu, il faut donc que la  $LED \times HALT$  » s'illumine lors de la mise sou tension.

L'affichage non plus n'étant pas encore initialisé, il devrait afficher unc ligne vierge ct unc ligne noire, ce qui signifie qu'il est branché correctement. Si l'on ne voit rien, on pourra essayer de faire apparaître quelque chose à l'affichage en jouant sur la position de PI (contraste). Si cette action reste dans effet, il faudra vérifier le branchement de l'affichage. Si l'on utilise un affichage à rétroéclairage on mesurera, via les picots du cavalier LCO, l'importance du courant drainé par la LED d'éclairage; ce courant devrait être de l'ordre de <sup>100</sup> <sup>à</sup> <sup>150</sup> mA. li faudra, si l'on se trouve en présence d'une commande en courant, adapter la valeur de R21 de manière à obtenir le courant requis pour le rétroéclairage. Si l'on veut disposer du rétroéclairage en permanence on implantera le cavalier LCD.

4) Implanter IC3 (43256, RAM de 32 Koctets), IC7 (Z80B-PI0), *ICS* (Z80B-CTC), le cavalier HZ, ICIO (MAX690), le cavalier reliant les broches 4 et 5 du connecteur K14, le récepteur <sup>1</sup>R et/ou le clavier pour PC/XT.

Si tout marche comme il faut, la LED «  $HALT$  » ne devrait pas, après la mise sous tension, rester allumée, indiquant ainsi que système a trouvé bonnes les adresses les plus hautes

#### Liste des composants:

*RéSistances :*

```
R1 = réseau résistif 5 x 10 kQ
R2,R3,R4,Rl0,RII,RI2,R14,R18,RI9,
 R20, R23, R24 = 10 k\OmegaR5, R6, R9 = 1 k\OmegaR7 = 12 kΩRB = 47 k\OmegaR13 = 100 k\OmegaR15 = 330 \OmegaR16, R17 = 2k\OmegaR21 = 497/0.5 WR22 = 470 \OmegaP1 = 10 k\Omega ajustable
Condensateurs:
C1, C2 = 68 pF
```
C3 à C7 =  $10 \mu$ F/16 V radial CIO à C13,C15 à C27 = *100* nF  $C14 = 220 \mu F/16 V$  radial

```
Semi-conducteurs:
D1, D4 = LED rouge 3 mm
D2 = BAT85D3 = 1N4001D5 = diode zener 5V6/400 mW
T1, T2, T5 = BS170T3 = BCS57BT4 = BC547BICI = EPROM 27128 (ESS 6124) ou
 27256 (avec logiciel pour application
 personnelle)
IC2 = EPROM 27128 ou RAM 43256
(en fonction de l'application
personnelle)
IC3 = RAM 43256IC4 = Z80B-CPUIC5 = Z80B-CTCtC6,IC7 = Z80B-PIO
IC8, IC9 = GAL16V8 (ESS 6114)IC10 = MAX690 (Maxim)
IC11 = AD7569 (Analog Devices)
IC12 = COM81C17 (Standard Micro
 Systems Corporation)
IC13 = MAX232 (Maxim)
IC14,IC15 = 74HCT245
IC16 = 74HCT574
IC17 = 74HCT541
IC18 = 74HCT04
IC19 = 74HCT74
```
IC20,IC21 = *7805*

#### *Divers:*

Batt1 = pile au lithium,  $3V$ , avec contacts à souder, telle que Varta CR1I2AA CD *950* mAH (n> *6127501* • sauf mention contraire, les *501)* ou Varta CR1/4AA CO *360* mAH (n> 6147 *501 501)*  $Bz1 = r$ ésonnateur 5 V  $K1$  = embase DIN femelle, 6 contacts (240°), encartable, coudée

*(180°),* encartable, coudée K2 = bornier encartable, 2 contacts au pas de 5 mm  $K3,K11 =$  connecteur mâle HE-10 encartable, 2 x 5 contacts' K4 à K6,K9,K9' = connecteur mâle HE-IO encartable, 2 x 7 contacts' Kl0 = connecteur mâle HE-IO encartable, 2 x 8 contacts' K7,K8 = connecteur mâle HE-l0 encartable, 2 x 10 contacts' K13 = connecteur mâle HE-l0 encartable, 2 x 25 contacts' K14 = barrette de 5 contacts mâles, simple rangée droite 1 = quartz *5,0688* MHz 1 connecteur Sub-D à sertir sur câble plat, 9 contacts, mâle (pour l'interface RS232) 1 connecteur femelle HE-1O, 2 x 5 contacts, à sertir (pour l'interface RS232) 3 connecteurs femelles HE-ID, 2 x 7 contacts, à sertir (pour télécommande et ports d'imprimante) 1 connecteur femelle HE-1O, 2 x 8 contacts, à sertir (pour la connexion de l'affichage à cristaux liquides) 1 connecteur châssis Sub-D à sertir sur câble plat, 25 contacts, femelle (pour le port d'imprimante) 1 barrette à 50 contacts mâle carte à carte sécable au pas de 2,54 mm, simple rangée droite (pour les straps) 1 boîtier tel que Retex RE4 par exemple 2 radiateurs (pour IC20 et IC21) tel que Fischer SK59/37.5 SA par exemple 1 module d'alimentation secteur 9 à *15 Vil* A 1 récepteur IR pour code RCS (tel que le récepteur IR universel décrit dans ELEKTOR 162, décembre 1991) 1 émetteur IR tel que Policom type RTP58 ! 1 module d'affichage à cristaux liquides, 2 x 40 caractères, rétroéclairé, tel que Hitachi LM092LN par exemple 1 1 clavier d'ordinateur XT (1= optionnel) 15 cavaliers de codage 2,5 m de câble plat à 30 brins (au minimum) connecteurs encartables mentionnés

K12 = embase DIN femelle, 5 contacts

 $(08000<sub>Hex</sub>-0$ FFFF<sub>HEX</sub>) de la RAM présente; le test de la RAM est fait de telle sorte que le contenu d'origine reste conservé. Si le test de RAM se passe bien on devrait voir apparaître un message de droits d'auteur (copyright) sur le miniécran de l'affichage, signalant la découverte, non pas de l'Amérique, mais de 32 Koctets de mémoire; on entend ensuite un petit signal sonore

signalant l'initialisation réussie des Entrées/Sorties.

ici sont du type « à encombrement

réduit »

On a ensuite un second test de RAM qui va voir s'il y a aussi de la RAM prise en parallèle sur les adresses de  $l'EPROM$  (10000 $_{\text{HEX}}$ -17FFF<sub>HEX</sub>). Une fois ce test terminé on verra apparaître à l'écran la quantité totale de mémoire. En l'absence de mémoire additionnelle on aura une

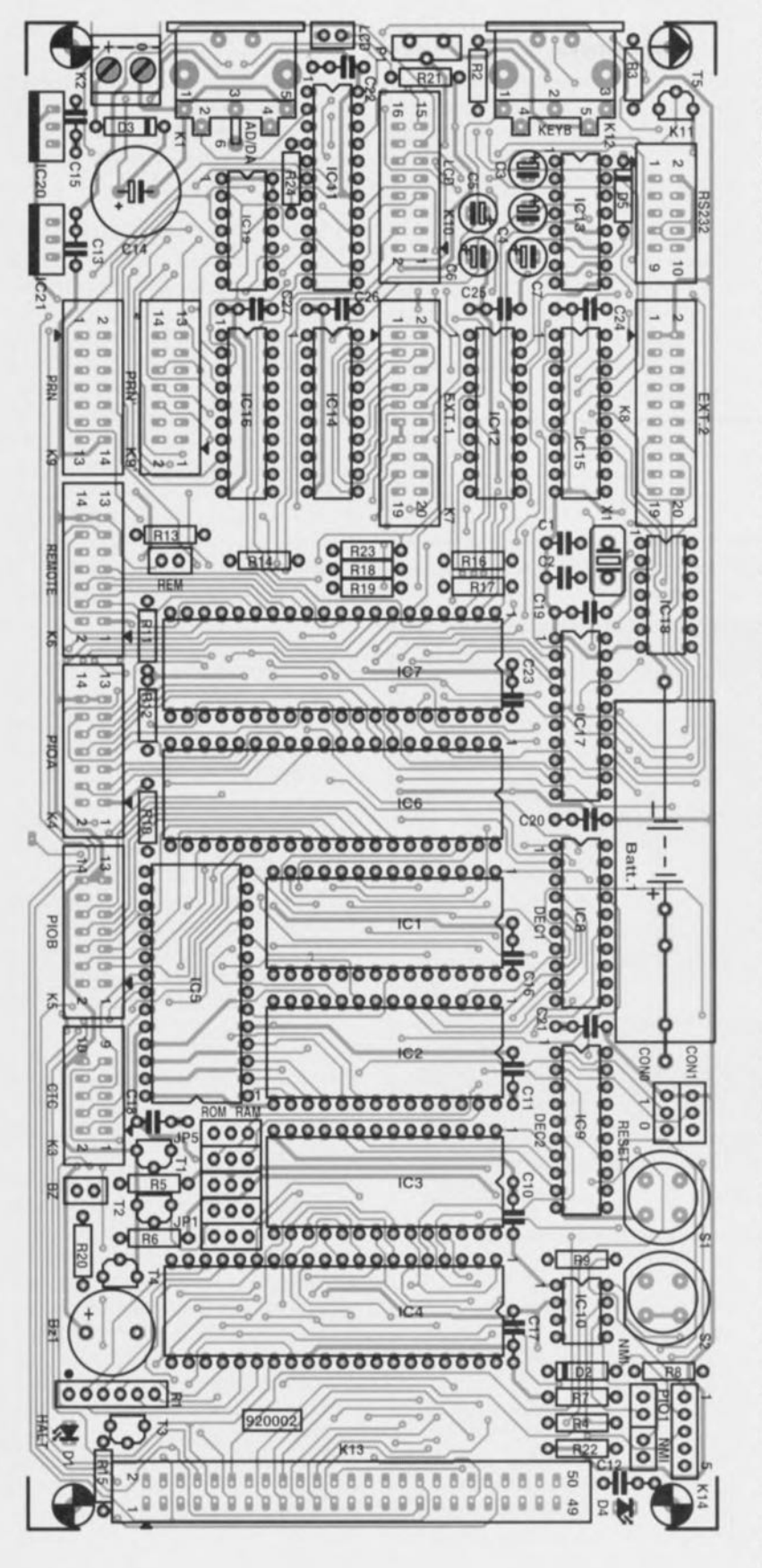

Figure 17. Représentation de la sérigraphie de l'implantation des composants d'Ultima. À notre humble avis et, de celui d'un certain nombre de professionnels consultés, l'une de nos plus belles platines double face à trous métallisés de ces **dernières années.**

**51**

brève illumination de la LED « HALT ». Si au contraire il existe bien ce type de mémoire, on entendra un petit signal acoustique supplémentaire.

Ce n'est que dans les configurations 1, 2 et 3 (les 3 colonnes de gauche du tableau de la figure 2a) qu'il est licite d'avoir de la RAM avec de l' EPROM  $(10000<sub>HER</sub>/17FFF<sub>HEX</sub>)$ , de sorte que ce test proposé ici ne trouve pas de RAM lui. On a par conséquent affichage de la valeur de 32 Koctets, une illumination très brève de la LED « HALT» et la production d'un signal acoustique unique.

Ultima se trouve maintenant en sommeil, attendant, comme la Belle au Bois Dormant, un baiser d'un Prince Charmant, cycle d'attente dont on peut la faire sortir par une action sur une touche quelconque du clavier, action qui produit l' effacement de l'écran, la carte se trouvant maintenant dans la procédure de test de l'affichage et du clavier/ A chaque détection d'une action sur une touche on a écriture du caractère concerné à l'un des emplacements de l'affichage. On a ensuite lecture du dit caractère qui est alors écrit à la même position, mais sur la ligne inférieure de l'affichage cette fois.

Cette succession d'écritures et de lectures se répète jusqu'à ce que l'affichage soit plein. L'affichage est ensuite effacé un court instant. Résultat: l'affichage clignote alors que l'on a visualisation à toutes les positions de l'écran du caractère correspondant à la dernière touche du clavier prise en compte. C'est ainsi que se traduit la lecture de l'écran et son écriture.

On a, cn cas d'action sur la touche <Esc> (canal 1de l'émetteur IR à code RC5), passage à la routine de test suivante. Au cours de ce nouveau processus de test chaque action sur une touche se traduit par l'apparition du caractère correspondant à l'écran, séquence accompagnée à chaque fois par un signal sonore. Ce test permet de s'assurer que toutes les touche répondent et qu'elles génèrent bien le code requis.

5) On implante IC12 (COM8IC17) et ICI3 (MAX232). Avant la mise sous tension il faudra supprimer le pont de câblage reliant la cathode de OS à la masse ct positionner Pl à mi-chemin.

Nous allons, pour tester l'interface RS-232, lui faire « sc mordre la queue» : la ligne RXD est reliée à la ligne TXD, la ligne RTS l'étant à la

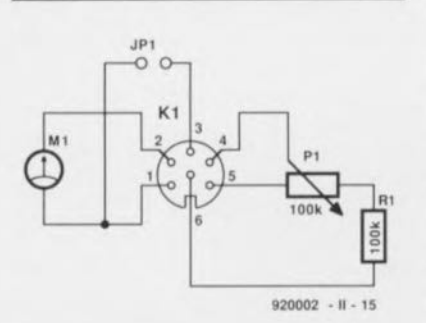

Figure 18. Nous allons, pour le processus de test, après avoir implanté IC11, connecter un potentiomètre de 10 kΩ et une résistance de 10 kΩ sur l'embase encartable Kl, avant de brancher un multimètre sur le tout.

ligne CTS. La solution la plus simple pour réaliser cette interconnexion consiste à implanter 2 cavaliers de court-circuit entre les broches 3 et 5 et 4 et 6 de l'embase encartable à 10 broches KIl.

Après mise sous tension nous allons réajuster la position de PI puis, par une triple action sur la touche <Esc>, anter les 2 premières étapes du test. Nous nous trouvons ainsi au début de la routine de test de l'interface RS-232 qui est identique à celle du clavier, à eeci près que les codes produits par les actions sur les touches sont émis et relus via l'interface RS-232. Si l'on n'a pas implanté les cavaliers comme indiqué dans le paragraphe précé-

>>>>>>>>>>>>> ELEKTOR PRINT TEST eccecceccecce<br>ABCDEFGHIJKLMNOPQRSTUVWXYZabcdefghijklmnopqrstuvwxy 1234567890:@#\$%"&"()\_+-=[]();':",,/<>?\

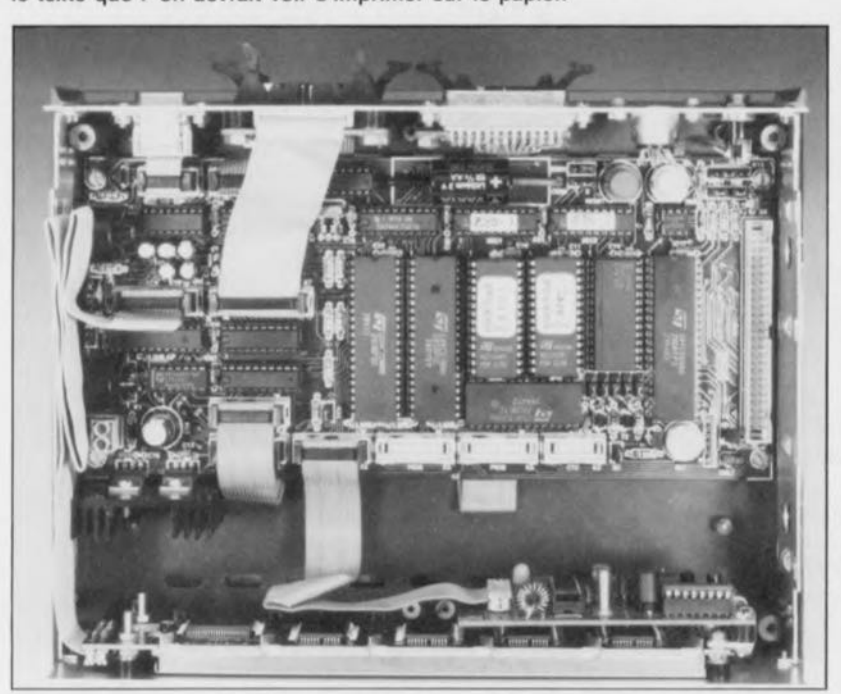

Figure 19. Si la connexion de l'imprimante répond à ce que l'on en attend, voici le texte que l'on devrait voir s'imprimer sur le papier.

Figure 20. L'utilisation de câble plat permet de faire de l'ensemble un produit à **l'apparence professionnelle sans fouillis de liaisons.**

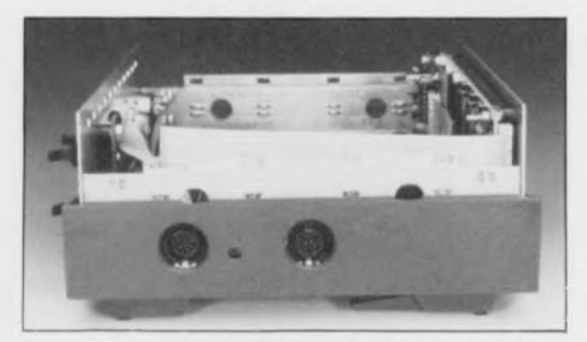

Figure 21. Les positions, sur le circuit imprimé, des embases K1, K2 et de l'ajustable Pl sont telles qu'après perçage des orifices requis, ces organes de connexion et de commande sont aisément accessibles.

dent, on n'entendra quc les signaux sonores et l'on ne verra pas apparaître de caractères à l'affichage.

6) (Couper l'alimentation el) implanter ICII (AD7569) et, en suivant les instructions du schéma de la figure 18, connecter sur le connecteur KI un potentiomètre de 10 kQ, une résistance de même valeur et un multimètre.

Après remise sous tension nous repassons en revue les différentes étapes du test jusqu'à arriver à celle du convertisseur A/N-N/A. Une action sur le potentiomètre devrait

se traduire par une variation de la tension affichée par le multimètre. 1\ devrait être possible, en l'absence de cavalier court-circuitant les broches 1et3 de KI, de faire varier la tension entre 0 et 2,5 V; dans le cas contraire, si donc JP1 est mis en place, cette tension devrait pouvoir varier entre 0 et 1,25 V (le reste de la course du potentiomètre devant rester sans effet).

7) Mettre ICI6 (74HCT574) et IC17 (74HCT541) en place. Après avoir passé en revue les différentes étapes de test nous en arrivons à l'essai de l'imprimante; l'affichage vous demande: "Test primer *YIN".* Si l'on répond « Y » à cette question Ultima envoie 3 lignes de texte vers l'imprimante. L'absence d'imprimante en sortie se traduira par l'affichage d'un message d'erreur. Si tout se passe comme prévu et que l'imprimante est connectée correctement, on verra s'imprimer sur le papier les lignes données en figure 19.

Après émission du texte de test, la routine de test reprend à son début de manière à permettre, le cas échéant, la recherche de l'origine d'un éventuel problème.

8) On implante maintenant IC6, IC14 et 1C15. Sachant cependant que l'utilisation des bus universels EXTI et EXT2 et la définition du brochage des embases PIO A et PlO B dépendent de l'application envisagée, nous ne pouvons pas prévoir de procédure de test pour eux.

Une fois qu'Ultima répond à tous les espoirs mis en elle et qu'elle fonctionne donc correctement, on pourra en envisager l'implantation dans un coffret de caractéristiques convenables. Cette implantation dépend bien évidemment de l' application prévue. La présence d'embases encartables et l' utilisation de câble plat permet de réaliser un appareil à la finition professionnelle, qualificatif auquel nous attachons une grande importance chez Elcktor, comme le montre la photographie de la figure 20.

On donnera aux câbles plats la longueur suffisante pour en permettre la dissimulation sous la platine.

Il faudra faire attention dans ce caslà à ce que l'on ne crée pas de courtcircuit lorsque les broches des supports reposent sur le câble. Leurs extrémités acérées peuvent produire des courts-circuits extrêmement

difficiles à reproduire, et partant à 'liminer, lorsqu'elles s'enferrent dans l'isolant plastique du câble. En cas de doute on pourra couper ce qui dépasse une fois les soudures terminées, voire mieux encore le faire avant cette opération. Pour ce faire on implante les supports et l'on en soude 2 des broches extrêmes. On peut alors couper tout ce qui dépasse au ras de la platine sachant que l'on se trouve en présence d'un circuit imprimé double face à trous métallisés et que donc il n'y aura pas le moindre problème lors des soudures.

# Et maintenant, la suite ???

Après avoir mené à bonne fin l'étape « Réalisation », il ne vous reste plus qu'à vous consacrer à l'application à laquelle vous destinez Ultima.

11vous faut pour cela un assembleur Z80' ct, éventuellement, un émulaleur d'EPROM (disposer d'un programmateur d'EPROM n'est pas inintéressant non plus, bien au contraire).

On utilisera, pendant les essais, des supports à FIN (Force d'Insertion Nulle) qui viendront eux-mêmes s'empiler sur un échafaudage de supports, ceci de manière à éviter de surcharger, et partant d'endommager, le support implanté directement sur la platine, sachant que son éventuel remplacement n'est pas une sinécure puisqu'il s'agit d'une platine double face à trous métallisés. C'est reste faisable mais cela demande une certaine dextérité, pour ne pas dire une dextérité certaine.

La description (en *anglais*) du BIOS proposée sur la disquette est telle qu'elle devrait en permettre l' utilisation comme partie d'un codesource de votre crû; il devrait être possible ainsi d'utiliser directement les variables du BIOS et leurs adresses.

La disquette ESS 1714 donne en outre l'information suffisante, à notre goût, pour vous permettre de mener à bien votre propre appliÀ la fin du premier article consacré à Ultima nous indiquions que cette carte avait servi de base à un système de diaporama professionnel que nous avons baptisé OiAV *(Digital Audio Visuaf),* système capable de commander 16 (eh oui, nous n'allons pas faire les choses à moitié) projecteurs, projet dont nous envisageons le début de la publication à l'automne 92. Le dit projet fait appel à d'autres GAL et logiciel que ceux utilisés ici. Ceux d'entre nos lecteurs qui n'envisageraient l'utilisation de leur Ultima que pour cette application de DiAV exclusivement, n'ont que faire des GAL (lCS et IC9) proposées ici, ni de l' EPROM (ICI) mentionnée dans la liste des composants. IC2 de DiAV sera une RAM de 32 Koctets (43256).

"Il existe de nombreux assembleurs pour Z80. L'un de ces assembleurs Z80 pour PC est, par exemple, l'assembleur AZ80 de IAR Systems (distribué en France par Tckelec-Airtronic).

cation. Cela demande bien entendu un certain engagement personnel. Nous sommes très curieux de savoir à « quelles sauces » sera mangée Ultima. Faites-nous part de vos recettes. Nous parlerons sans doute des meilleures ...

# TSL220

# Un détecteur de lumière ultra-sensible se connectant directement aux microprocesseurs

De très petites variations d'intensité de lumière peuvent désormais être détectées et mesurées avec un nouveau degré de précision, grâce à l'utilisation d'un convertisseur de lumière en fréquence fabriqué par Texas Instruments. Ce composant, qui comporte une photodiode de grande surface et un convertisseur courant-fréquence breveté de technologie BiCMOS, peut être directement connecté à un microprocesseur ou à un circuit numérique de contrôle.

Parce que ce composant assure la conversion de signaux lumineux en signaux numériques qui ne sont pas soumis aux distorsions créées par le bruit ou toute autre interférence, il est capable de mesurer des variations d'intensité de lumière extrêmement petites. IL est idéal pour de très nombreuses applications de mesure de la lumière et de détection de position avec précision.

Le convertisseur lumière-fréquence TSL220 est le seul composant monoboîtier de ce genre existant actuellement sur le marché. Un TSL220 peut remplacer à lui seul une photo-diode discrète, un amplificateur et un convertisseur analogique-numérique. Le TSL220 contribue à la simplification des

circuits et à la réduction du coût des systèmes.

Les applications de détection de lumière visées par le TSL220 sont notamment les systèmes de contrôle d'éclairage, la surveillance du niveau de lumière dans l'environnement, le contrôle de la flamme des brûleurs de systèmes de Chauffage et la surveillance de la lumière solaire. Ce composant peut être utilisé dans des photo mètres et dans des temporisateurs d'exposition, mais aussi pour le réglage de la luminosité des affichages électroniques afin de compenser automatiquement les changement d'éclairage ambiant.

Dans les applications de mesure de signaux lumineux de réflexion et de transmission, le TSL220 permettra de surveiller l' homogénéité du surfaçage d'un papier, d'une peinture ou de tout autre revêtement, d'assortir des couleurs et de mesurer la capacité d'absorption ou de réflexion de la lumière par des fluides dans un support.

Le convertisseur lumière-fréquence peut aussi être utilisé dans des applications de positionnement optique de précision sur des machines telles que des presses d'imprimeur, et pour une mesure précise de la déflexion dans des balances électroniques.

Le TSL220 a une gamme dynamique très large (118 dB). Son signal de sortie est en moyenne de plus de 100 kHz en environnement de bureau éclairé artificiellement et seulement de 1 Hz dans le noir. Ce composant bénéficie aussi d'une forte immunité au bruit et de hauts niveaux de résolution et de sensibilité (0,01% de la variation de lurninosité). En même temps, il offre un grand choix de fréquences de sortie pour un niveau d'entrée lumineuse donné, ce qui permet d'adapter très facilement le TSL220 à la gamme de fréquences d'un microprocesseur. Le TSL220 disponible dès à présent est proposé en boîtier DIL en plastique transparent.

§  $\mathbb{d}$ 

 $\frac{1}{\sqrt{n}}$ 

*teas Instruments BP 67 78141 Vélizy-VillacoublayCedex tél.. (1).30. 10.10. la fax. : (1).30.10.10.14*

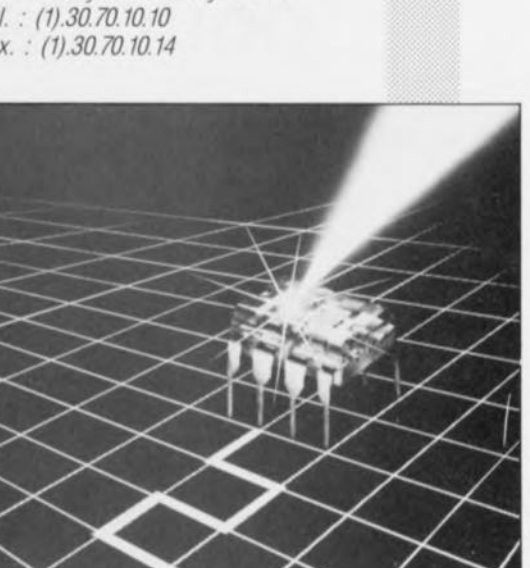

**54**

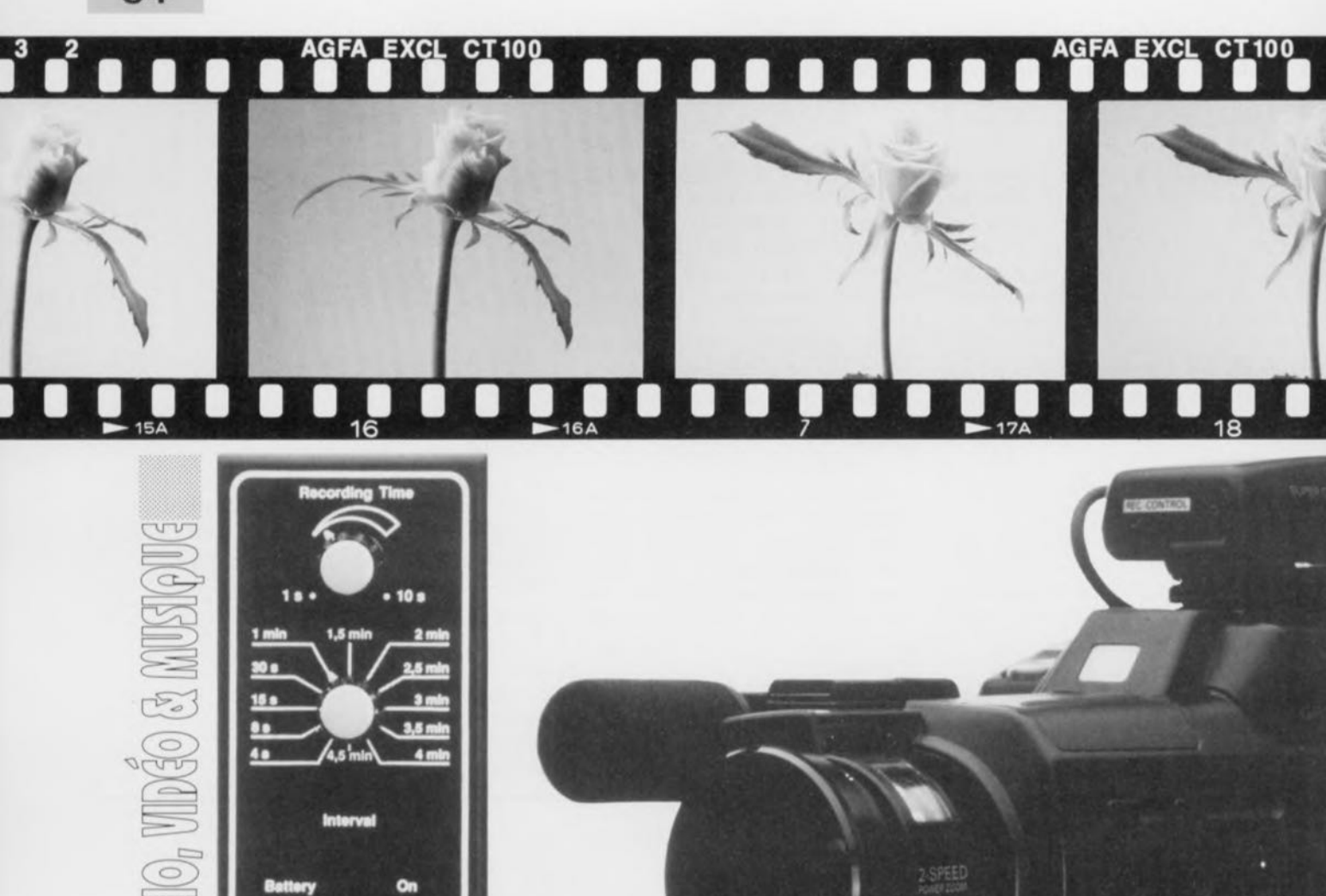

description d'un kit d'ELV

GRUNDIG

FI V **Camcorder-Timer** 

# chronoprocesseu **pour camescope**

*pour trucages de prises de vue en tout genre*

Dès qu'il faut capturer sur film ou sur bande magnétique aujourd'hui, une action ou une scène qui s'étend sur une longue période, le cinéaste est inévitablement obligé de faire appel à une technique de compression. En dépit du nombre croissant de gadgets dont sont dotés la quasi-totalité des caméscopes disponibles actuellement dans le commerce, bien nombreux sont encore ceux d'entre eux qui n'ont pas encore la possibilité de réaliser des prises de vue truquées, c'est-à-dire à compression de temps.

Le montage relativement simple mais aux caractéristiques fort intéressantes décrit dans cet article comble parfaitement cette absence.

La plupart des caméscopes modernes comporte une connexion pour télécommande électronique. Après sa connexion à cette entrée, le chronoprocesseur pour caméscope permettra de démarrer le caméscope -pour une durée définie par l'utilisateur et comprise entre 1 et 10 spour ensuite l'arrêter automatiquement. Ce processus continu de démarrages et d'arrêts automatiques peut se répéter à des intervalles compris entre 4 s et 4,5 min.

Celte technique permet d'obtenir non seulement des prises de vue comprimées dans le temps mais elle peut également - en fonction du réglage de temporisation- servir de commande de trucage (dans le cas d'événements se répétant à intervalle régulier par exemple).

Dans la pratique, l'utilisation du chronoprocesseur pour caméscope

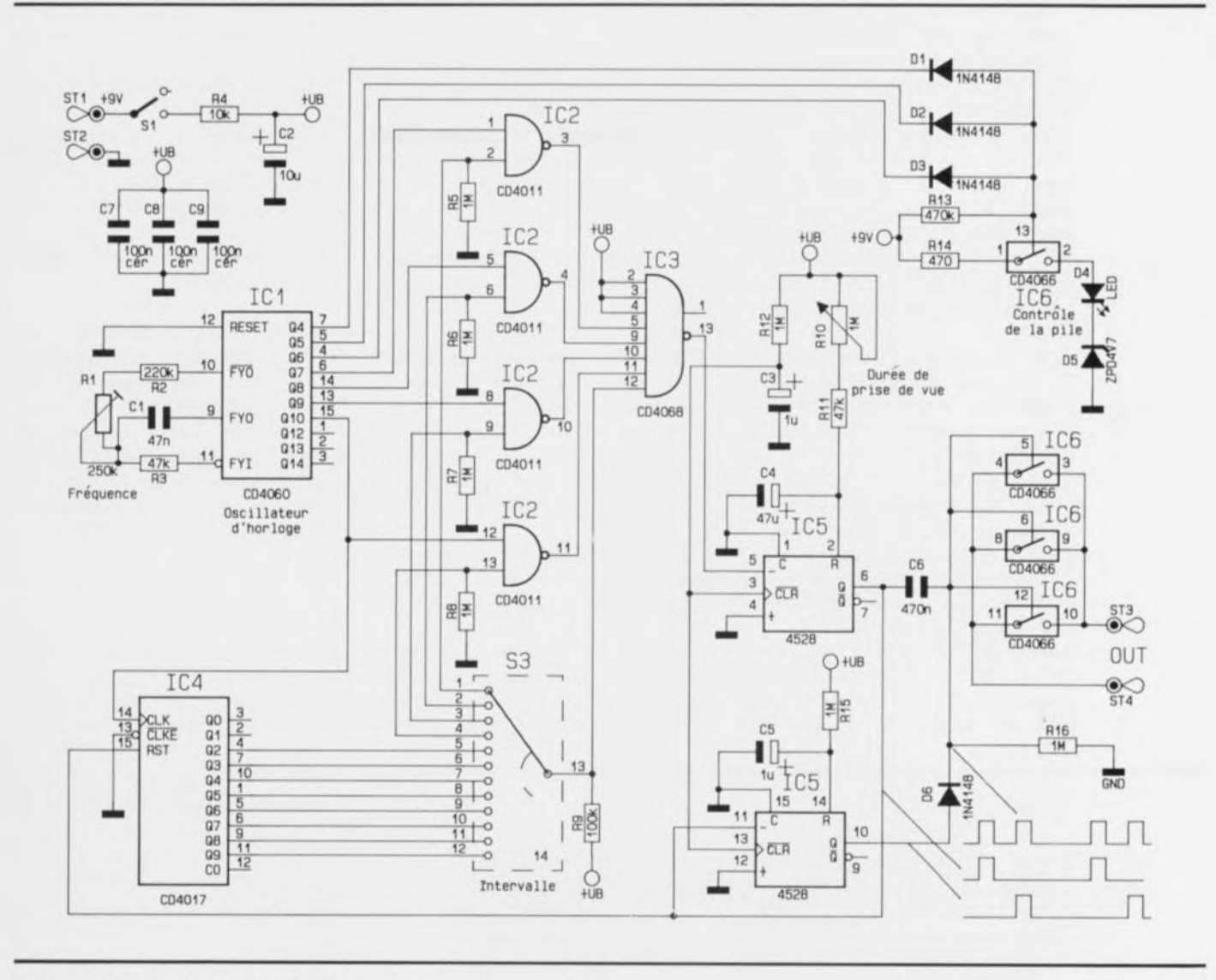

Figure 1. Schéma électronique du chronoprocesseur pour caméscope.

est d'une simplicité renversante. Un commutateur rotatif à 12 positions sert à définir la durée de la pause éparant 2 prises de vue. On dispose ainsi de pauses de durée fixe de 4, 8, 15 ou 30 s, augmentant ensuite, par pas de 30 s, jusqu'à une durée de pause de 4,5 mn au maximum. Sachant que la plupart des caméscopes entrent automatiquement en mode d'attente dès que la durée d'inactivité dépasse 5 minutes (ce qui rend inefficace la télécommande), cela n'a guère de sens de faire appel à des intervalles dont la durée dépasserait les 4 minutes et demie.

Un second bouton permet de faire varier (continûment) la durée de la prise de vue. Les valeurs limites sont ici de 1 s et de 10 s. Il est essentiel, lors du réglage de la durée de la prise de vue, de tenir compte du *backspsce-time* du caméscope, c'est-àdire de la durée nécessaire au démarrage et à la synchronisation, ce qui explique qu'ici la durée minimale soit limitée à 1 s. Comme cette durée de démarrage et de ynchronisation est différente pour chaque type de caméscope, il vous faudra expérimenter quelque peu de façon à déterminer la durée optimale pour votre appareil. La durée effective de prise de vue est en effet égale à la durée de prise de vue choisie diminuée du *back-space-time* de votre caméscope.

Après vous avoir mis l'eau à la bouche par cette description du confort d'utilisation qu'apporte le chronoprocesseur **pour** caméscope nous allons nous intéresser, dans le paragraphe qui suit, à

# **L'électronique**

Via la résistance de limitation de courant R4, la tension d'alimentation, fournie par une pile de 9 V et appliquée aux points STI ct ST2 sur la platine, arrive au condensateurtampon C2. Hormis la LED D4, toute l'électronique de la figure l est alimentée par cette tension. Sachant que dans ce montage nous utilisons des circuits intégrés CMOS -qui, comme vous le savez, acceptent une tension d'alimentation comprise entre 3 et 15 V- la valeur absolue de la tension d'alimentation ne joue qu'un rôle secondaire. La consommation du circuit, y comprise celle de la LED-témoin, e limite à la valeur très modeste de 0,75 mA. Une pile 9 V alcaline doit donc être capable d'alimenter le chronoproccsscur **pour** caméscope pendant une durée de l'ordre de 500 heures !

En plus d'un compteur binaire à 14 étages, le circuit intégré ICI, un CD4060, comporte également la partie active d'un oscillateur. On réalise, avec cette partie de ICI, les résistances RI à R3 et le condensateur Cl, un oscillateur générant une fréquence relativement faible de 34,1 Hz. Le réglage précis de cette fréquence se fera à l'aide de l'ajustable R1 et ne nécessite pas d'instrument de mesure spécial.

Il faudra, pour l'étalonnage de

l'oscillateur, mesurer la durée entre 2 commutations (d'un niveau bas vers un niveau haut ou inversement) de l'une des sorties Q de ICl. On utilisera, pour ce faire, un chronomètre et un multimètre. Le plus facile est ans doute de mesurer la durée séparant 2 commutations ayant lieu sur la broche 15 (sortie QIO) puisque qu'elle devrait être de <sup>30</sup> <sup>s</sup> très exactement. Il suffira donc jouer sur R1 jusqu'à ce que cette durée soit en effet de 30 s.

Cette fréquence de synchronisation de 30 s est appliquée ensuite à l'entrée d'horloge (broche 14) de IC4, un compteur décadique du type 4017. On obtient de ce fait aux sorties de ce circuit intégré des impulsions se produisant toutes les 30, 60, 90, 120, ... 270 s (de 0,5 à 4,5 min donc, par pas de 30 s). Les signaux de temporisation pour le intervalles plus courts sont dérivés directement des sorties de ICI (sortie Q9, broche  $13 = 15$  s, sortie Q8, broche  $14 = 7.5$  s et sortie Q7, broche  $6 = 3,75$  s). Sur la sérigraphie du boîtier, les valeurs des

2 intervalles les plus courts ont été arrondies à 8 et 4 s respectivement.

Le choix de l'une des fréquences de synchronisation (et de ce fait de l'une des valeurs d'intervalle) se fait à l'aide du commutateur rotatif S3, relié au circuit intégré IC3. Partant de la sortie de ce dernier, le signal gagne l'entrée de déclenchement négative (broche 5) du multivibrateur monostable IC5a. Dès que le flanc descendant du signal de synchronisation est présent, ce monostable démarre. Le condensateur C4, la résistance RII et le potentiomètre RIO déterminent la durée de la pseudo-période. Grâce au potentiomètre RIO, la durée de la pseudo-période peut être réglée à une valeur comprise entre 1 et 10 s.

L'apparition d'un flanc montant de celte impulsion de sortie remet à zéro le compteur déeadique IC4 (à travers son entrée RST, broche 15). Le flanc descendant de ce signal au contraire déclenche le monostable IC5b (broche 11). À la sortie de ce dernier on dispose donc d'une impulsion positive d'une longueur de 0,4 s. Dans le cas présent ce sont la résistance RI5 et le condensateur C5 qui déterminent la durée.

En règle générale, la commande d'un caméscope se fait par l'intermédiaire d'impulsions: ceci veut dire qu'une action sur le bouton marche/arrêt démarre la prise de vue, une seconde action sur ce même bouton l'arrêtant.

Le signal disponible sur la broche 6 de lC5a détermine directement la durée de l'enregistrement. En faisant appel au condensateur C6 et à la résistance R16, l'impulsion de démarrage est limitée à 0,3 s environ et appliquée aux entrées de commande des interrupteurs électroniques IC6b/c/d, montés en parallèle.

IC5b fournit l'impulsion d'arrêt qui, parlant elle de la broche JO et passant par la diode *D6,* attaque les mêmes entrées de commande de <sup>1</sup>C6 que le signal de démarrage de 1C5a (c'est-à-dire les broches 5, 6 et 12).

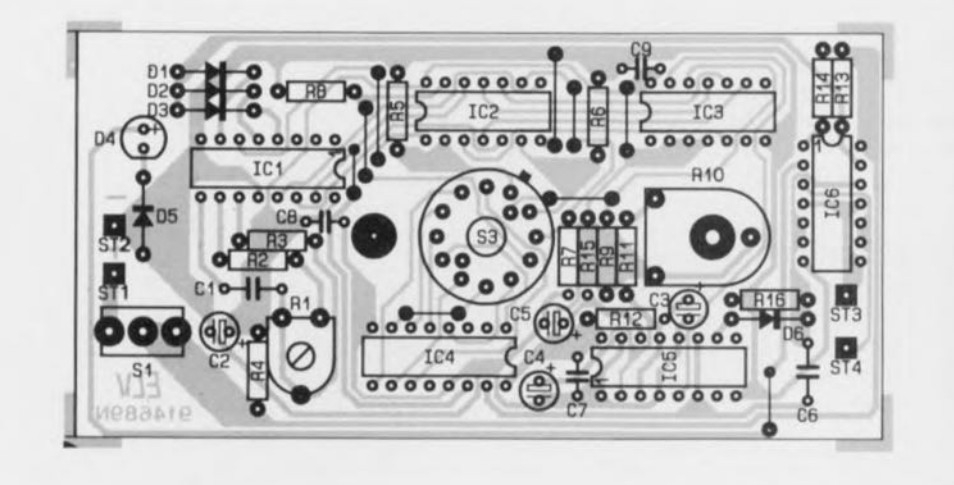

#### Liste des composants

*Résistances,'*  $R1 = 250 \text{ k}\Omega$  ajust. horizontal  $R2 = 220 k\Omega$  $R3, R11 = 47 k$  $R4 = 10 kQ$  $R5$  à R8,R12,R15,R16 = 1 M $\Omega$  $R9 = 100$  k $\Omega$  $R10 =$  pot.  $1M\Omega$  horizontal  $R13 = 470 k\Omega$  $R14 = 470 \Omega$ 

#### *Condensateurs,'*

 $C1 = 47 nF$  $C2 = 10 \mu F/25 V$  $C3, C5 = 1 \mu F/100 V$  $C4 = 47 \mu F/16 V$  $C6 = 470 nF$  $C7$  à  $C9 = 100$  nF céramique

#### *Semi-conducteurs,'*

 $D1$  à  $D3$ , $D6 = 1N4148$  $D4 = LED$  3 mm rouge  $D5 =$  zener 4V7  $IC1 = CD4060$  $IC2 = CD4011$  $IC3 = CD4068$  $IC4 = CD4017$  $IC5 = CD4528$  (Philips Composants)  $IC6 = CD4066$ 

#### Divers :

 $S1 =$  commutateur à levier à 2 positions S3 = commutateur rotatif 1 circuit/12 positions 1 fiche jack 2,5 mm 1 clip pour pile 9 V 50 cm de câble blindé

Si le caméscope en question n'est pas commandé par l'intermédiaire d'un bouton (impulsion de démarrage ... impulsion d'arrêt) mais par un interrupteur (contacts fermés  $=$ enregistrement ... contacts ouverts = arrêt), il faudra upprimer les résistances R15 et R16, le condensateur C5 et la diode D6. Dans ces conditions il faudra de plus remplacer le condensateur C6 par un pont de câblage.

On dispose maintenant, aux points ST3 et ST4, d'un signal de commutation pratiquement hors-potentiel, destiné à la télécommande d'un caméscope.

Après la description du fonctionnement du temporisateur du chronoprocesseur pour caméscope nous allons nous intéresser brièvement à la visualisation de fonctionnement. Pour des raisons d'économie de courant, la LED 04 est alimentée par une tension impulsionnelle à travers l'interrupteur électronique IC6a et la résistance-série R14.

Associé aux diodes D1 à D3 et à la résistance R13, ICI se charge de la définition du rapport cyclique de 1 : 7; la LED clignote à une fréquence de 2 Hz. Cette petite astuce électronique abaisse la consommation moyenne de la LED D4 à 0,5 mA environ seulement, ce qui revient aux 2/3 de la consommation.

De par l'adjonction de la diode

zener D5 nous avons réalisé un dispositif de contrôle de la tension de la pile. Si la tension de la pile passe en-dessous de 5,5 V environ, la LED s'éteint, indiquant qu'il est temps de remplacer la pile. On notera cependant qu'après l' extinction de la LED 04 on dispose encore d'une certaine réserve de tension.

# **Réalisation**

La mise en place des composants sur le circuit imprimé aux dimensions modestes se fait de la façon la plus classique: on commencera par la soudure des 9 ponts de câblage pour continuer par la mise en place des composants les plus « petits », suivie finalement par celle du potentiomètre et des commutateurs.

Il faudra veiller, lors de l' implantation du commutateur rotatif S3, à ce que le seul contact « mère» dont il est pourvu vienne s'enficher dans l'orifice proche de IC2.

Le commutateur à levier SI doit être enfoncé complètement dans les 3 orifices de section relativement grande. Après sa soudure on peut enlever les écrous de fixation de son collier. Ce commutateur n'est donc fixé que par ses 3 points de soudure.

On poursuit avec la connexion du clip pour la batterie à 9 V. Attention : il s'est glissé une petite erreur dans la sérigraphie du circuit imprimé. Les points de connexion

STI el ST2 ont été intervertis par rapport au schéma de la figure 1, qui est lui juste. Cela veut dire donc qu'il faudra connecter le câble rouge du clip au point ST2 et le câble noir au point ST1. Si, cependant, votre circuit imprimé comporte le numéro 914689N, vous constaterez que la sérigraphie a été corrigée et que donc elle correspond au schéma: il faudra dans ce cas-là effectuer la connexion du clip comme prévu.

La liaison entre le chronoprocesscur et le caméscope fait appel à un morceau de câble blindé de quelque 50 cm de long. L'âme de ce câble est soudée au point ST3, son blindage à ST4 (ou inversement puisque l'ordre n'a pas la moindre importance ici). On soude ensuite une fiche jack de 2,5 mm de section à l'autre extrémité du câble.

On pourra maintenant procéder à la mise en boîtier du circuit. Pour ce faire il faudra mettre la platine dans la demi-coquille inférieure du boîtier. On connecte ensuite la pile de 9 Vau clip avant de la loger dans l'emplacement libre prévu à cette intention dans le coffret. Après la mise en place de la partie supérieure du boîtier, les 2 moitiés seront fixées, l'une contre l'autre à l'aide d'une seule vis.

Ceci termine la réalisation d'un accessoire vidéo fort intéressant qui ne peut que contribuer à la créativité individuelle et technique de tout cinéaste-vidéo (amateur).  $\blacksquare$ 

# AD 7568

#### Premier convertisseur numérique analogique 12 bits octuple

Analog Devices commercialise le premier convertisseur numérique/analogique (CNA) 12 bits octuple: l' AD7568, Ce circuit intégré contient 8 CNA 12 bits multiplieurs 4 quadrants à sortie courant et une interface série dans un boitier plastique quad fiat pack 44 broches.

L'AD 7568 fonctionne à partir d'une tension d'alimentation simple de +5 V et dissipe seulement 1 mW (typique). Chaque convertisseur N/A peut être adressé individuellement ou tous les CNA peuvent être chargés ou réinitialisé en même temps. Les applications typiques d'un tel convertisseur multiple sont notamment les testeurs électriques, les instruments auto-calibrés et les matériels portables alimentés par piles.

La non-linéarité intégrale de l'AD 6568 est de 0,5 LSB maximum et la non-linéarité différentielle de 0,9 LSB max ce qui

garantit une monotonicité sur toute la gamme de température. Les performances dynamiques incluent un temps d'établissement rapide du courant de sortie (500 ns pour atteindre une précision de 0,01% de la pleine échelle) et de faibles glitches (40 nV/s). La distorsion harmonique totale, avec une tension de

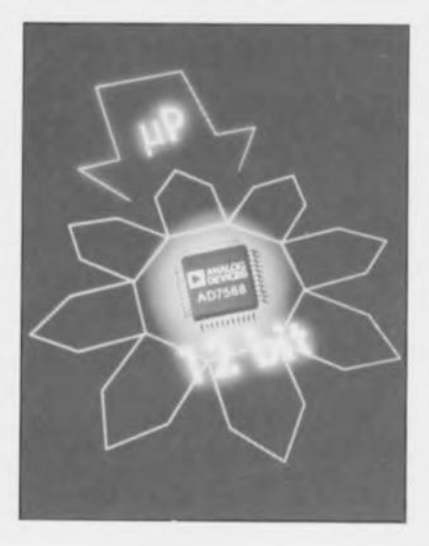

référence de 6 V à 1 kHz, est de -83 dB (typique) tandis que l'isolation entre canaux (20 V, 10 kHz sinus) est de -76 dB (typique).

L'interface série réduit la complexité du circuit imprimé puisqu'elle supprime les conducteurs multiples du bus de données ainsi que la circuiterie de décodage d'adresses optimisant l'espace occupé sur la carte. Cette interface série est de type « Daisy Chain» autorisant la conception de systèmes à circuits multiples.

L'AD 7568 est disponible sous forme de puce ou encapsulé dans un fiat pack 44 broches plastique.

*Ana/Dg Deviees 3, rue Georges Besse CE 27 92182 Antony Cedex tét.. (1).46.66.25.25 fax.: (1).46.66.24.12*

juin 1992

# **commutateur automatique pour imprimante**

*4 ordinateurs se pat1agent* 1*imprimante*

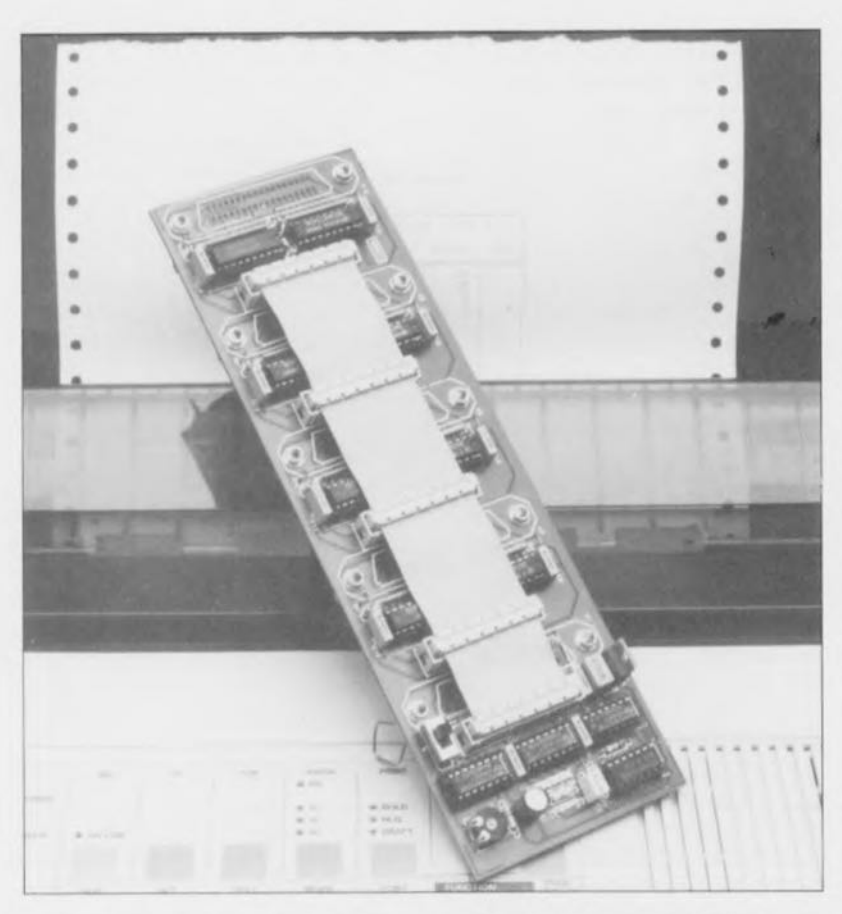

Au prix auquel elles sont tombées de nos jours, les imprimantes sont aujourd'hui, un périphérique indispensable à tout possesseur d'ordinateur. Sachant cependant qu'un tel périphérique n'est en fait utilisé qu'une partie relativement faible du temps, il n'est pas nécessaire de doter de leur propre imprimante tous les ordinateurs présents dans une même pièce voire dans plusieurs pièces juxtaposées même, si tant est que la distance entre eux ne dépasse pas une quinzaine de mètres.

Il est fort possible, en faisant appel à un commutateur automatique pour imprimante tel celui décrit ici, de faire en sorte que ces ordinateurs  $-4$  au maximum- utilisent tous une seule et unique imprimante.

Dans le cas d'imprimantes coûteuses telles que les imprimantes laser en particulier, il est économiquement rentable de connecter plusieurs ordinateurs à la même imprimante. Vu la gamme étoffée de commutateurs pour imprimantes

présente sur le marché, il ne serait pas étonnant, qu'en pratique, nombre d'entre *vous* aient déjà opté pour un tel appareil, qui a cependant bien souvent l'inconvénient d'être à commande manuelle (Ai-je bien basculé le commutateur sur le canal prévu ???). Il en va de même chez nous, à tel point que même les différents rédacteurs de chacune des rédactions d'Elektor se partagent la même imprimante.

Nous avons réfléchi au problème et vous proposons la version « elektorienne», c'est-à-dire automatisée, d'un tel commutateur pour imprimante.

# Le synoptique

Le synoptique de la figure 1 vous montre la structure de la solution envisagée. On dispose, comme le montre l'examen de ce synoptique, d'un maximum de 4 entrées Centronies reliées, via un commutateur, à un bus qui transmet les signaux à l'imprimante connectée tout en fin de chaîne (connecteur KI). Le bloc « Select» relie à tour de rôle chacune des 4 entrées à la sortie et ce pendant 1/3 de seconde. Si à l'instant où il est connecté à l'imprimante l'ordinateur concerné n'envoie pas de données, le système passe à l'ordinateur suivant. Si, au cours de l'intervalle de temps pendant lequel il est relié à l' imprimante l'ordinateur envoie des données, l' imprimante réagit par la mise au niveau logique haut de la ligne « Busy ».

Ce changement d'état déclenche un multivibrateur monostablc (MMV) qui arrête immédiatement l' oscillateur présent dans le bloc « Select ». Tant que la ligne « Busy» reste au niveau haut ou qu'elle reprend un tel niveau à l'intérieur de l'intervalle de temps défini par le multivibrateur, l'imprimante restera reliée à l'ordinateur émettant des données. Cependant dès que l'ordinateur attend plus longtemps que la durée définie par le monostable, le commutateur automatique reprend son balayage à la recherche d'un autre ordinateur émetteur potentiel de données.

Certains d'entre vous se demanderont peut-être pourquoi nous faisons appel à la ligne « Busy» de l'imprimante plutôt qu'à l'impulsion d'échantillonnage (Strobe) de l'ordinateur pour détecter l' émission de données. Il semblerait plus logique, à première vue, de s'intére ser aux signaux produits par l'ordinateur, car, en l'occurrence, c'est lui la ource d'éventuelles données.

Rassurez-vous si nous n'avons pas opté pour cette solution c'est que nous avons de bonnes raisons. Cette approche a en effet l'inconvénient d'un risque de blocage du commutateur automatique par certains types

d'ordinateurs lorsqu'ils ne sont pas en fonction. Tout le monde ait que l'activité de l'impulsion d'échantillonnage (Strobe) se traduit par un niveau logique bas, d'où d'ailleurs la barre surplombant sa dénomination. Ceci ne devrait pas, si tout va bien (sortie à collecteur ouvert sans résistances de rappel au niveau haut *(pllll-up)),* poser de problème. Comme le prédit fort justement la célèbre loi de Murphy, les choses ne vont pas toujours bien, loin de là d'ailleurs; il existe en effet des ordinateurs qui metrent, lorsqu'ils sont hors-fonction, leur ligne Strobe au niveau logique bas. Il nous est donc impossible dans ce cas-là de détecter, à partir de l'état de la ligne Strobe, la présence de donnée prête, à être envoyées vers l'imprimante. Dans le cas de l'utilisation de la ligne « Busy » tout se passe fort « civilement». Le commutateur automatique pour imprimante réagit au fait qu'il est déjà arrivé des données à J'imprimante, données dont la source ne peut (bien évidemment) être qu'un ordinateur. .. en fonction.

Le commutateur automatique pour imprimante ne peut malheureusement pas se targuer d'être parfait. Il existe, pour autant que nous le sachions, 2 cas où les événements peuvent tourner au vinaigre. Ceci est dû à la structure spécifique du logiciel de l'ordinateur concerné. Le premier cas à poser des problèmes est celui de logiciels qui vont vérifier, avant d'envoyer quoi que cc soit, s'il existe bien, en bout de ligne, une imprimante prête à fonctionner. Dans la plupart des cas, ce processus de vérification est suffisamment long pour laisser le temps au commutateur automatique pour imprimante de terminer son petit tour d'horizon pour arriver à l' ordinateur désirant imprimer à ce moment-là.

Mais il existe aussi certains programmes impatients qui, dès le premier contrôle, veulent immédiatement « voir », une imprimante. Si l' ordinateur sur lequel tourne un tel programme n'est à cet instant précis pas sélecté, le programme refuse d'imprimer (c'est également le cas, sur certains ordinateurs, pour la routine d'impression d'écran, *Prin!*  $Scrn$ ).

<sup>11</sup> est possible de porter manuellement remède à cette situation. C'est en effet à dessein que nous avons choisi un balayage relativement lent des différentes entrées, processus visualisé par des LED qui indiquent quelle est l'entrée sélcctéc à un

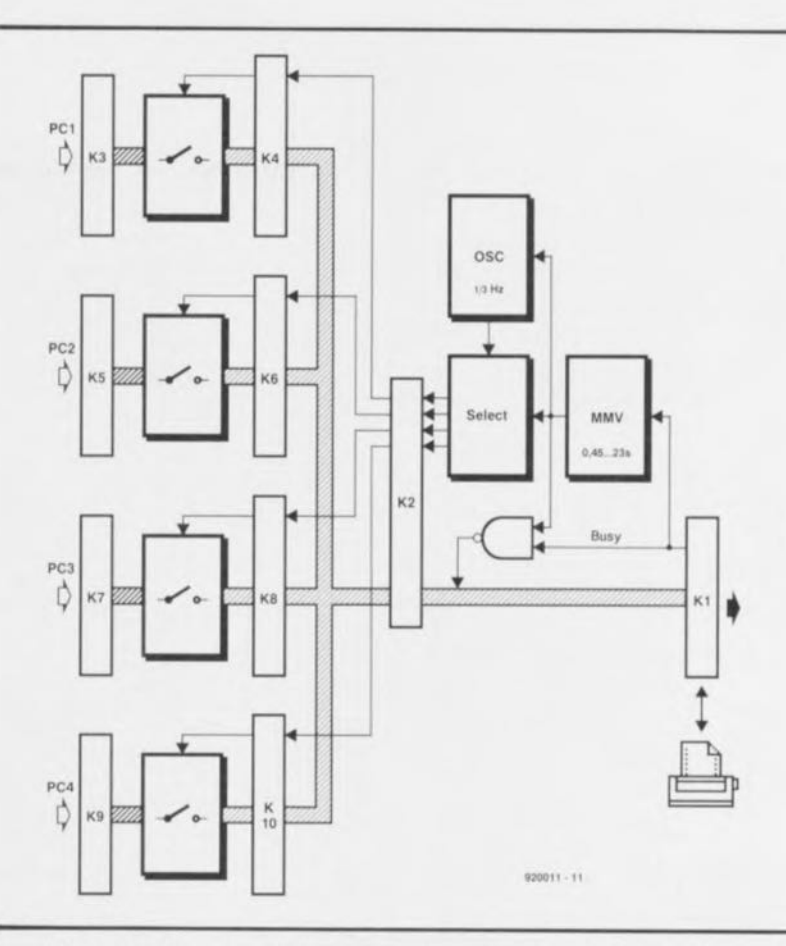

Figure 1. Synoptique du commutateur automatique pour imprimante. les 4 **entrées sont balayées en permanence pour voir s'il arrive des données destinées** à l'imprimante.

moment donné. Dès que l' ent rée correspondant à votre ordinateur est sélectée, vous disposez tout juste du temps suffisant (à condition bien entendu de ne pas en perdre trop) pour lancer l'opération d'impression. Le seul impératif pour réussir cette intervention humaine est, fautil vraiment le préciser, que vous puissiez voir les LED du commutateur automatique pour imprimante depuis votre poste de travail, l' ordinateur en l'occurrence.

Le second problème auquel on peut être confronté se pose lorsque l'on a affaire à un programme qui, à michemin d'une opération d'impression, calcule les nouvelles données à envoyer vers l'imprimante pour la conclusion de ce processus. Si le temps de calcul dépasse la durée définie par le multivibrateur monostable, un autre ordinateur pris dan le réseau aura sa chance d'envoyer vers l'imprimante ses données en attente. 11 vous faudra donc demander à vos collègues d'être patients et de ne pas démarrer, pour le moment..., d'impression.

# **Le schéma**

L'examen du chérna de la figure 2 montre que notre commutateur automatique pour imprimante se compose de 5 sous-ensembles. Le bus reliant ces différentes parties prend la l'orme, comme l'illustre la photo en début d'article, d'un morceau de câble plat doté de 5 connecteurs qui viennent s'enficher dans les embases de numéro paire présentes sur chacun des sousensembles. Nous verrons, un peu plus loin, l'utilité de ce bus en câble plat, lorsque nous nous intéresserons au circuit imprimé.

4 des 5 platines sont identiques. Chacune de ces 4 platines d'entrée comporte son connecteur (K3, K5, K7 et K9) et son commutateur éleetronique. Ces commutateurs sont celte fois des tampons à sorties 3 états (tri-state), IC6 à IC13. Tant qu'une entrée n'est pas sélcctéc, toutes les sorties du tampon se trouvent à haute impédance.

Toutes les lignes en provenance de l'ordinateur ne sont plus alors reliées au bus et, partant, plus non plus à l'imprimante.

Les signaux allant de l'imprimante vers l'ordinateur en question sont eux aussi interrompus. Ces lignes sont en outre mise, par l'intermédiaire de résistances de rappel au niveau haut ou bas, à un niveau logique qui indique sans équivoque

**59**

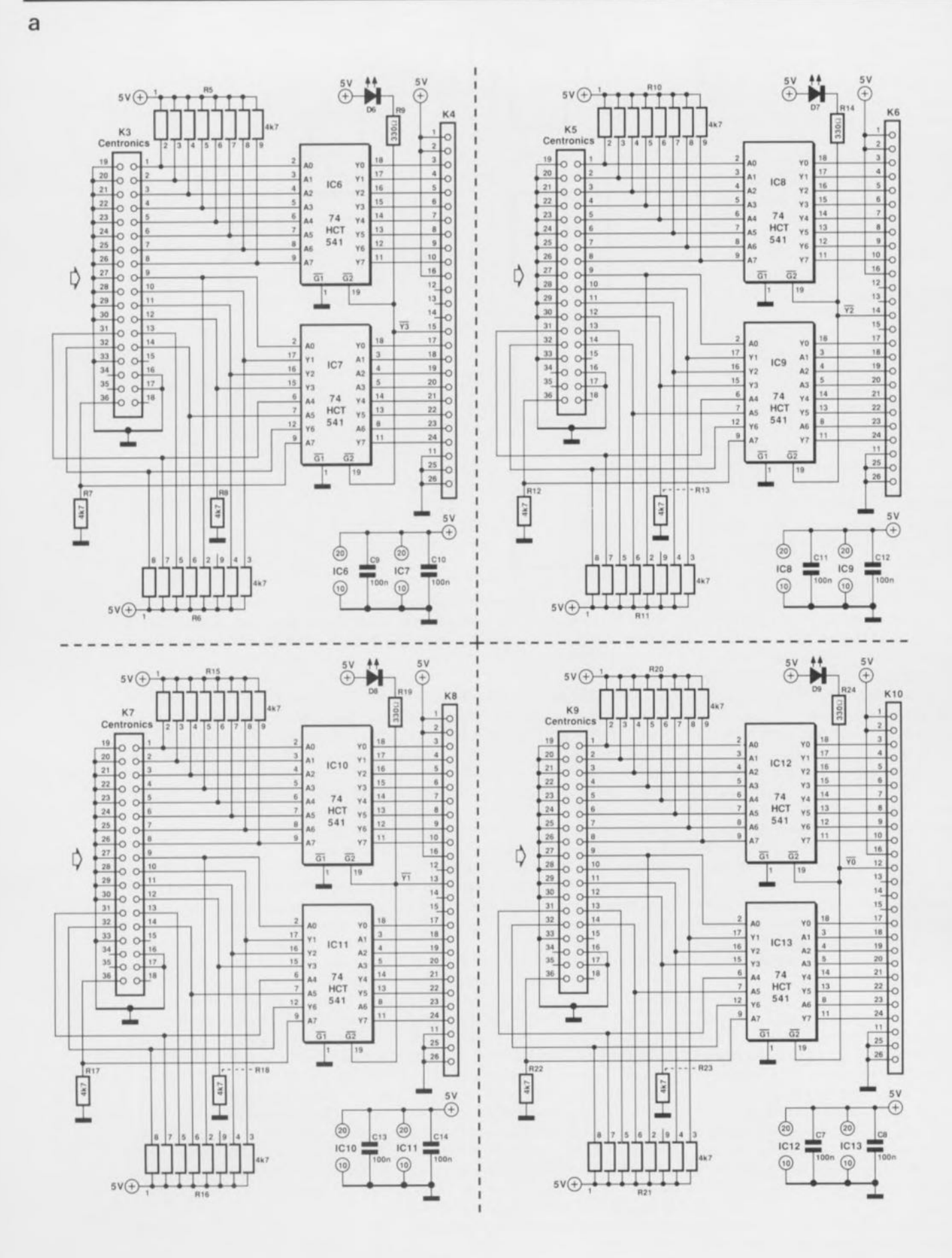

Figure 2. Le schéma se décompose en 5 blocs: 4 circuits d'entrée et un sous-ensemble assurant tout à la fois les fonctions de circuit de commande et de sortie. Les 4 circuits d'entrée sont identiques.

**60**

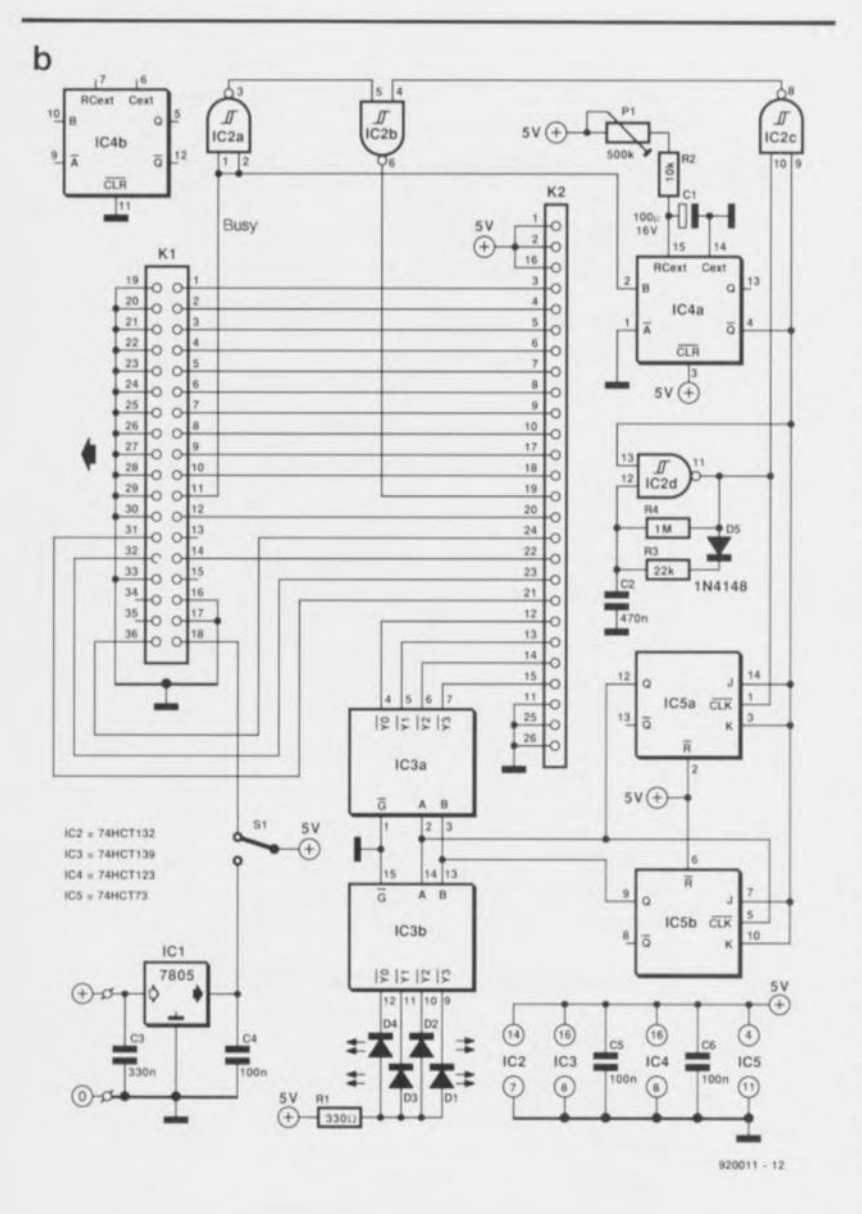

possible que l'imprimante n'est pas en état de recevoir des données. Ce n'est que dans le cas de l'entrée sélectée que l'on a une liaison Centronics standard entre l'ordinaleur et l'imprimante, vu que les sorties du tampon ont quitté leur état de haute impédance.

La partie la plus intéressante du montage est le cinquième circuit, pris, électriquement, entre le connecteur pour imprimante KI et le connecteur de bus K2. C'est là que se situe l'électronique de commande centrale du commutateur automatique pour imprimante. Au repos, c'est-à-dire lorsque l'imprimante a fini d'imprimer el qu'aucun des ordinateurs n'envoie de données, la ligne « Busy» de l'imprimante (broche Il de KI) sc trouve au niveau bas, et le multivibrateur monostable, IC4a, n'est pas déclenché.

Dans ces conditions, le générateur d'impulsions centré sur la porte

NAND à trigger de Schmitt IC2d est libre, produisant, toutes les 0,3 s une courte impulsion. Le flanc descendant de cette impulsion fait office de signal d'horloge pour 2 bascules JK montées en compteur, IC5a et IC5b.

es compteurs ne cessent de compter de 0 à 3. Les décodeu IC3a et IC3b différencient le contenu du compteur vers 4 lignes distinctes. Les 4 sorties de IC3a servent à la sélection successive des tampons des différentes entrées. IC3b remplit une fonction identique à celle de IC3a, à ceci près que ses sorties attaquent des LED qui visualisent quelle est l'entrée active à ce moment précis. Outre les tampons, IC3a commande également une LED implantée à proximité de chacun des connecteurs d'entrée. Nous en verrons l'intérêt un peu plus loin, lorsque nous en arriverons au circuit imprimé et à la réalisation de l'ensemble.

Les portes NAND à trigger de Schmitt IC2a à IC2c remplissent un rôle important pour éviter les problèmes de chronologie.

La fonction logique de ces portes répond à l'équation suivante:

 $busy_{\text{cor}} = busy_{\text{cor}} + elk \cdot \overline{Q}$ .

On en déduit que le signal « Busy» de l'imprimante (busy<sub>ent</sub>) est toujours transmis directement à l'ordinateur connecté au circuit (busy,o,)· On voit en outre que le circuit, lorsqu'il se trouve encore au repos ( $\overline{Q}$  est alors à « 1 »), fournit également un signal « Busy» à l'ordinateur lorsque l'impulsion d'horloge est au niveau haut.

À partir de cet instant, l' ordinateur sélccté ne peut plus envoyer de données. Que se passe-t-il si l' ordinateur a, tout juste avant, envoyé son premier octet et que l'imprimante n'a pas encore réagit à cette émission par un signal « Busy » ? Hé bien, la longueur de l' impulsion d'horloge est suffisante pour garantir l'arrivée de ce premier signal « Busy» avant la fin de l'impulsion d'horloge, de sorte que le circuit maintiendra activé l'ordinareur sélecté. S'il n'arrive pas, au cours de cet intervalle de temps, d'impulsion « Busy » en provenance de l'imprimante, nous savons qu'il n'y a pas de risque à passer à l'ordinateur suivant, opération prenant place sur le flanc descendant de l'impulsion d'horloge.

Après ce flanc, l'ordinateur sélecté reçoit immédiatement un signal « Busy» de niveau « bas » l'imprimante n'était pas « occupée » et il en était de même du circuit- lui indiquant ainsi qu'il lui est permis d'envoyer des données (au cas où il en aurait). Sachant qu'il faut à ces dernières  $0.5 \mu s$  au minimum avant d'être prêtes, il n'y a pas de crainte à avoir, à ce moment précis, de la commutation.

Lorsque l'imprimante répond à l'arrivée de données par un signal « Busy», on a déclenchement du multivibrateur monostable IC4a, qui définit le temps d'attente pour l'arrivée de nouvelles données après que l'imprimante ait fini d'imprimer. Le déclenchement de IC4a fait passer sa sortie  $\overline{Q}$  au niveau bas; pendant la durée de la pseudo-période l'oscillateur et le compteur sont bloqués, les portes IC2a à IC2d servant uniquement de sas pour la transmission du signal « Busy» en provenance de l' imprimante. Tant que la ligne « Busy » reste haute ou à chaque fois que

cette ligne repasse au niveau haut à l'intérieur de la durée d'attente deIC4a, on a redéclenchement du monosiable.

La résistance ajustable PI permet à l'utilisateur de régler cette durée d'attente sur une plage très large allant de 0,45 à 23 s. En cas d'écoulement de la durée d'attente sans qu'il ne soit arrivé de signal « Busy », la sortie Q repasse au niveau haut, basculement qui se traduit par la libération de l' oscillateur et du compteur. Le circuit a retrouvé son état de repos où l'on a balayage des différentes entrées à la recherche de données à émettre vers l'imprimante.

L'alimentation du montage peut sc faire de 2 façons. Si l'on met l'interrupteur SI dans la position du schéma, le circuit tire son alimentation de l'imprimante. Toutes les imprimantes ne sont pas en mesure de fournir la tension requise, ce qui explique que nous ayons également prévu la possibilité d'une alimentation externe. Il est possible, de par la

#### Liste des composants

*Résistances:*  $R1, R9, R14, R19, R24 = 330$   $\Omega$  $R2 = 10 k\Omega$ R7,R8,R12,A13,R17,R18,  $R22, R23 = 4k\Omega$  $R3 = 22k\Omega$  $R4 = 1 M\Omega$ R5, R6, R10, R11, R15, R16, R20,  $R21$  = réseau résistif 8 x 4k $\Omega$ 7  $P1 = 500 k\Omega$  ajustable horizontal

*Condensateurs:*

 $C1 = 100 \mu F/16$  V radial  $C2 = 470 nF$  $C3 = 330 nF$  $C4$  à  $C14 = 100$  nF

*Semi-conducteurs :* 01 à 04,06 à 09 = LED 3 mm rouge  $D5 = 1N4148$  $IC1 = 7805$ IC2 = 74HCT132 IC3 = 74HCT139 IC4 = 74HCT123 IC5 = 74HCT73 IC6 à IC13 = 74HCT541

*Divers:*

- $K1,K3,K5,K7,K9 =$  embase Centronics, 36 contacts droits, encartable  $K2,K4,K6,K8,K10 =$  connecteur HE-l0 mâle à 2 x 13 contacts
- droits S1 = inverseur à levier unipolaire encartable (au pas de 7,5 mm)
- 5 connecteurs HE·l0 femelles à 2 x 13 contacts à sertir sur câble plat

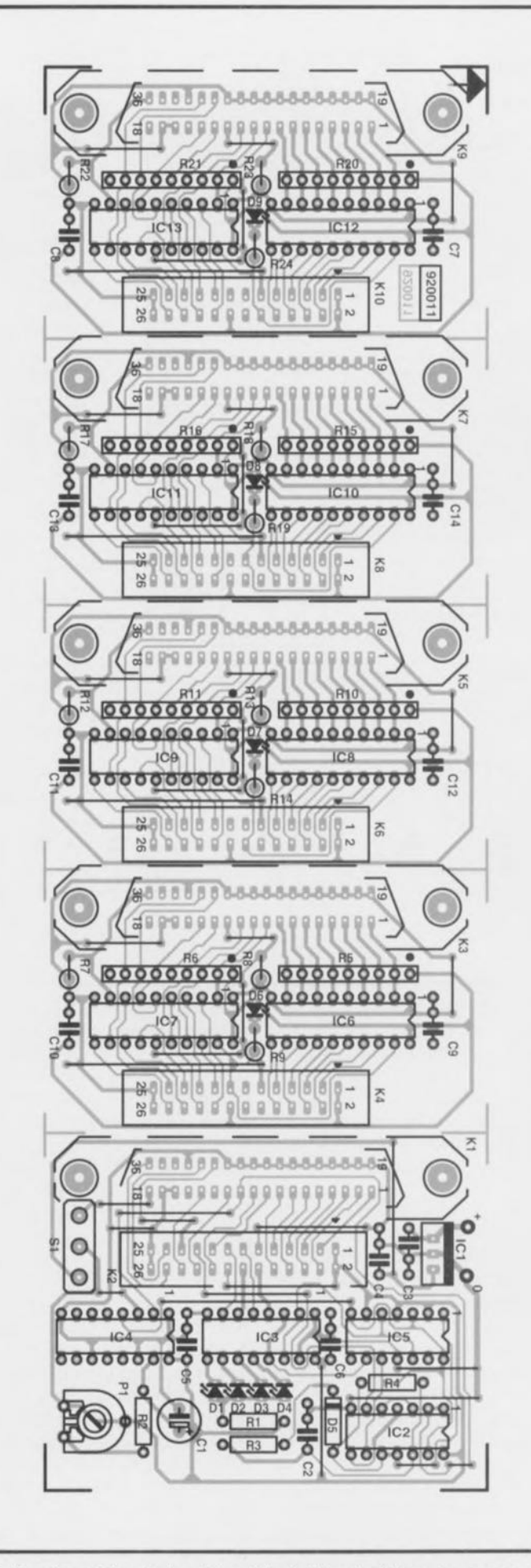

Figure 3. Représentation de la sérigraphie de l'implantation des composants de la platine dessinée pour le commutateur automatique pour imprimante. On pourra, le cas échéant, découper la platine en cinq parties.

présence du régulateur intégré ICI, d'utiliser un adaptateur secteur fournissant une tension continue comprise entre 8 et 20 Y.

Il ne faut pas vous étonner que, dans certains cas, le circuit puisse fonctionner même sans alimentation. Le circuit draine, par certaines « voies détournées », un courant suffisant pris aux sorties de l'ordinateur pour lui permettre de travailler. Il n'est cependant pas possible de garantir un fonctionnement fiable dans ces conditions.

# **Le circuit imprimé**

La platine, dont on retrouve en figure 3 la représentation de la sérigraphie de l'implantation des composants, se compose en fait de 5 miniplatines interconnectées à l'aide d'un morceau de câble plat (le bus). Il n'y a aucun impératif à séparer ces 5 platines l'une de l'autre.

Si on laisse l'ensemble d'une pièce, on réalise un commutateur automatique pour imprimante compact; on pourra, si les conditions l'exige, séparer les platines. Il suffira alor d'adapter en conséquence la longueur du câble plat servant à leur interconnexion.

Il existe, en cc qui concerne les LED servant à visualiser l'état des entrées (une LED illuminée signalant l'entrée active), plusieurs possibilités. On pourra implanter une LED près de chaque connecteur d'entrée, mais on peut également en placer près du connecteur de sortie. L'implantation ou non d'une LED dépend en fait de l'approche adoptée pour la mise en boîtier du commutateur automatique pour imprimante. On pourra, par exemple mettre une LED près de chaque connecteur côté piste - pratique en cas de problèmes- et disposer les 4 autres LED à un endroit visible pour tout le monde.

Outre celles concernant le câble plat, les embases Centronics, dont on retrouve d'ailleurs le brochage normé en figure 4, et l'implantation des LED à proximité des connecleurs, la réalisation de ce montage n'appelle pas de remarques particulières. Il faudra bien évidemment ne pas oublier d'implanter, pour commencer, les différents ponts de câblage prévus. Les LED et les embases Centronics sont montées côté pistes. Les broches 1 à 18 de ces embases font face à leur LED respective. On fixera les embases Centronics femelles sur 2 entretoises de 7,5 mm avant d'en effectuer la soudure. Si vous n'arrivez pas à mettre la main sur les embases

Centronics mentionnées ici, rien ne vous interdit d'utiliser des connecteurs Centronics et de relier leurs contacts aux points prévus. Il vous faudra dans ce cas adapter en conséquence la longueur des entretoises.

Si vous avez choisi de laisser l'ensemble *en* une pièce, l'étape suivante de la réalisation est celle du câble plat d'interconnexion. Il s'agit là d'une opération nécessitant soin et précision. Il faudra veiller à ne pas placer les connecteurs trop près l'un de l'autre sachant que leur implantation simultanée deviendrait impossible. Un excès dans le sens inverse n'a pas de conséquence pratique, mais si l'on veut « faire joli » (et pourquoi pas, professionnel) il faudra trouver le bon espacement entre les connecteurs.

Le montage du commutateur automatique pour imprimante dernière une face avant ou arrière se fera par l'intérieur du boîtier. Les embases Centronics ne SOnt pas faites pour cela, mais cette implantation est pos ible. On commencera par le perçage des orifices de fixation, pour poursuivre ensuite par celui, entre les dits orifices, des fentes destinées aux embases Centronics. La taille des ces fentes (58 x 15 mm) doit permettre le passage et de l'embase et des « oreilles» de verrouillage. L'une des meilleures solutions consiste à utiliser une photocopie de le sérigraphie de l'implantation des composants de la figure 3 comme gabarit de perçage (vérifiez que l'échelle est bien de 1:1 !!!).

Une fois la réalisation ct la mise en coffret terminées, il ne nous reste plus qu'à proceder à l'ajustement du temps d'attente par action sur

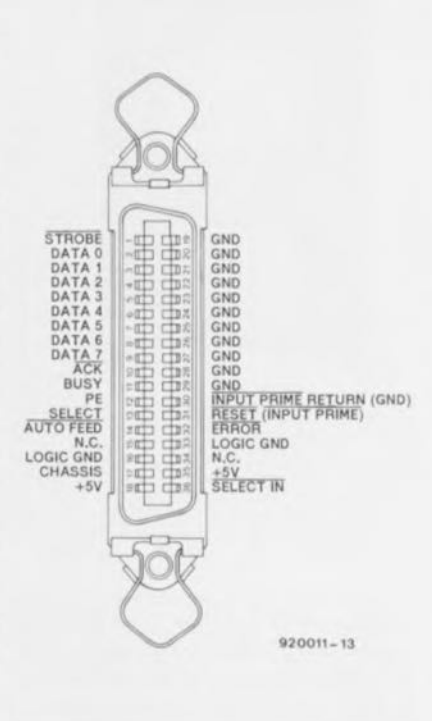

Figure 4. Brochage normalisé du connecteur Centronics.

P1. Il faudra faire en sorte que le commutateur automatique pour imprimante soit en mesure de « ponter » les pauses les plus longues que votre logiciel puisse introduire entre les processus d'impression d'un même sujet. En cas de doute, on pourra mettre P1 à sa valeur maximale (tourner le curseur de cet ajustable vers IC4).

Ce commutateur automatique pour imprimante rendra d'éminents services, si tant est que l'on n'ait pas besoin de tampon de mémoire, car il vaut mieux dans ce cas-là opter pour un tampon pour imprimante à entrées multiples.  $\blacksquare$ 

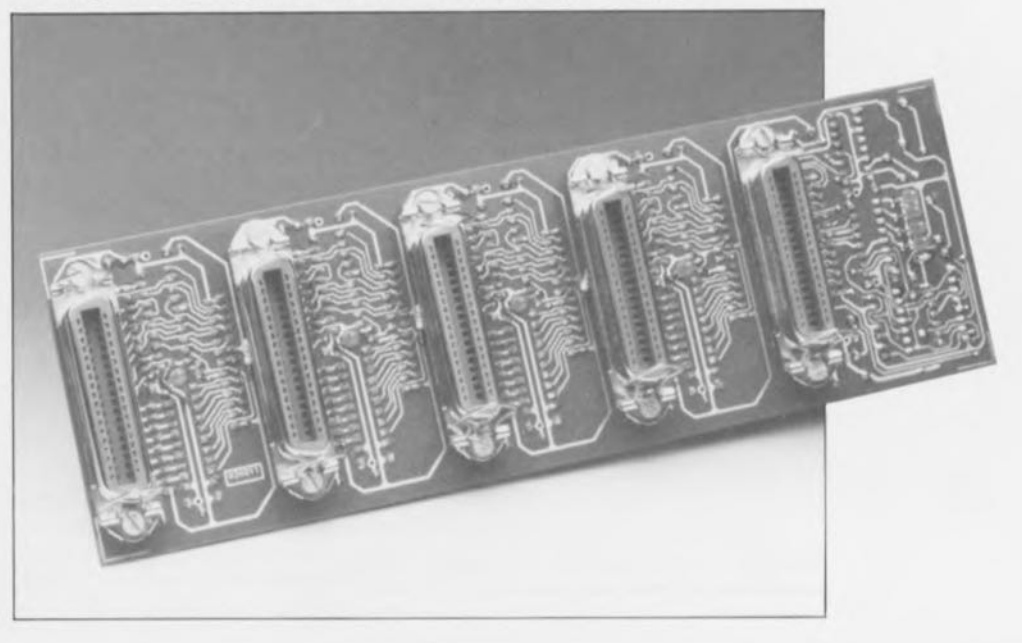

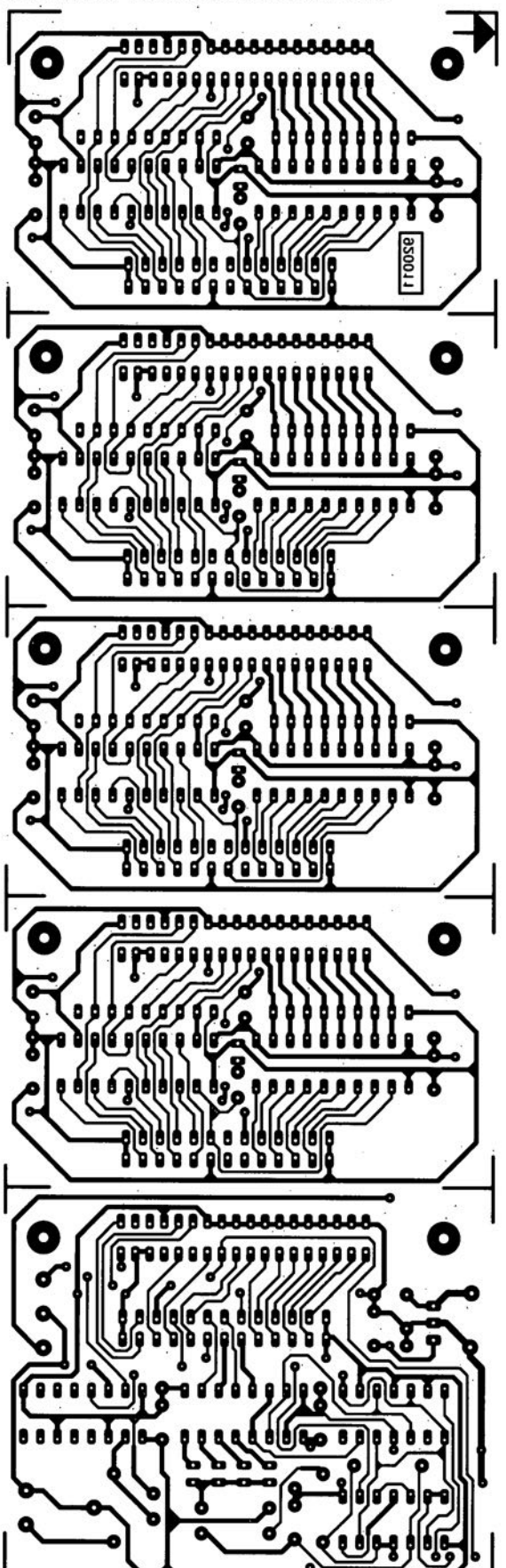

commutateur automatique pour imprimante

SGRVICG

÷

 $\mathbb{Z}$  .

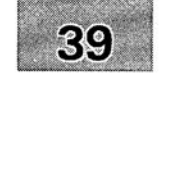

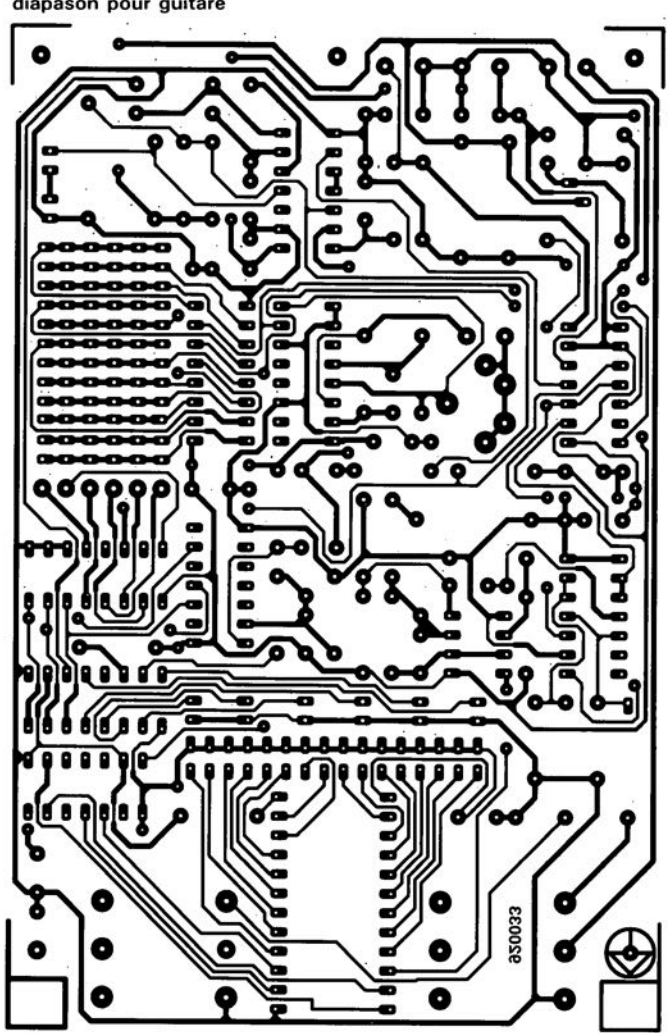

diapason pour guitare

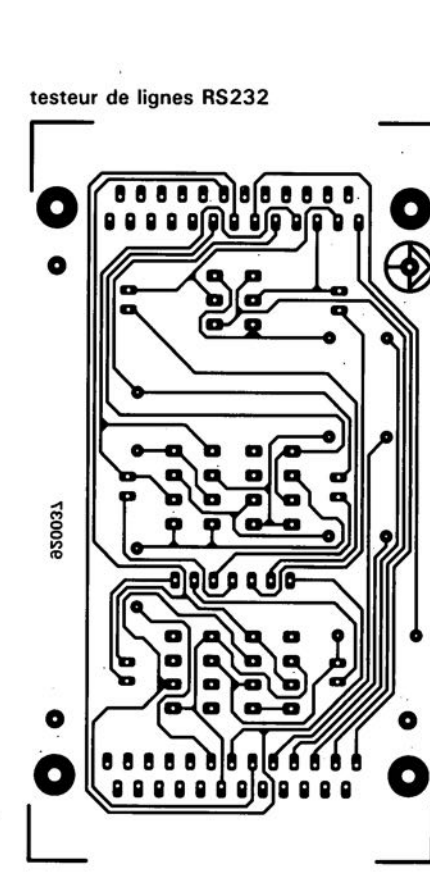

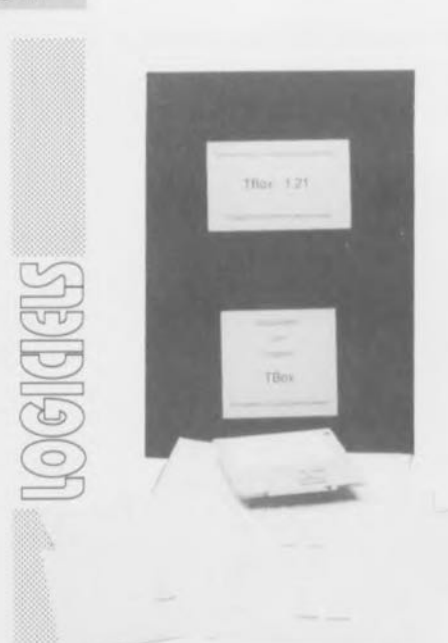

**64**

NdIR: seuls pourront faire l'objet d'un compte-rendu rédactionnel les logiciels envoyés à la rédaction tels qu'ils le seraient à un éventuel acheteur,

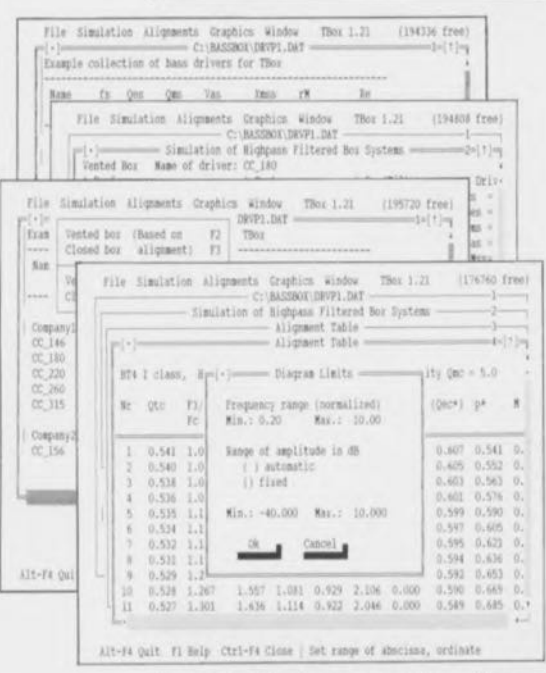

Figure 1, Quelques recopies d'écran sur imprimante prises au hasard des pérégrinations dans le programme,

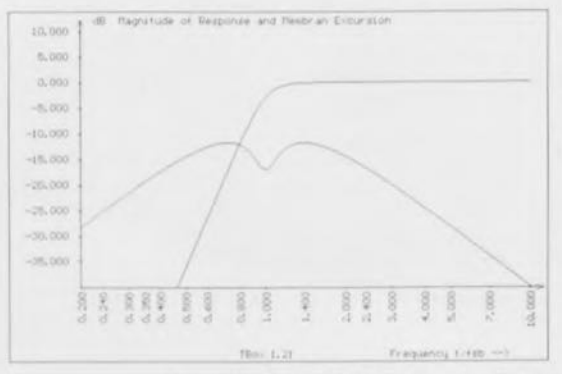

Figure 2, Le résultat de quelques secondes (!!!, avec un coprocesseur) de calculs,

# **TBox 1.21**

# Jörg Panzer

# *Construction d'enceintes acoustiques*

# TBox, qu'est-ce ?

TBox est un logiciel de simulation du comportement d'enceintes de graves, du même auteur que celui auquel nous devons l'ouvrage « Calcul des enceintes acoustiques» (cf. Ref [1]), Il permet le calcul d'enceintes closes, d'enceintes reflex, d'enceintes closes et d'enceintes reflex à filtre passe-haut du second ordre,

# Pour qui ce logiciel ?

À chaque fois que nous participons à un salon, nous sommes étonnés de voir combien nombreux sont nos lecteurs enthousiastes à réaliser eux-mêmes leurs enceintes, Il n'existe, jusqu'à présent, que fort peu d'ouvrages et de programmes méritant, d'après les spécialistes, l'intérêt des connaisseurs. Notons cependant qu'il faut déjà avoir une certaine idée de ce que signifient les abréviations  $f_s$ ,  $Q_{es}$ ,  $Q_{ms}$ ,  $V_{as}$  et autres  $R_e$ ,  $r_M$  et  $X_{mss}$ , pour savoir ce qu'il faut en faire pour obtenir les résultats recherchés, Quoiqu'il en soit, l'ouvrage cité en référence pourra constituer une aide très précieuse .

#### Et le matériel?

TBox 1.21 tourne sur tout PC-XT/AT & Compatibles utilisant un DOS (PC- ou MS-) de version 3,2 ou plus récente, l'écran pourra être un écran VGA, EGA, ou Hercules. L'ordinateur doit disposer d'une mémoire de 380 Koctets au minimum, la commande se faisant par souris ou par le clavier. Les graphiques pourront être imprimés par la majorité des imprimantes tant qu'il s'agit de texte, par les imprimantes compatibles HP-PCl, NEC P6 pour les graphiques (diagrammes), Un coprocesseur accélère très sensiblement les calculs mais n'est pas indispensable au fonctionnement du programme, Le programme est écrit en Turbo-Pascal et son environnement est du SAA, avec fenêtres pour les Objets,

#### Comment ça marche?

C'est ce qu'essaient, très imparfaitement d'ailleurs, d'illustrer, les recopies d'écran utilisées ici en illustration,

La prise en main du logiciel (en langue anglaise S.V.P.) ne pose pas de problème, Il suffit de s'aider de la souris pour désigner la fonction que l'on veut voir calculée pour écran après écran,

arriver au résultat recherché qui est un très joli, en VGA surtout, graphique visualisé à l'écran, que l'on peut, si on le désire, faire imprimer par son impri· mante matricielle ou laser,

Le prix de ce logiciel est, port, manuel et TVA compris, de 370 DM.

#### Des améliorations possibles ?

On pourrait reprocher à ce programme d'être, en l'état actuel de son développement, trop statique, ne laissant pas une liberté totale à son utilisateur pour déterminer de A à Z tous les paramètres d'une enceinte dont il aurait imaginé luiméme les caractéristiques. Mais peutêtre qu'une version ultérieure.

Il faut reconnaitre que la concurrence dans le domaine des programmes destinés au calcul des caractéristiques d'enceintes commence à se faire plus acharnée, Nous aurons sans doute l'occasion après les vacances, de vous proposer un programme de ce type nous venant des antipodes, à savoir d'Australie,

### En guise de conclusion

Ce programme nous a semblé fort intéressant par sa clarté et ses possibilités en particulier. Nous ne disposons malheureusement pas de suffisamment de place poure entrer plus dans le détail. Nous avons, une fois n'est pas coutume, dérogé à nos règles, décrivant un logiciel doté d'une documentation en allemand mais nous ne nous sommes décidés à le faire qu'après que l'auteur nous ait assuré, voici plusieurs mois, que la documentation était en cours de traduction par le même traducteur, Mr Kreutz, que celui qui avait effectué la traduction de l'ouvrage donné en référence et qu'elle serait très avancée.

*Bibliographie,*

*[1;' Le calcul des enceintes acoustiques Méthode simple de conception Jorg Panzer Publitronic 1990*

Ce logiciel a été gracieusement mis à notre disposition par: *Jorg Panzer BrudermühlstraOe 3 W 8000 Munich 70 (République d'Allemagne) tél. :* (89).72.42,962